## Analyse der effektiven Higgs-Kopplungen mit Fittino

Sebastian Heer

Bachelorarbeit in Physik angefertigt im Physikalischen Institut

vorgelegt der Mathematisch-Naturwissenschaftlichen Fakultät der Rheinischen Friedrich-Wilhelms-Universität Bonn

August 2013

1. Gutachter: Prof. Dr. Klaus Desch 2. Gutachterin: Dr. Philip Bechtle

## **Danksagung**

Ich bedanke mich bei Prof. Dr. Klaus Desch für die Aufnahme in die Arbeitsgruppe. Dr. Philip Bechtle danke ich für die Stellung des interessanten und aktuellen Themas und der Leitung des Projekts. Besonders danken möchte ich Mathias Uhlenbrock, für die Betreuung, die offenen Diskussionen und das Korrekturlesen dieser Arbeit. Außerdem danke ich Tim Stefaniak für die vielen Anmerkungen und Verbesserungsvorschläge. Darüber hinaus möchte ich allen Mitgliedern der Arbeitsgruppe Desch für die lockere und angenehme Atmosphäre danken.

# **Inhaltsverzeichnis**

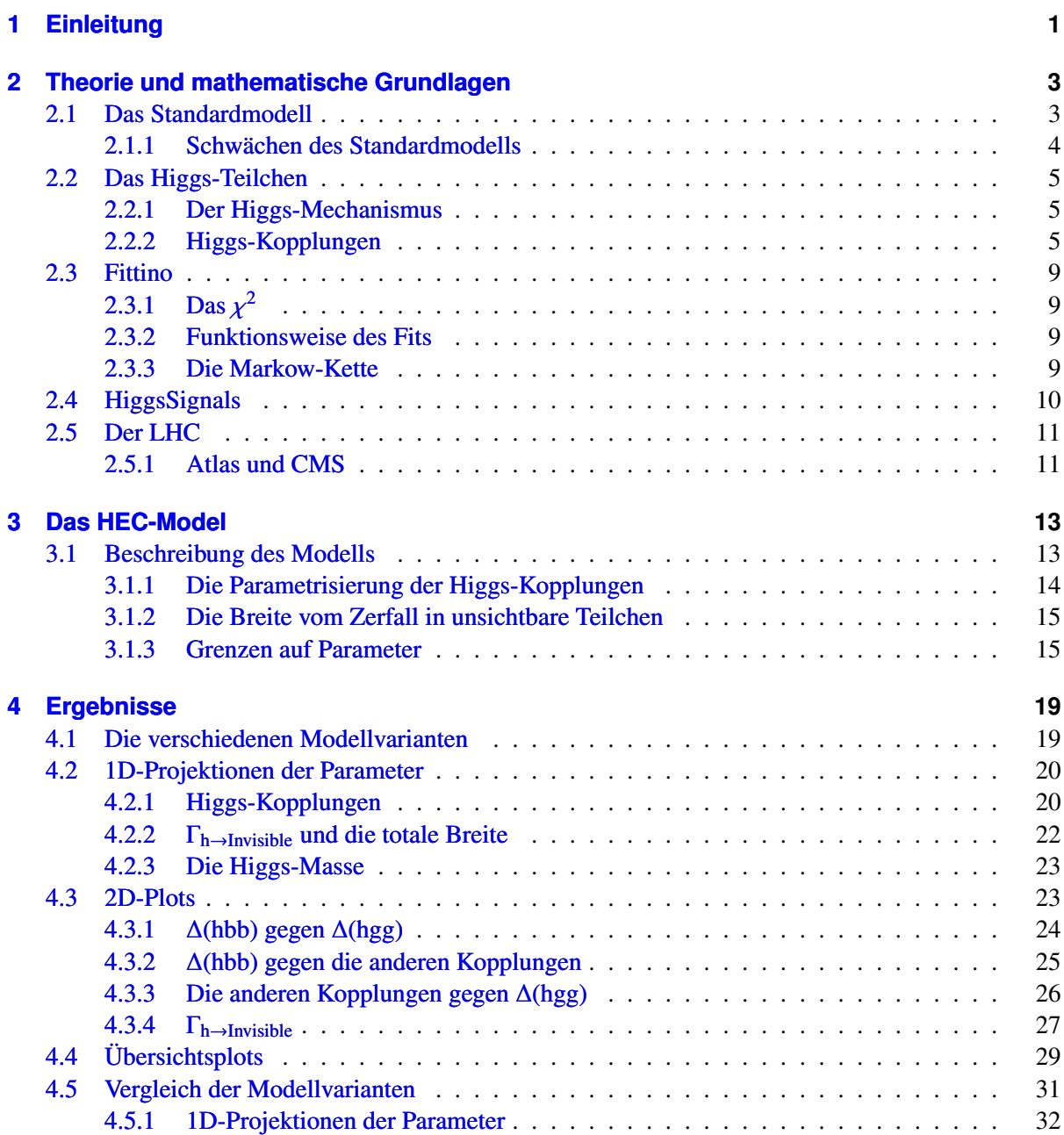

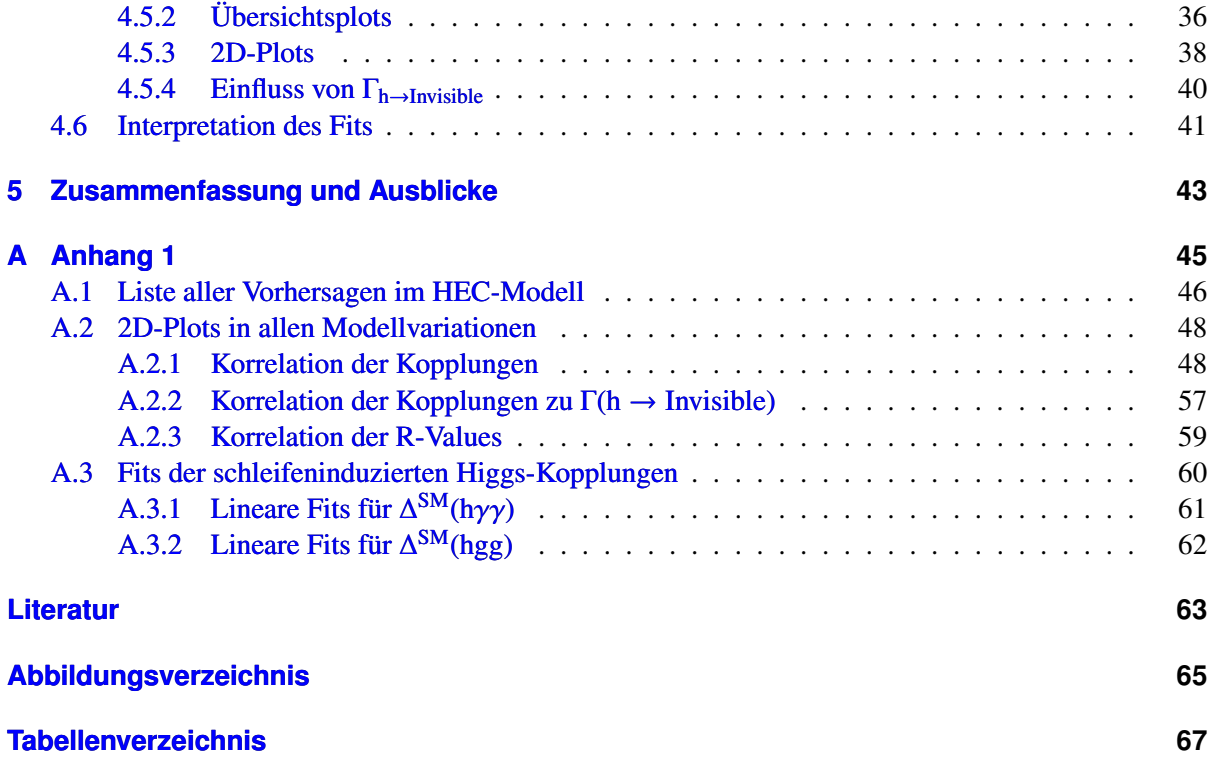

## **KAPITEL 1**

## <span id="page-6-0"></span>**Einleitung**

Im Standardmodell der Teilchenphysik nimmt das Higgs-Boson eine besondere Rolle ein. Das Higgs-Boson ist eine Anregung des Higgs-Feldes, welches verantwortlich für die Massen der elementaren Teilchen im Standardmodell ist. Diese Arbeit befasst sich mit dem Higgs-Boson und untersucht dessen Kopplungen auf Abweichungen von den Vorhersagen des Standardmodells. Dazu wird das Programm HiggsSignals [\[1\]](#page-68-1) verwendet, das einen statistischen Test der vorhergesagten Higgs-Raten mit den Messungen von Tevatron und LHC ausführt. Als Framework für einen globalen Fit der Higgs-Kopplungen wird Fittino [\[2\]](#page-68-2) verwendet. Dazu wird ein physikalisches Modell mit den Higgs-Kopplungen und der Masse des Higgs-Bosons als Parametern aufgestellt. Den Higgs-Kopplungen wird durch HiggsSignals, welches mit Fittino aufgerufen wird, ein  $\chi^2$ -Wert zugeordnet, der eine Aussage darüber trifft, wie sehr<br>die Higgs-Kopplungen vom Standardmodell abweichen die Higgs-Kopplungen vom Standardmodell abweichen.

Eine ähnliche Studie hat eine andere Arbeitsgruppe in ihrer Veröffentlichung im Mai 2012 bereits durchgeführt [\[3\]](#page-68-3), wie viele andere Arbeitsgruppen mitlerweile auch. Diese Arbeit untersucht jedoch zusätzlich das Modell der Higgs-Kopplungen in unterschiedlichen, physikalisch motivierten Variationen und vergleicht diese miteinander. Außerdem führt das Modell dieser Arbeit als Parameter die Masse des Higgs-Bosons, sowie die Breite des Zerfalls in unsichtbare<sup>[1](#page-6-1)</sup> Teilchen ein.

<span id="page-6-1"></span> $1$  unsichtbar = am LHC bzw. Tevatron nicht messbar

## **KAPITEL 2**

## <span id="page-8-0"></span>**Theorie und mathematische Grundlagen**

<span id="page-8-1"></span>Dieses Kapitel befasst sich mit den theoretischen und mathematischen Grundlagen für diese Arbeit.

### **2.1 Das Standardmodell**

Das Standardmodell der Teilchenphysik beschreibt die folgenden drei elementaren Wechselwirkungen: Die starke, elektromagnetische und schwache Wechselwirkung. Für jede dieser Wechselwirkungen gibt es ein sogenanntes Austauschteilchen, welches die jeweiligen Kräfte überträgt.

<span id="page-8-2"></span>Neben den Austauschteilchen gibt es die Quarks und Leptonen, welche den Kräften unterliegen: Quarks unterliegen allen Wechselwirkungen, Leptonen tragen keine Farbladung und wechselwirken somit nicht mit der starken Wechselwirkung, aber mit allen anderen. Aufgrund ihrer periodischen Eigenschaften lassen sich die Quarks und Leptonen in drei Familien bzw. Generationen einordnen.

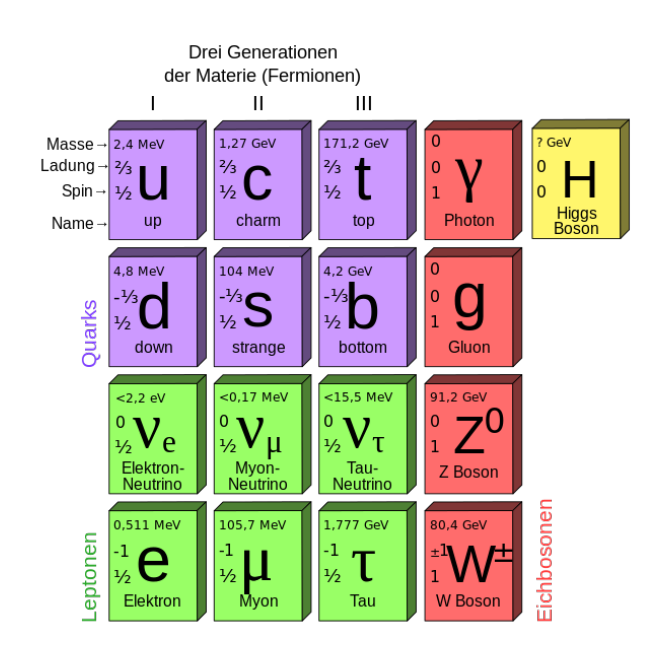

Abbildung 2.1: Elementare Teilchen des Standardmodells [\[4\]](#page-68-4).

Abbildung [2.1](#page-8-2) fast die Teilchen des Standardmodells anhand von Generationen bzw. Austauschteilchen zusammen. Wie man sehen kann gehören die Quarks und Leptonen den Fermionen und die Austauschteilchen den Vektorbosonen an. Diese Eigenschaften gehen aus dem Spin der Teilchen hervor. Trotz der Unterscheidung zwischen Quarks und Leptonen gehören immer ein Quark- und ein Leptonenpaar zu einer Generation, wie im Bild zu erkennen ist.

Innerhalb einer Generation gibt es in jedem Quark- undLeptonenpaar up-artige und down-artige Teilchen. Bei den Leptonen sind die up-artigen Teilchen repräsentiert durch die Neutrinos, welche kaum wechselwirken. Bei den Quarks haben die up-artigen Teilchen eine Ladung von  $\frac{2}{3}$ e. Die down-artigen Quarks hingegen haben eine Ladung von  $-\frac{1}{3}$  e [\[5,](#page-68-5) S. 340f.].

Die Vektorbosonen unterscheiden sich auf den ersten Blick durch ihre Masse. Während die Gluonen und Photonen masselos sind, tragen die W- und Z-Bosonen Masse und werden daher die schweren Vektorbosonen genannt. Diese gehen aus der Theorie der elektroschwachen Wechselwirkung, d.h. der Vereinheitlichung von schwacher und elektromagnetischer Wechselwirkung [\[6\]](#page-68-6). Die Teilchen, die nur von der elektroschwachen Wechselwirkung betroffen sind, sind die Leptonen [\[7\]](#page-68-7).

Die Massen der Teilchen sind in Einheiten von Elektronenvolt angegeben. In der Teilchenphysik benutzt man das natürliche Einheitensystem, in dem die Naturkonstanten  $h$  (Planck'sches Wirkungsquantum) und c (Lichtgeschwindigkeit im Vakuum) dimensionslos auf 1 gesetzt werden und die Energie in Elektronenvolt ausgedrückt wird.

#### <span id="page-9-0"></span>**2.1.1 Schwächen des Standardmodells**

Das Standardmodell der Teilchenphysik passt bisher sehr gut mit den Messungen zusammen, ist jedoch nicht ohne Schwächen, da es nicht alle Phänomene in der Physik beschreiben kann wie z.B.:

- Vereinheitlichung der Kräfte: Das Standardmodell beschreibt drei Wechselwirkungen, lässt aber die Gravitation außen vor. Außerdem beschreibt es zwar, wie sich die Kräfte vereinheitlichen lassen könnten, jedoch würden die zugehörigen Kopplungskonstanten im Standardmodell nicht bei einer Energie zusammentreffen, sondern lägen in verschiedenen Energiebereichen.
- Neutrinomassen: Das Standardmodell sagt masselose Neutrinos voraus. Jedoch ergaben Experimente zu Neutrino-Oszillationen, dass die Massen der Neutrinos von Null verschieden sind [\[8\]](#page-68-8).
- Dunkle Materie: Dunkle Materie wurde postuliert, um unter anderem die Rotationsgeschwindigkeit von Galaxien erklären zu können. Kosmologen sind sich noch uneinig darüber, ob diese durch "machos" (massive compact halo objects), also massive, kaum wahrnehmbare Himmelskörper, oder "wimps"(weakly interacting massive particles), also schwach wechselwirkende massive Elementarteilchen, zustande kommt. Als wimps kämen die Neutrinos, aufgrund ihrer Eigenschaften infrage, jedoch besitzen diese zu wenig Masse [\[9\]](#page-68-9).
- Higgs-Hierarchie-Problem: Das Hierarchie-Problem befasst sich mit der Higgs-Masse. Störungstheorretische Berechnungen der Higgs-Masse enthalten Störungsterme, die in einer wesentlich höheren Größenordnung liegen als die Higgs-Masse und somit entsprechend hohe negative Störungsterme benötigen, die die Größenordnung wieder auf die Higgs-Masse zurückführt [\[10\]](#page-68-10).

Zur Lösung der Probleme wird u.a. die supersymmetrische Erweiterung des Standardmodells herangezogen, mit der jedes Fermion und jedes Boson einen "Superpartner" bekommt. Dieser ist für Fermionen ein Boson und umgekehrt [\[11\]](#page-68-11). Nachgewiesen wurde die Supersymmetrie bisher noch nicht, könnte aber mit dem LHC gefunden werden. Die supersymmetrischen Partner werden im hohen Energiebereich ( $\geq O(TeV)$ ) vermutet und sollen die Probleme des Standardmodells lösen. So würden sich eventuell Kandidaten für die dunkle Materie, eine Lösung des Hierarchie-Problems durch die zusätzlichen Strahlungskorrekturen der SUSY-Teilchen und die Vereinheitlichung der Kopplungskonstanten im hohen Energiebereich ( $\geq O(10^{16} \text{GeV})$ ) finden.

### <span id="page-10-0"></span>**2.2 Das Higgs-Teilchen**

Im Juli 2012 wurde am LHC am Cern in Genf ein Teilchen der Masse 125-126 GeV entdeckt, welches Eigenschaften des vorhergesagten Higgs-Bosons aufweist [\[12\]](#page-68-12). Bis zu diesem Zeitpunkt war das Higgs-Boson das letzte noch nicht nachgewiesene Teilchen im Standardmodell der Teilchenphysik.

#### <span id="page-10-1"></span>**2.2.1 Der Higgs-Mechanismus**

Um die Massen von den schweren Vektorbosonen (W- und Z-Bosonen; siehe Abbildung [2.1\)](#page-8-2) zu erklären, sind Naturwissenschaftler in den 60er Jahren auf die Theorie des Higgs-Bosons, genannt Higgs-Mechanismus, gekommen. [\[13,](#page-68-13) S. 172]

Um Felder in der Physik durch Bewegungsgleichungen zu beschreiben, nutzt man die sogenannte Lagrangedichte L. Fügt man der Lagrangedichte des Standardmodells explizite Massenterme der Eichbosonen hinzu, wird die Eichinvarianz verletzt. Um dieses Problem zu umgehen, wurde die Masse eines Teilchens als Eigenschaft der Wechselwirkung mit dem Higgs-Feld interpretiert, so dass die Eichinvarianz erhalten bleibt. Das Higgs-Feld durchdringt das ganze Universum und wechselwirkt dementsprechend permanent mit den Teilchen. Aufgrund des Welle-Teilchen-Dualismus entspricht die Anregung des Higgs-Feldes der Existenz eines weiteren Teilchens. Also wurde das Higgs-Boson postuliert, dessen Masse jedoch unbekannt war und nach dem deshalb am LHC gesucht wurde.

#### <span id="page-10-2"></span>**2.2.2 Higgs-Kopplungen**

Die Größe einer Kopplung gibt in der Teilchenphysik im Allgemeinen die Stärke einer Wechselwirkung an. Nach dem Higgs-Mechanismus koppelt das Higgs-Boson nur an massive Teilchen. Die Massen der Teilchen stellen, wie beim Higgs-Mechanismus erklärt, die Wechselwirkungen mit dem Higgs-Feld dar. Daher müssen die Massen proportional zu den Higgs-Kopplungen sein:

<span id="page-10-4"></span>
$$
g_{\text{hff}} = \frac{m_f}{\nu}, \quad g_{\text{hVV}} = \frac{m_V^2}{\nu}
$$
 (2.1)

Die hier beschriebenen Formeln stellen die Kopplungen des Higgs-Bosons an Fermionen bzw. Vektorbosonen dar [\[14\]](#page-69-0). ν beschreibt den Erwartungswert des Higgs-Feldes im Vakuum und liegt bei  $\nu$ =246 GeV und ist durch die Fermikonstante bestimmt<sup>[1](#page-10-3)</sup>. Mit den Massen des Standardmodells ist es also möglich, alle Higgs-Kopplungen zu berechnen.

#### **Produktion**

Das Higgs-Boson kann experimentell auf unterschiedliche Weisen produziert werden. Alle Methoden benötigen jedoch einen hochenergetischen Teilchenbeschleuniger wie den LHC am Cern. Die wichtigsten Higgs-Produktions-Prozesse am LHC sind Gluon-Fusion, Vektorboson-Fusion und Higgs-Strahlung. Die zugehörigen Wirkungsquerschnitte  $\sigma$  sind abhängig von der Higgs-Masse:

<span id="page-10-3"></span> $\mu =$  $(\sqrt{2}G_F)^{-\frac{1}{2}}$ 

<span id="page-11-0"></span>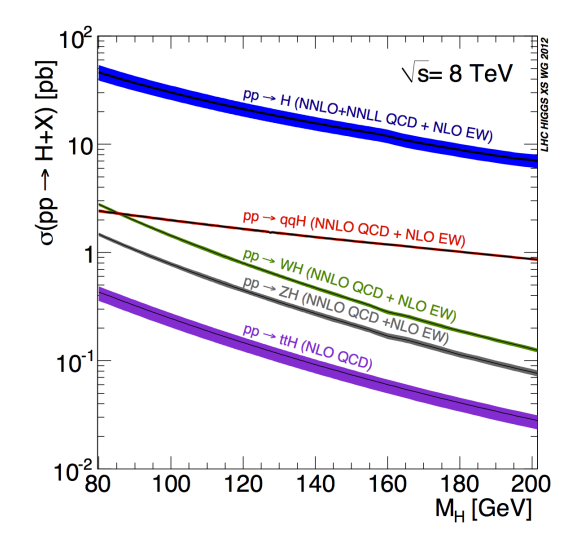

Abbildung 2.2: Wirkungsquerschnitte und deren Unsicherheiten zur Higgs-Produktion [\[15\]](#page-69-1).

Die in Abbildung [2.2](#page-11-0) gezeigten Wirkungsquerschnitte entsprechen den oben genannten Produktionsprozessen. Gezeigt sind Prozesse wie z.B. pp→h was der Gluon-Fusion entspricht, da hier nach der Proton-Proton-Kollision genau ein Higgs-Boson entsteht. Wie genau diese Zerfallsprozesse ablaufen kann man den Feynman-Diagrammen entnehmen:

• Gluon-Fusion

<span id="page-11-1"></span>Die dominante Art der Higgs-Produktion am LHC ist die Gluon-Fusion:

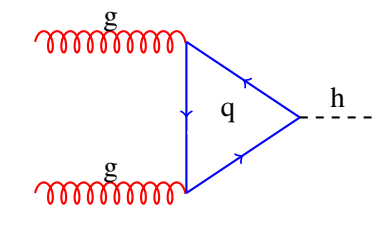

Abbildung 2.3: Higgs-Produktion durch Gluon-Fusion.

In Abbildung [2.3](#page-11-1) kollidieren zwei Gluonen und werden zu einer Schleife aus virtuellen Quarks. Hier tragen die Quarks der dritten Generation am meisten bei, da diese am massereichsten sind und das Higgs-Boson an Masse koppelt (Gl. [2.1\)](#page-10-4). Dieser Prozess ist am LHC zehnmal wahrscheinlicher als alle anderen Higgs-Produktionen [\[16\]](#page-69-2).

<span id="page-12-0"></span>• Vektorboson-Fusion

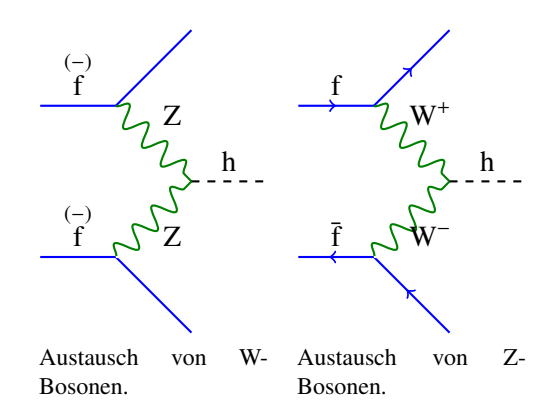

Abbildung 2.4: Higgs-Produktion durch Vektorboson-Fusion.

Bei der, in Abbildung [2.4](#page-12-0) gezeigten Vektorboson-Fusion kann man zwei Fälle betrachten: Austausch von elektrisch neutralen Z-Bosonen oder Austausch von geladenen W-Bosonen. In beiden Fällen kollidieren zwei Fermionen und tauschen virtuelle Vektorbosonen aus. Im Falle von geladenen W-Bosonen findet nach der Kollision ein Flavourwechsel der beiden Fermion statt, d.h. ein Fermion wechselt innerhalb einer Generation vom up-artigen in den down-artigen Zustand bzw. umgekehrt. Aufgrund dieser muss der Zerfall von einem Fermion und einem Antifermion ausgehen, wie z.B. ein Up-Quark und ein Anti-Down-Quark.

Im Falle von elektrisch neutralen Z-Bosonen findet kein Flavourwechsel statt. Hier kann der Zerfall von einem Fermionen- oder einem Anti-Fermionenpaar ausgehen.

Dieser Prozess ist am LHC im Vergleich zur Gluon-Fusion unterdrückt, spielt jedoch immer noch eine Rolle [\[16\]](#page-69-2).

• Higgs-Strahlung

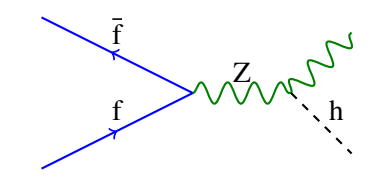

Abbildung 2.5: Higgs-Produktion durch Higgs-Strahlung.

Bei einer Kollision von einem Quark mit einem Antiquark oder auch einem Elektron mit einem Positron kann ein virtuelles Z-Boson enstehen, welches daraufhin ein Higgs-Boson emittiert, falls genügend Energie vorhanden ist. Durch die direkte Elektron-Positron-Kollision ist dieser Prozess in Beschleunigern wie dem LEP (Large Electron-Positron-Collider) [\[17\]](#page-69-3) oder dem noch nicht gebauten ILC (International Linear Collider) wichtiger, da dort die Gluon-Fusion nicht stattfindet.

#### **Zerfälle**

Ein Higgs-Boson der Masse 126 GeV zerfällt durchschnittlich nach 1,<sup>6</sup> · <sup>10</sup>−<sup>22</sup> s [\[18\]](#page-69-4). In welche Teilchen das Higgs-Bosons schließlich zerfällt ist abhängig von den Verzweigungsverhältnissen, diese sind <span id="page-13-1"></span>wiederrum abhängig von der Masse des Higgs-Bosons:

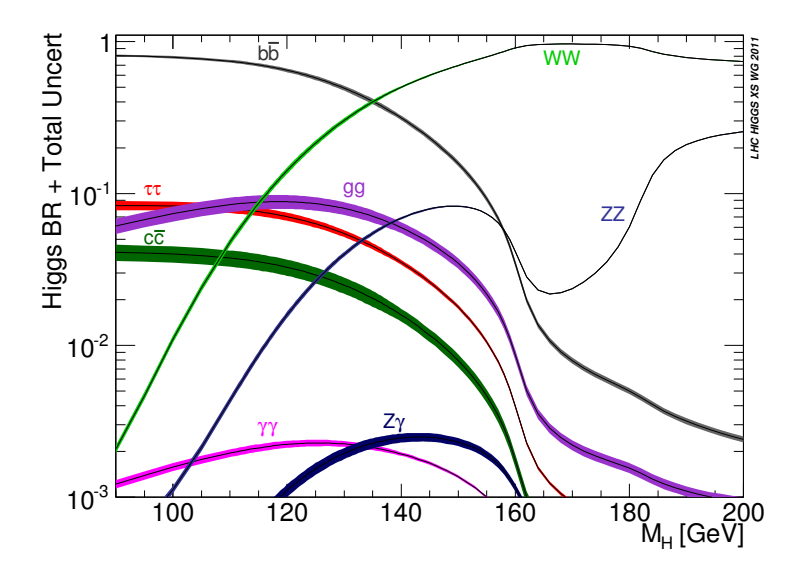

Abbildung 2.6: Verzweigungsverhältnisse und deren Unsicherheiten des Higgs-Bosons [\[19\]](#page-69-5).

Abbbildung [2.6](#page-13-1) zeigt, welche Zerfallsprozesse es für das Higgs-Boson für eine gegebene Masse gibt. Auf der vertikalen Achse ist hier das Verzweigungsverhältnis (eng.: Branching Ratio; Abk.: BR) aufgetragen. Durch die Verzweigungsverhältnisse der einzelnen Zerfälle lassen sich die partiellen Zerfallsbreiten Γ*<sup>i</sup>* bestimmen:

$$
\Gamma_{i} = BR_{i} \cdot \Gamma_{\text{total}}, \quad \Gamma_{\text{total}} \sum_{i=1}^{N} \Gamma_{i}
$$
 (2.2)

Für jeden Zerfall lässt sich ein solches Verhältnis berechnen. Es gibt also die Wahrscheinlichkeit eines bestimmten Zerfalls an. Die Summe aller BR<sub>i</sub> muss 1 ergeben.

Wie man in Abbildung [2.6](#page-13-1) erkennen kann, zerfällt das Higgs-Boson bei einer Masse von 126 GeV mit der größten Wahrscheinlichkeit in ein bottom-anti-bottom-Paar. Der Zerfall in top-Quarks ist aufgrund der zu hohen Massendifferenz bei 126 GeV nicht möglich.

Außerdem kann man in der Abbildung die theoretischen Unsicherheiten anhand der Breite der Zerfallsgraphen erkennen. Für ein Higgs-Boson der Masse 126 GeV sind die Unsicherheiten von h→gg und h→cc relativ groß.

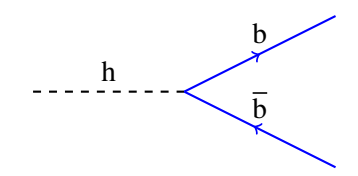

<span id="page-13-0"></span>Abbildung 2.7: Higgs-Zerfall in bottom-anti-bottom-Paar.

### **2.3 Fittino**

<span id="page-14-0"></span>Bei Fittino [\[2\]](#page-68-2) handelt es sich um ein statistisches Framework, welches in C++ geschrieben ist. Hier werden physikalische Modelle mit Messdaten verglichen, indem diesen  $\chi^2$ -Werte zugeordnet werden.

## **2.3.1** Das  $\chi^2$

Der  $\chi^2$ -Wert gibt eine Aussage darüber, wie gut Messdaten zu einem Modell passen. Das  $\chi^2$  berechnet sich für eine Menge von Nunkorrelierten Observablen für den Parameterraum B wie folgt: sich für eine Menge von N unkorrelierten Observablen für den Parameterraum  $\vec{P}$  wie folgt:

$$
\chi^2 = \sum_{i=1}^{N} \frac{\left(O_i^{\text{Message}} - O_i^{\text{Vorhersage}}(\vec{P})\right)^2}{\sigma_i^2}
$$
(2.3)

Mit dem Quotient  $\sigma_i^2$  ist die quadratische Summe aus dem Messfehler und der theoretischen Unsi-<br>erheit der zugebörigen Observable gemeint. Ie böher nun die Vorbersage von der Messung abweicht cherheit der zugehörigen Observable gemeint. Je höher nun die Vorhersage von der Messung abweicht, desto größer wird der  $\chi^2$ -Wert. Im Fall von korrelierten Observablen muss man die Korrelation über die Korrelation über die Kovarianzmatrix (Cov) beschreiben:

$$
\chi^2 = \sum_{i=1, j=1}^{N} \frac{1}{\sigma_i^2} \left( \mathbf{O}_i^{\text{Message}} - \mathbf{O}_i^{\text{Vorhersage}}(\vec{\mathbf{P}}) \right)^{\text{T}} \mathbf{Cov}_{ij}^{-1} \left( \mathbf{O}_i^{\text{Message}} - \mathbf{O}_i^{\text{Vorhersage}}(\vec{\mathbf{P}}) \right)
$$
(2.4)

#### <span id="page-14-1"></span>**2.3.2 Funktionsweise des Fits**

Fittino benutzt die Observablen von physikalischen Modellen, um daraus die Parameter der Lagrange-Dichten mittels eines globalen Fits zu bestimmen. Die Observablen sind hierbei häufig Messungen von Teilchenbeschleunigern wie dem LHC. Die Korrelationen der Observablen untereinander werden im Fit mit berücksichtigt.

Um den Parameterraum auf sinnvolle Weise abzutasten, stellt Fittino eine Reihe von verschiedenen Samplern zur Verfügung. Zur effizienten Bestimmung des  $\chi^2$ -Minimums eines höherdimensionalen Pa-<br>rameterraumes hietet sich der Algorithmus der Markow-Kette an rameterraumes bietet sich der Algorithmus der Markow-Kette an.

#### <span id="page-14-2"></span>**2.3.3 Die Markow-Kette**

<span id="page-14-3"></span>Die Markow-Kette ist ein Algorithmus, welcher aus einer gegebenen Zustandsmenge, in diesem Fall den Parameterraum, eine kleine Anzahl an Elementen, also stichprobenartig bestimmte Punkte im Parameterraum, bestimmt. Diesen Elementen wird jeweils eine Übergangswahrscheinlichkeit zum nächsten Element zugeordnet. Diese Übergangswahrscheinlichkeit ist abhängig von der Differenz der  $\chi^2$ -Werte<br>der beiden Elemente. Ie niedriger diese ist, desto größer ist die Übergangswahrscheinlichkeit zu diesem der beiden Elemente. Je niedriger diese ist, desto größer ist die Übergangswahrscheinlichkeit zu diesem Element. Somit ist gewährleistet, dass die Markow-Kette die Bereiche mit niedrigem  $\chi^2$ , also die Mi-<br>nime bevorzunt. Der Übergang zum nächsten Element kann auch das Element selber sein. Eindet die nima bevorzugt. Der Übergang zum nächsten Element kann auch das Element selber sein. Findet die Markow-Kette also kein Element mit hinreichend niedrigem  $\chi^2$  in der Nähe, wird ein und derselbe Punkt<br>mehrfach neu überschrieben. Diese Eigenschaft der Markow. Kette wird genutzt um die physikalischen mehrfach neu überschrieben. Diese Eigenschaft der Markow-Kette wird genutzt um die physikalischen Modelle mit Hilfe von Bayesische Statistik untersuchen zu können, wovon in dieser Arbeit aber keinen Gebrauch gemacht wird.

### **2.4 HiggsSignals**

Bei HiggsSignals [\[1\]](#page-68-1) handelt es sich um ein Theorieprogramm, das auf Fortran90 basiert. Es berechnet einen  $\chi^2$ -Wert, um die Übereinstimmung von Messdaten zum Higgs-Boson (wie Signalstärken oder<br>die Higgs Masse) zu den Verberagen von physikalischen Modellen zu bestimmen. Dazu stellt Higgs die Higgs-Masse) zu den Vorhersagen von physikalischen Modellen zu bestimmen. Dazu stellt Higgs-Signals aktuelle Messdaten von Collider-Experimenten zur Verfügung. Diese umfassen Signalstärke-Messungen von den LHC Experimenten Atlas und CMS, sowie den Tevatron Experimenten CDF und D0, sowie 4 Massenmessungen von Atlas und CMS aus den Zerfällen h→ γγ und h→ZZ:

<span id="page-15-0"></span>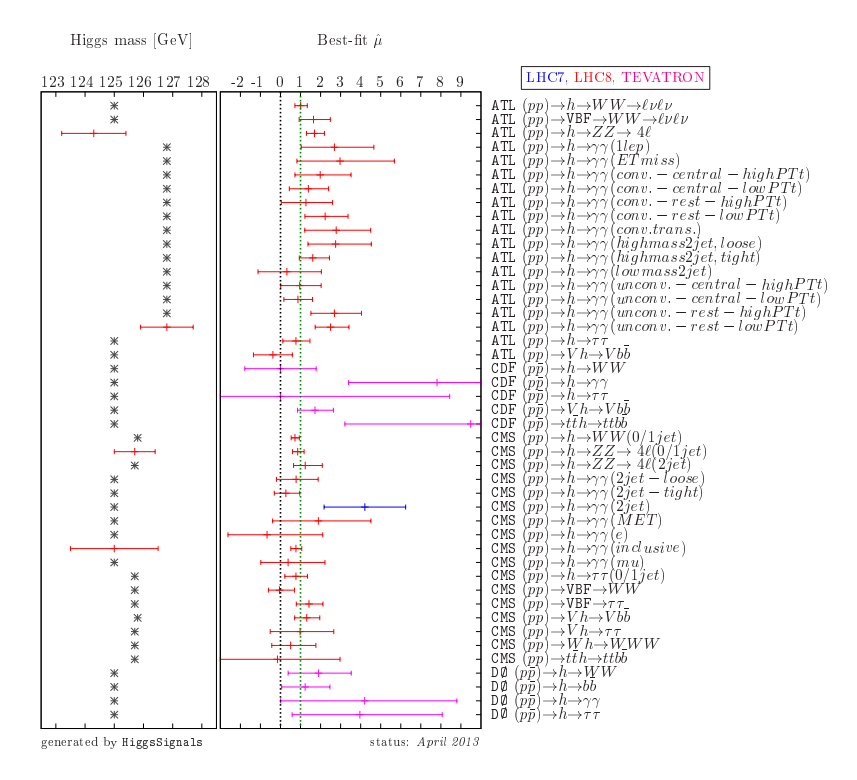

Abbildung 2.8: Von HiggsSignals verwendete Signalstärken- und Massenmessungen [\[1\]](#page-68-1).

Anhand der in Abbildung [??](#page-15-0) gezeigten Messungen kann man sehr gut erkennen, welche Zerfälle an den Detektoren gut gemessen werden können und welche nicht. Der Atlas Detektor ist beispielsweise sensitiv auf h $\rightarrow \gamma \gamma$ , h $\rightarrow$ WW und h $\rightarrow$ ZZ. Die Signalstärken bestimmen sich aus den Wirkungsquerschnitten der Produktionskanäle und den zugehörigen Verzweigungsverhältnissen gewichtet über die Effizienzen [\[1\]](#page-68-1):

<span id="page-15-1"></span>
$$
\mu_{h \to xx} = \frac{\sum_{i=1}^{N} \epsilon_i \cdot \sigma_i (pp \to h) \cdot BR_{h \to xx}}{\sum_{i=1}^{N} \epsilon_i \cdot \sigma_i^{SM} (pp \to h) \cdot BR_{h \to xx^{SM}}}
$$
(2.5)

HiggsSignals berechnet das  $\chi^2$  unter Berücksichtigung von Luminositäts- und theoretischen Unsi-<br>erheiten auf den Produktions- und Zerfallsraten des Higgs-Bosons. Die effektiven Higgs-Konplungen cherheiten auf den Produktions- und Zerfallsraten des Higgs-Bosons. Die effektiven Higgs-Kopplungen reskalieren dabei die, vom Standardmodell vorhergesagten, Produktionswirkungsquerschnitten und Partialbreiten:

<span id="page-16-2"></span>
$$
\sigma_{gg \to h} = \frac{g(hgg)}{g^{SM}(hgg)} \cdot \sigma_{gg \to h}^{SM}, \quad \Gamma_{(h \to \gamma\gamma)} = \frac{g(h\gamma\gamma)}{g^{SM}(h\gamma\gamma)} \cdot \Gamma_{(h \to \gamma\gamma)}^{SM}
$$
(2.6)

Gleichung [2.6](#page-16-2) zeigt die Skalierung des Wirkungsquerschnitts durch die Gluon-Gluon-Kopplung, sowie die Skalierung der Zerfallsbreite durch die γγ-Kopplung.

Das Programm HiggsSignals wird während der Berechnung der Vorhersagen des Modells von Fittino aufgerufen, um den $\chi^2$ -Wert zu berechnen und gibt diesen an Fittino zurück.

### <span id="page-16-0"></span>**2.5 Der LHC**

Der LHC (eng.: large hadron collider) ist ein Teilchenbeschleuniger Forschungszentrum Cern in Genf, der Protonen miteinander kollidiert. Mit seinen 27 km Umfang ist er der größte Beschleuniger seiner Art und seit 2010 in Betrieb. Er basiert auf einem Synchrotron und erreicht Schwerpunktsenergien im TeV-Bereich. Auf der Beschleunigungsstrecke sind 4 Experimente stationiert, wobei für diese Arbeit die Experimente Atlas und CMS interessant sind, da ein Großteil der Messungen für das Programm HiggsSignals von diesen Detektoren stammen (36 von 45) und diese im folgenden kurz beschrieben werden:

#### <span id="page-16-1"></span>**2.5.1 Atlas und CMS**

Der Atlas-Detektor ist 44 m lang und hat einen Durchmesser von 25 m. Zum Altas-Experiment gehört eine Kollaboration aus über 3000 Wissenschaftlern<sup>[2](#page-16-3)</sup>. Der Detektor selbst ist Multifunktionsdetektor, d.h. Der Detektor umfasst den vollen Raumwinkel und besteht genauer gesagt aus mehreren Detektoren, die zwiebelartig von innen nach außen verschachtelt sind [\[20\]](#page-69-6):

- Der innerste Detektor befindet sich in einem, paralllel zur Strahlachse verlaufenden Magnetfeld. Dieses lenkt geladene Teilchen auf gekrümmte Bahnen. Mit dem innersten Detektor ist es also möglich Ladung und Impuls der Teilchen zu rekonstruieren.
- Das elektromagnetische Kalorimeter ist in der Lage Elektronen und Photonen nachzuweisen und deren Energie zu bestimmen. Außerdem wird die Energie der Teilchenjets in diesem Detektorteil gemessen.
- Das hadronische Kalorimeter misst die schweren Hadronen, für die das elektromagnetische Kalorimeter nicht sensitiv genug ist. Mittels eines Photomultipliers wird die Energie dieser Hadronen, die hier vollständig aufgefangen werden, bestimmt.
- Das Muon-Spektrometer ist der äußerste der Detektoren und zwingt Muonen durch ein starkes Magnetfeld, dass kreisförmig um die Strahlachse läuft, auf eine gekrümmte Bahn. Die Muonen durchdringen aufgrund ihrere Masse das elektromagnetische Kalorimeter fast vollständig. Dieser Detektor spezialisiert sich also genau auf eine Teilchensorte und kann diese deshalb besonders gut vermessen (Energie, Impuls).

<span id="page-16-3"></span><sup>2</sup> http://atlas.web.cern.ch/Atlas/Collaboration/

Der CMS-Detektor (eng.: Compact-Muon-Solenoid) hat Ähnlichkeiten zum Atlas-Detektor und eben-falls eine eigene Kollaboration<sup>[3](#page-17-0)</sup>. Beide Kollaborationen arbeiten unabhängig voneinander. Der Detektor ist zylinderförmig, mit einer Länge von 21 m und einem Durchmesser von 16 m. Er besteht wie Atlas aus mehrere Detektoren, welche in mehreren Schichten von innen nach außen verlaufen. Diese messen jeweils ähnlich zu Atlas Elektronen, Photonen, Hadronen und Muonen von innen nach außen:

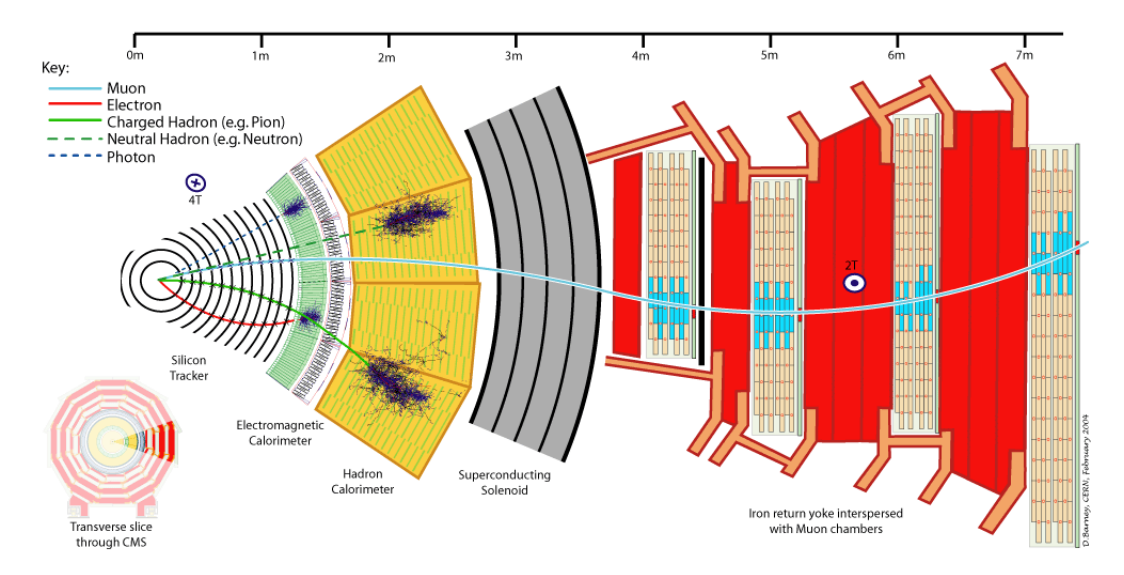

Abbildung 2.9: Aufbau des CMS-Detektors [\[21\]](#page-69-7).

<span id="page-17-0"></span><sup>3</sup> http://cms.web.cern.ch/content/cms-collaboration

## **KAPITEL 3**

## <span id="page-18-0"></span>**Das HEC-Model**

<span id="page-18-1"></span>In diesem Kapitel wird das Modell mit seinen Parametern vorgestellt, welches als Input für HiggsSignals verwendet wird.

### **3.1 Beschreibung des Modells**

<span id="page-18-3"></span>Das HEC-Modell benutzt die effektiven Higgs-Kopplungen (HEC = Higgs Effective Couplings) als freie Parameter. Zusätzlich werden noch die Masse des Higgs-Bosons und Γ<sub>h→Invisible</sub> (Zerfälle des Higgs-Bosons in unsichtbare Teilchen) als Parameter eingeführt.

| Parameter                          | Beschreibung                                | Wert im Modell      |
|------------------------------------|---------------------------------------------|---------------------|
| m <sub>h</sub>                     | Masse des Higgs-Bosons                      | freier Parameter    |
| $\Delta_{\rm s}$ (hss)             | $h \rightarrow ss$                          | Standardmodell-Wert |
| $\Delta_{\rm s}(\text{hcc})$       | $h \rightarrow c\bar{c}$                    | freier Parameter    |
| $\Delta_{\rm s}$ (hbb)             | $h\rightarrow bb$                           | freier Parameter    |
| $\Delta_{\rm s}$ (htt)             | $tt\rightarrow h$                           | freier Parameter    |
| $\Delta_{\rm s}(\text{h}\mu\mu)$   | $h \rightarrow \mu\mu$                      | Standardmodell-Wert |
| $\Delta_{\rm s}(\text{h}\tau\tau)$ | $h \rightarrow \tau \tau$                   | freier Parameter    |
| $\Delta$ (hWW)                     | VBF, $W \rightarrow h$ , $h \rightarrow WW$ | freier Parameter    |
| $\Delta(hZZ)$                      | VBF, $Z \rightarrow h$ , $h \rightarrow ZZ$ | freier Parameter    |
| $\Delta(hZ\gamma)$                 | $h\rightarrow Z\gamma$                      | Standardmodell-Wert |
| $\Delta(h\gamma\gamma)$            | $h \rightarrow \gamma \gamma$               | freier Parameter    |
| $\Delta(hgg)$                      | $gg \rightarrow h$                          | freier Parameter    |
| $\Delta(hggZ)$                     | $h \rightarrow ggZ$                         | Standardmodell-Wert |
| $1$ hInvisible                     | $h \rightarrow$ Invisible                   | freier Parameter    |

Tabelle 3.1: Liste der Parameter des HEC-Modells.

<span id="page-18-2"></span>Aus den effektiven Kopplungen werden die totale Breite, sowie die Verzweigungsverhältnisse und die Signalstärken bestimmt. Diese Größen sind im Modell als Vorhersagen enthalten. Die Signalstärken sind die Observablen des Modells. Die Liste der Vorhersagen befindet sich im Anhang [A.1.](#page-51-0)

#### **3.1.1 Die Parametrisierung der Higgs-Kopplungen**

Konkret gesagt benutzt das Modell die Abweichungen von den Standardmodell-Kopplungen, nämlich ∆(hxx) als Fit-Parameter. Diese Abweichung berechnet sich wie folgt:

<span id="page-19-0"></span>
$$
g(hxx) = g^{SM}(hxx)(1 + \Delta(hxx)) \leftrightarrow \Delta(hxx) = \frac{g(hxx)}{g^{SM}(hxx)} - 1
$$
\n(3.1)

Indem das Modell die ∆(hxx) beschreibt, ergeben sich für die Kopplungen folgende Sonderfälle:

- g(hxx)/g<sup>SM</sup>(hxx) = 0 ≙ Δ(hxx) = −1 ↔ Die Kopplung ist ausgeschaltet, die Wechselwirkung findet nicht statt findet nicht statt.
- g(hxx)/g<sup>SM</sup>(hxx) = 1 ≙ ∆(hxx) = 0 ↔ Die Kopplung entspricht exakt dem Wert, den sie im Standardmodell annimmt Standardmodell annimmt.

Wenn im Folgenden von den Higgs-Kopplungen im Modell die Rede ist, sind explizit die ∆(hxx) gemeint.

#### **Die freien Kopplungen**

Wie in Tabelle [3.1](#page-18-3) gezeigt, wurden aus allen Higgs-Kopplungen 8 Kopplungen ausgewählt, die als freie Parameter gefittet werden .

- Quarks:  $\Delta(hcc)$ ,  $\Delta(hbb)$ ,  $\Delta(htt)$
- Leptonen:  $\Delta(h\tau\tau)$
- Vektorbosonen:  $\Delta$ (hWW),  $\Delta$ (hZZ),  $\Delta$ (hgg),  $\Delta$ (h $\gamma\gamma$ )

Bei diesen Kopplungen handelt es sich um Kopplungen, die, wie in Abbildung [2.6](#page-13-1) gezeigt, für ein Higgs-Boson der Masse 126 GeV die dominanten Verzweigungsverhältnisse haben. Bei <sup>∆</sup>(hγγ) wurde sozusagen die Grenze gezogen, alle Kopplungen mit kleineren Verzweigungsverhältnissen werden fest auf den Standardmodellwert gesetzt, anstatt frei gefittet zu werden. Diese Grenze wurde gezogen, um den Fit vergleichbar mit [\[3\]](#page-68-3) zu halten. Das Verzweigungsverhältnis von ∆(htt) taucht ebenfalls nicht in Abbildung [2.6](#page-13-1) auf, da der Zerfall von h→tt aufgrund der Massendifferenz im Standardmodell nicht stattfindet. Jedoch hat die Kopplung bei der Produktion des Higgs-Bosons oder beim Zerfall von h $\rightarrow \gamma\gamma$ einen Beitrag.

In HiggsSignals wird die Unterscheidung zwischen skalarer und pseudoskalarer Kopplung für jede Higgs-Kopplung gemacht. D.h. jeder Higgs-Kopplung mit Quarks und Leptonen werden 2 Parameter zugeordnet. Die freien Parameter sind dabei aber immer die skalaren Kopplungen, da das Higgs-Boson selbst als skalar mit gerader Parität vermutet wird [\[3\]](#page-68-3). Die freien Kopplungen entsprechen dabei den skalaren Kopplungen, während die pseudoskalaren Kopplungen im HEC-Modell ausgeschaltet werden. In einigen Diagramm wird das Kürzel "s" bei einer Kopplungen zu finden sein, wie z.B. bei Δ<sub>s</sub>(hbb). Gemeint ist damit die skalare Kopplung.

#### **Schleifeninduzierte Kopplungen**

Im Fall <sup>∆</sup>(hgg) und <sup>∆</sup>(hγγ) kann nicht von fundamentalen Kopplungen gesprochen werden. Denn diese beiden werden durch eine Kombination aus den anderen Kopplungen gebildet. Hier am Beispiel von  $\Delta$ (hgg):

$$
\Delta(hgg) = \Delta^{SM}(hgg) + \Delta^{BSM}(hgg) \tag{3.2}
$$

Die Abkürzung BSM bezieht sich hier auf *beyond the Standard model*, d.h. das Verhalten der Kopplung im Bereich außerhalb der Gültigkeit des Standardmodells. Der Term mit der Abürzung SM stellt also die Kombinationen der anderen Kopplungen dar:

<span id="page-20-2"></span>
$$
\Delta^{\text{SM}}(\text{hgg}) = \sqrt{(g(\text{htt})-1)^2 \cdot \frac{\Gamma_{gg}^{\text{tt}}}{\Gamma_{gg}} \left(m_{\text{h}}\right) + (g(\text{hbb})-1)^2 \cdot \frac{\Gamma_{gg}^{\text{bb}}}{\Gamma_{gg}} \left(m_{\text{h}}\right) + (g(\text{htt})-1) \cdot (g(\text{hbb})-1) \cdot \frac{\Gamma_{gg}^{\text{tb}}}{\Gamma_{gg}} \left(m_{\text{h}}\right)} \tag{3.3}
$$

Wie man in Gleichung [3.3,](#page-20-2) am Beispiel von ∆(hgg) sehen kann, setzt sich die Kopplung nur aus den Kopplungen g(htt) und g(hbb) (sowie deren Interferenzterm) zusammen. Das ist eine Näherung, da die Beiträge der anderen Kopplungen sehr gering sind. Dieses Beispiel entspricht der Higgs-Produktion durch Gluon-Fusion [2.2.2.](#page-10-4) Bei h $\rightarrow \gamma \gamma$  gibt es schon deutlich mehr Terme. Aus welchen Beiträgen genau sich die Kopplung zusammensetzt, findet sich z.B. in [\[22,](#page-69-8) [23\]](#page-69-9).

Die Verhältnisse Γ<sup>xx</sup>/Γ<sub>gg</sub> [\[24\]](#page-69-10) sind abhängig von der Masse des Higgs-Bosons und in den Tabellen zu finden. Anstatt die Zahlen direkt für jede Higgs-Masse im Code anzugeben, wurden die Verhältnisse für jede Kopplung linear interpoliert. Die Funktionen hierzu finden sich im Anhang [A.3.](#page-65-0)

Da sich  $\Delta^{SM}$ (hgg) und  $\Delta^{SM}$ (hγγ) aus anderen Kopplung zusammensetzen und ansonsten nur durch<br>Niggs Masse varrijert werden, bedeutet, freie Kopplung" also in diesem Fall, dass der BSM Teil die Higgs-Masse varriiert werden, bedeutet "freie Kopplung" also in diesem Fall, dass der BSM Teil der beiden Kopplungen frei gelassen wird.

#### <span id="page-20-0"></span>**3.1.2 Die Breite vom Zerfall in unsichtbare Teilchen**

Um das Verhalten der Higgs-Kopplungen außerhalb des Standardmodells zu untersuchen, bekommt die Totale Breite  $\Gamma_{\text{tot}}$  einen neuen additiven Term.:

$$
\Gamma_{\text{tot}}^{\text{neu}} = \Gamma_{\text{tot}}^{\text{SM}} + \Gamma_{\text{h}\to\text{Invisible}} \tag{3.4}
$$

Dieser Parameter Γh→Invisible ist, wie zuvor beschrieben, ein freier Parameter im HEC-Modell. Hierbei handelt es sich um eine zusätzliche Annahme um undetektierbare Teilchen zu beschreiben und diesen die verlorene Energie im Detektor zuzuordnen.

#### <span id="page-20-1"></span>**3.1.3 Grenzen auf Parameter**

Einschränkungen der Parameter machen nur Sinn, wenn es einen physikalischen Grund für sie gibt. Im HEC-Modell gibt es zwei solcher Fälle:

#### **Die totale Breite**

Die totale Breite des Higgs-Bosons wird im HEC-Modell auf 1 GeV beschränkt. Diese Beschränkung war von Nöten, da die Zerfallsbreite für ein Higgs-Boson der Masse 126 GeV nicht unendlich groß ist. Die totale Breite als freien Parameter in das HEC-Modell aufzunehmen, würde zu einer "unendlichen Breite" führen, da diese nicht durch Messungen beschränkt wird und unphysikalische Werte annehmen würde. Die Beschränkung von 1 GeV soll in etwa dem Auflösungsvermögen der Detektoren am LHC entsprechen, das in diesem Bereich liegt.

<span id="page-21-0"></span>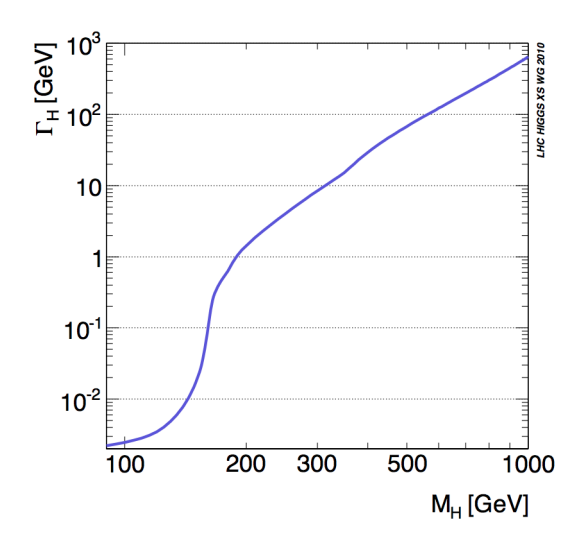

Abbildung 3.1: Zerfallsbreite in Abhängigkeit der Masse des Higgs-Bosons [\[25\]](#page-69-11).

In Abbildung [3.1](#page-21-0) kann man erkennen, dass die vom Standardmodell vorhergesagte Zerfallsbreite eines Higgs-Bosons der Masse 126 GeV in der Größenordnung von 1 MeV liegt. Durch die Begrenzung der totalen Breite kann die neu eingeführte Breite  $\Gamma_{h\to Invisible}$  natürlich ebenfalls maximal 1 GeV annehmen.

#### **Das Verzweigungsverhältnis für Zerfälle unsichtbare Teilchen**

Mit Einführung der neuen Breite Γ<sub>h→Invisible</sub> ergibt sich auch ein neues Verzweigungsverhältnis (BR<sub>h→Invisivible</sub>), für die Zerfälle des Higgs-Bosons in unsichtbare Teilchen. Der zughörige  $\chi^2$  Beitrag wurde bereits von anderen Arbeitsgruppen untersucht: anderen Arbeitsgruppen untersucht:

<span id="page-21-1"></span>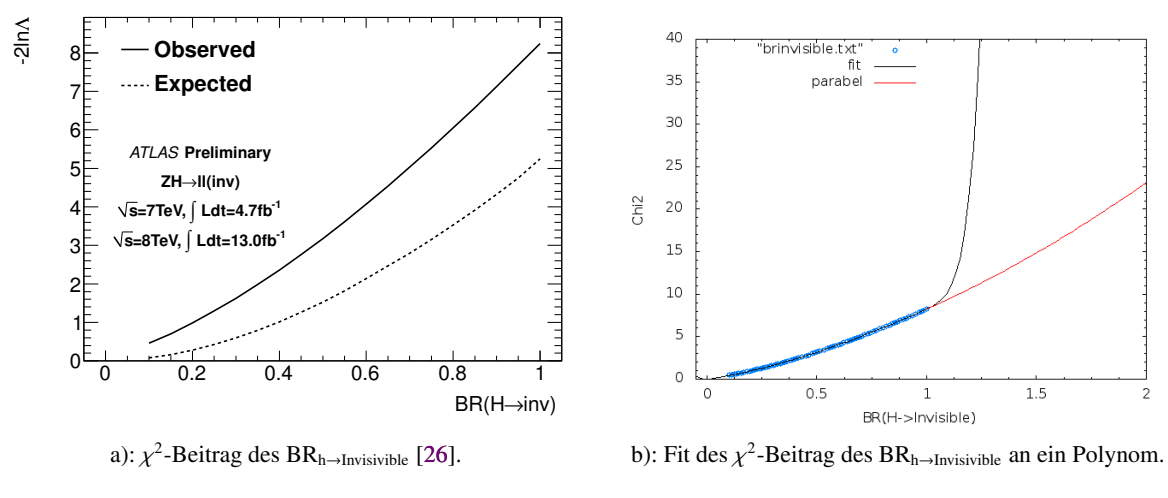

<span id="page-21-2"></span>Abbildung 3.2: Fit

Abbildung [3.2a](#page-21-1) zeigt den  $\chi^2$ -Beitrag für ein Higgs-Boson der Masse 125 GeV. Aus dem Diagramm<br>nn man das v<sup>2</sup> direkt ablesen, da auf der vertikalen Achse der logarithmische Quotient zweier Likeliho kann man das  $\chi^2$  direkt ablesen, da auf der vertikalen Achse der logarithmische Quotient zweier Likelihood-<br>Eunktionen aufgetragen ist, was dem  $\chi^2$  enterricht (siehe Kanitel 4.3) Funktionen aufgetragen ist, was dem  $\chi^2$  entspricht (siehe Kapitel [4.3\)](#page-28-1).

Aus dem Plot, der den beobachteten (Observed) Wert von  $BR<sub>h\rightarrow Invisivible</sub>$  ausmacht, ist Abbildung [3.2b](#page-21-2) entstanden. Dazu wurden die Datenpunkte mittels der Software EasyNData<sup>[1](#page-22-0)</sup>) in eine Textdatei extra-hiert und mittels Gnuplot<sup>[2](#page-22-1)</sup> an ein Polynom gefittet. Da die Daten aus dem Plot für ein Higgs-Boson, das über ZH-Produktion (h→ZZ→4l) entstanden ist [\[26\]](#page-69-12), entnommen wurden, wird BRh→Invisivible mit der zugehörigen ZH-Rate gewichtet. Dies schränkt sowohl die Kopplung ∆(hZZ) als auch Γ(h → Invisible) (also das Produkt  $(1+\Delta(hZZ))^2$  · BR<sub>h→Invisivible</sub>) ein. Um der Krümmung des Plots möglichst gut zu entsprechen, wurde ein Polynom des 10. Grades mit Nulldurchgang gewählt. Zusätzlich ist auch die Steigung im Ursprung Null, um zu gewährleisten, dass die Funktion einem  $\chi^2$  entspricht. Physikalisch<br>kann BB. steuen, den Wert 1 nicht überschreiten, aufgrund der oben genannten Gewichtung mit der kann  $BR_{h\rightarrow Invisivible}$  den Wert 1 nicht überschreiten, aufgrund der oben genannten Gewichtung mit der HZ-Rate ist das Verhalten der Funktion für höhere Werte als 1 jedoch von Interesse. Da hier entsprechende Daten fehlen, musste der weitere Verlauf des Plots abgeschätzt werden. Da das gefittete Polynom in Bereich > 1 plötzlich stark ansteigt, wird es dort von einem anderem Polynom vom Grad 2 ersetzt, um die Kurve sinnvoll fortzuführen.

<span id="page-22-0"></span><sup>1</sup> EasyNData erlaubt es numerische Werte aus Plots zu entnehmen: http://puwer.web.cern.ch/puwer/EasyNData/

<span id="page-22-1"></span><sup>2</sup> Gnulpot ist ein Grafikprogramm zur Erstellung von Plots und Fits: http://www.gnuplot.info/

## **KAPITEL 4**

## <span id="page-24-0"></span>**Ergebnisse**

In diesem Kapitel werden die Ergebnisse in Form von Diagrammen präsentiert. Diese sind nach dem Algorithmus der Makrow-Kette, wie in Kapitel [2.3.3](#page-14-2) beschrieben, entstanden. Dieses Kapitel betrachtet 3 Arten von Diagrammen: Die 1D-Projektionen, die 2D-Projektionen und die Übersichtsplots der Parameter und Vorhersagen. Die 1D-Projektionen zeigen die  $\chi^2$ -Minimum der Parameter, bzw. der Vor-<br>bersagen. Anhand der 2D-Projektionen sollen physikalische Zusammenhänge erklärt werden, wie z.B. hersagen. Anhand der 2D-Projektionen sollen physikalische Zusammenhänge erklärt werden, wie z.B. der Einfluss nicht vorhandener, bzw. nicht sensitiver Messungen von Zerfallskanälen auf die sensitiven (h<sup>→</sup> γγ, h→WW, h→ZZ). Die Übersichtsplots sollen schließlich alle Parameter bzw. Vorhersagen in einem Plot zusammenfassen.

### <span id="page-24-1"></span>**4.1 Die verschiedenen Modellvarianten**

Die gewählte Anzahl der Parameter im Modell lässt sich mit physikalischen sinnvollen Annahmen reduzieren. So kann man z.B. alle up-artigen Quarks zu einem Parameter zusammenfassen, aufgrund gemeinsamer Eigenschaften (Ladung, Spin). Durch diese Annahmen wird das Modell in drei verschiedenen Varianten betrachtet:

- keine Annahmen: Das Modell hat die volle Anzahl an Parametern wie in [3.1.1](#page-19-0) beschrieben (Abk.: OA = ohne Annahmen.
- QL: up-artige Quarks, down-artige Quarks und down-artige Leptons werden jeweils zu einem Parameter zusammengefasst: [ $\Delta(hbb) = \Delta(hss) \equiv \Delta^{quarks}(hdd)$ ], [ $\Delta(ht) = \Delta(hcc) \equiv \Delta^{quarks}(huu)$ ] und [ $\Delta$ (h $\tau \tau$ ) =  $\Delta$ (h $\mu \mu$ ) =  $\Delta$ <sup>leptons</sup>(hdd)]. (Abk.: QL = Quarks, Leptons)
- QLB: zusätzlich zu den Annahmen von QL werden die Vektorbosonen W und Z zu einem Parameter zusammengefasst: [ $\Delta$ (hWW) =  $\Delta$ (hZZ) =  $\Delta$ <sup>Bosons</sup>(hVV)] In dieser Variation hat das Modell die minimale Anzahl an Parametern. (Abk.: QLB = Quarks, Leptons, Bosons)

Die verwendete Benennung der neuen Parameter soll zeigen, welche Teilchen diese umfassen. So beschreibt ∆<sup>quarks</sup>(hdd) beispielsweise die Kopplung des Higgs-Bosons an down-artige Quarks. Zur Übersicht, welche Parameter universell gefittet werden, hier noch einmal eine Liste für alle Parameter in allen Modellvariationen:

| Parameter in OA                                | Parameter in QL                                     | Parameter in QLB                               |
|------------------------------------------------|-----------------------------------------------------|------------------------------------------------|
| $m_h$                                          | $m_h$                                               | m <sub>h</sub>                                 |
| $\Delta$ <sub>s</sub> (hss) (fest auf SM-Wert) | $\overline{\Delta_{s}^{\text{quarks}}(\text{hdd})}$ | $\overline{\Delta_{s}^{\text{quarks}}}$ (hdd)  |
| $\Delta_{\rm s}$ (hbb)                         |                                                     |                                                |
| $\Delta_{\rm s}(\text{hcc})$                   | $\overline{\Delta_{s}^{\text{quarks}}(\text{huu})}$ | $\overline{\Delta_{s}^{\text{quarks}}}$ (huu)  |
| $\Delta_{\rm s}$ (htt)                         |                                                     |                                                |
| $\Delta_{\rm s}h(\mu\mu)$ (fest auf SM-Wert)   | $\Delta_{s}^{leptons}$ (hdd)                        | $\Delta_{s}^{leptons}$ (hdd)                   |
| $\Delta_{\rm s}h(\tau\tau)$                    |                                                     |                                                |
| $\Delta$ (hWW)                                 | $\Delta$ (hWW)                                      | $\overline{\Delta_{\rm e}^{\rm Bosons}}$ (hVV) |
| $\Delta$ (hZZ)                                 | $\Delta$ (hZZ)                                      |                                                |
| $\Delta(hZ\gamma)$ (fest auf SM-Wert)          | $\Delta(hZ\gamma)$ (fest auf SM-Wert)               | $\Delta(hZ\gamma)$ (fest auf SM-Wert)          |
| $\Delta(h\gamma\gamma)$                        | $\Delta(h\gamma\gamma)$                             | $\Delta(h\gamma\gamma)$                        |
| $\Delta(hgg)$                                  | $\Delta(hgg)$                                       | $\Delta(hgg)$                                  |
| $\Delta(hggZ)$ (fest auf SM-Wert)              | $\Delta(hggZ)$ (fest auf SM-Wert)                   | $\Delta(hggZ)$ (fest auf SM-Wert)              |
| $\Gamma$ hInvisible                            | $\Gamma$ hInvisible                                 | $\Gamma$ hInvisible                            |

Tabelle 4.1: Liste der Parameter für alle Modellvariationen im HEC-Modell

<span id="page-25-0"></span>Der Vergleich der Modellvariationen findet am Ende des Kapitels statt. Die folgenden Diagramme sind alle im Modell ohne zusätzliche Annahmen entstanden. Da die Punkte mit besonders niedrigem  $\chi^2$ <br>von Interesse sind, wird in den Diagrammen  $\Delta x^2$  aufgetragen, d.h. der Abstand vom niedrigsten  $x^2$ von Interesse sind, wird in den Diagrammen  $\Delta \chi^2$  aufgetragen, d.h. der Abstand vom niedrigsten  $\chi^2$ .

### **4.2 1D-Projektionen der Parameter**

Die 1D-Projektionen der Parameter, oder kurz die 1D-Plots zeigen die  $\chi^2$ -Verteilungen zu einem Para-<br>meter, hzw. zu einer Verberage, des Modells. Die vertikale Achse zeigt bier Av<sup>2</sup>, d.b. das minimale ( meter, bzw. zu einer Vorhersage, des Modells. Die vertikale Achse zeigt hier  $\Delta \chi$ <br> $\Delta x^2 = 0$ ) bis hin zu einem um 10 böherem  $x^2$ . Die Punktdichte in den 1D Plots  $2$ , d.h. das minimale (  $\Delta \chi^2 = 0$ ) bis hin zu einem um 10 höherem  $\chi^2$ . Die Punktdichte in den 1D-Plots gibt Auskunft darüber<br>wie gut an welchen Stellen gesampled wurde. Beim samplen hatten die Punkte mit den niedrigesten v<sup>2</sup> wie gut an welchen Stellen gesampled wurde. Beim samplen hatten die Punkte mit den niedrigesten  $\chi^2$ -<br>Werten, also die Minima Priorität. Deshalb kann es in einigen Plots vorkommen, dass die Punktdichte Werten, also die Minima Priorität. Deshalb kann es in einigen Plots vorkommen, dass die Punktdichte für höhere  $\chi^2$ -Werte abnimmt.

#### <span id="page-25-1"></span>**4.2.1 Higgs-Kopplungen**

Aufgrund des Zusammenhangs  $g_{h\to xx} = g_{h\to xx}^{SM} (1 + \Delta(hxx))$  haben die Verteilungen der Kopplungen eine Symmetrieachse bei -1. Daher kann der linke Teil der Symmetrieachse hier auf die rechte gespiegelt werden, ohne dass dabei Informationen verloren gehen.

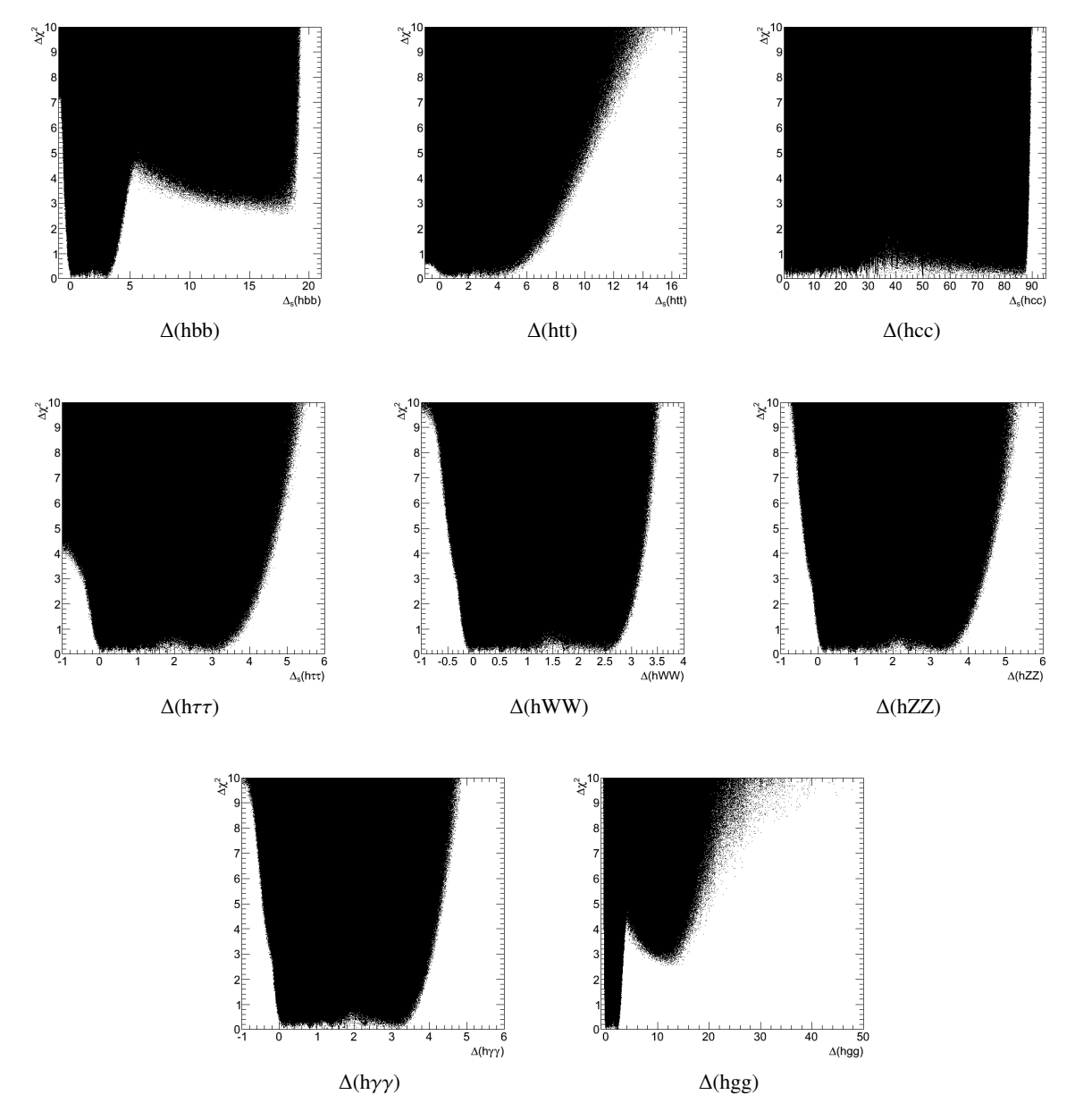

Abbildung 4.1: Higgs-Kopplungen gegen $\chi^2$  in der Modellvariation OA.

Das Standardmodell sagt eine Verteilung mit einem  $\chi^2$ -Minimum bei 0 vorraus. Dies ist bei allen ge-<br>igten Konplungen der Fall, jedoch reichen die Minima der Konplungen meist auch über die 0 binaus. zeigten Kopplungen der Fall, jedoch reichen die Minima der Kopplungen meist auch über die 0 hinaus.

Von Interesse sind hier die Grenzen der Verteilungen. Die Grenzen für ∆(hbb) und ∆(hcc) entstehen durch die Begrenzung der totalen Breite auf 1 GeV.

Für ein Higgs-Boson des Standardmodells liefert die Partialbreite Γ(h → bb) den größten Beitrag. Daher wird diese durch die Begrenzung der totalen Breite direkt betroffen, was sich an dem abrupten Ende der Verteilung im 1D-Plot von ∆(hbb) äußert. Damit das relative Verhältnis der Verzweigungsverhältnisse wieder übereinstimmt, reguliert ∆(hbb) die anderen Kopplungen, d.h. diese werden auch größer. Auch wird ∆(hbb) im Vergleich zu den anderen Kopplungen weniger stark durch Messungen eingeschränkt.

Die Ausnahme dieser Regel sind die Kopplungen ∆(hcc) und ∆(hgg). Beide werden zwar durch ∆(hbb) aufgrund der Verzweigunsverhältnisse reguliert, jedoch liegen keine Messungen vor, die diese einschränken. Im Fall von ∆(hcc) führt das zu einer flachen Verteilung, die wie ∆(hbb) durch die totale Breite begrenzt wird. Im Fall von ∆(hgg) spielt sowohl die Produktion des Higgs-Bosons eine Rolle, welche von ∆(hgg) gegenüber den anderen Kopplungen dominiert wird, als auch das relativ große Verzweigungsverhältnis, was die großen Kopplungswerte erklärt. Durch die hohe Zerfallsbreite  $\Gamma_{h\to bb}$  werden die Zerfallsbreiten der, am LHC sensitiven Messungen (h  $\to \gamma\gamma$ , h  $\to WW$ , h  $\to ZZ$ ) unterdrückt. Dadurch muss der Wirkungsquerschnitt der Gluon-Fusion entsprechend größer werden, was dazu führt dass die theoretische Unsicherheit ebenfalls größer wird und die  $\chi^2$ -Verteilung von ∆(hgg) auf ein zweites Minimum abfällt auf ein zweites Minimum abfällt.

#### <span id="page-27-1"></span><span id="page-27-0"></span>**4.2.2** Γ**h**→**Invisible und die totale Breite**

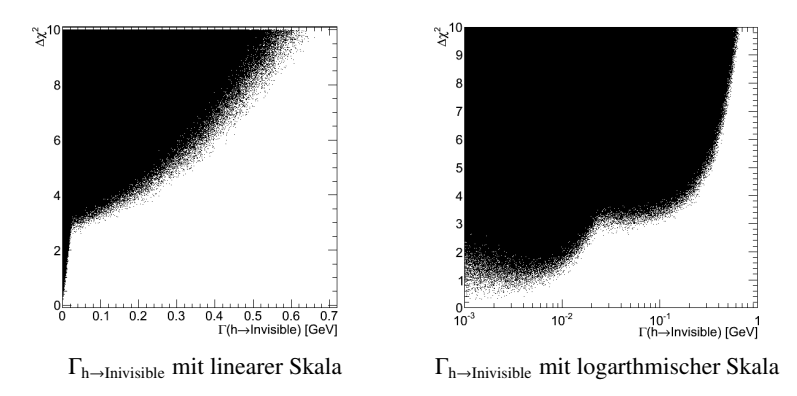

Abbildung 4.2: Die  $\chi^2$ -Verteilung von  $\Gamma_{h\to\text{Inivisible}}$  in der Modellvariation OA.

Γh→Inivisible ist eine Zerfallsbreite und wird somit natürlich ebenfalls durch die totale Breite begrenzt und kann keinen Wert höher als 1 GeV annehmen. Das sehr schmale Minimum in Abbildung [4.2](#page-27-1) ist jedoch im Bereich von 0 GeV zu erkennen, also dort wo die Zerfälle des Higgs-Bosons in unsichtbare Teilchen nicht stattfinden. Um dieses Minimum genauer zu betrachten kann man auf eine logarithmische Skala wechseln.

Die totale Breite Γ<sub>total</sub> ist als Vorhersage in das Modell eingeführt worden. Auch hier kann man eine  $\ddot{\phantom{0}}$ <sup>2</sup>-Verteilung betrachten:

<span id="page-28-2"></span>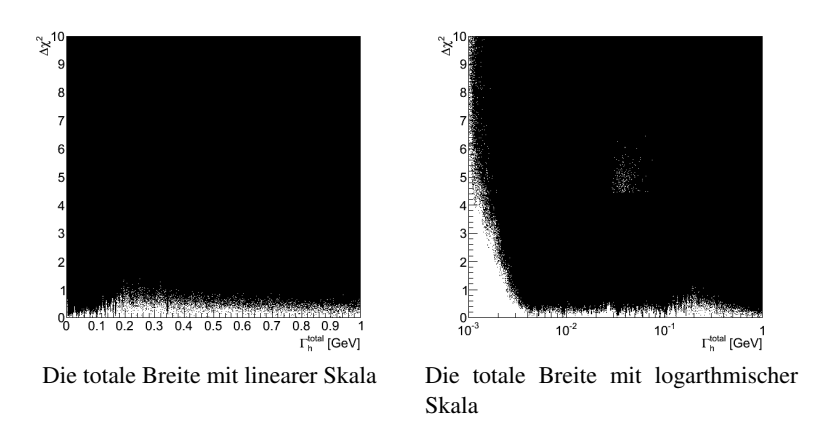

Abbildung 4.3: Die  $\chi^2$ -Verteilung der totalen Breite in der Modellvariation OA.

Die, in Abbildung [4.3](#page-28-2) gezeigte  $\chi^2$ -Verteilung der totalen Breite ist ähnlich zu Δ(hcc) eine annä-<br>rnd flache Verteilung. In der logarithmischen Betrachtung der totalen Breite erkennt man jedoch hernd flache Verteilung. In der logarithmischen Betrachtung der totalen Breite erkennt man jedoch eine minimale Begrenzung im Bereich von einigen MeV. Diese Begrenzung entspricht in etwa dem Standardmodell-Wert der totalen Breite [\[27\]](#page-69-13). Jedoch ist dieser Wert nicht als eindeutiges Minimum zu erkennen, sondern lediglich als untere Grenze. Durch die nahezu grenzenlose Verteilung von ∆(hcc) wird die totale Breite ebenfalls hochskaliert und erklärt somit die flache Verteilung.

#### <span id="page-28-0"></span>**4.2.3 Die Higgs-Masse**

<span id="page-28-3"></span>Da die Masse des Higgs-Bosons selbst ein freier Parameter im HEC-Modell ist, lässt sich diese auch als  $\ddot{\phantom{0}}$ 2 -Verteilung betrachten:

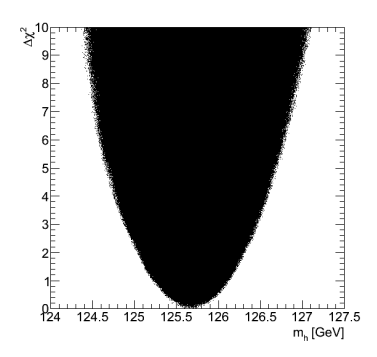

Abbildung 4.4: Die  $\chi^2$ -Verteilung der Higgs-Masse in der Modellvariation OA.

In Abbildung [4.4](#page-28-3) kann man sehr gut das eindeutige Minimum erkennen. Dieses liegt bei 125,7 GeV. Dieser Wert ergibt aus den gemessen Signalstärken und liegt somit innerhalb der Erwartungen.

### <span id="page-28-1"></span>**4.3 2D-Plots**

Natürlich kann man man die meisten Informationen, die hier dargestellt sind, auch aus den Übersichtsplots entnehmen, jedoch werden die Korrelationen zweier Parameter durch die 2 dimensionalen Projektionen sichtbar.

Mit 2D-Plots sind Diagramme gemeint, die 2 Parameter aufgetragen gegen  $\chi^2$  zeigen. Die beiden rameter sind auf der borizontalen bzw. vertikalen Achse zu finden und das A $v^2$  als Earbachse Parameter sind auf der horizontalen bzw. vertikalen Achse zu finden und das  $\Delta \chi^2$  als Farbachse.

Die Diagramme zeigen außerdem den  $1\sigma$ - bzw.  $2\sigma$ -Bereich als Konfidenzniveau (engl.: Confidence Level). Um zu verstehen, wie ein Konfidenzniveau mit dem  $\chi^2$ -Wert zusammenhängt, benötigt man Wissen aus der Statistik. Eine Likeliboodfunktion ist definiert als: Wissen aus der Statistik. Eine Likelihoodfunktion ist definiert als:

$$
\mathcal{L}(x_1, x_2, \dots; a) = \prod_{i=1}^{N} p(x_i, a)
$$
\n(4.1)

Die Likelihoodfunktion beschreibt eine Anzahl von N Parametern x*<sup>i</sup>* , mit zugehöriger Wahrscheinlichkeitsfunktion p(x, a), die zusätzlich vom Parameter a abhängt. Führt man nun das logarithmische Verhältnis zweier Likelihoodfunktionen mit Unterschiedlichen Parametern a ein:

$$
-2\ln Q = -2\ln \frac{\mathcal{L}(x, a)}{\mathcal{L}(x, b)} = \chi^2
$$
 (4.2)

Dieses logarithmische Verhältnis kann man als  $\chi^2$  auffassen. Berechnet man zum Verhältnis der Li-<br>liboodfunktionen O eine Wahrscheinlichkeit n(O), kann man die Wahrscheinlichkeit P(O< O-) auf kelihoodfunktionen Q eine Wahrscheinlichkeit p(Q), kann man die Wahrscheinlichkeit P(Q< Q<sub>W</sub>) aufstellen. Q<sub>W</sub> stellt den  $\chi^2$ -Wert eines betrachteten Punktes dar.

$$
P(Q < Q_W) = \int_{-\infty}^{Q_W} dQ \, p(Q) \tag{4.3}
$$

Diese Formel beschreibt die Wahrscheinlichkeit ein Wert Q zu finden, der kleiner als Q<sub>W</sub> ist. Oder anders gesagt, die Wahrscheinlichkeit, ein kleiners  $\chi^2$  als das vorher betrachtete zu finden. Ein Konfidenz-<br>niveau von 68% entspricht bierbei der 1 $\sigma$ -Umgebung, die wiederum einer bestimmten  $\chi^2$ -Abweichung niveau von 68% entspricht hierbei der 1 $\sigma$ -Umgebung, die wiederum einer bestimmten  $\chi^2$ -Abweichung<br>vom minmalen  $\chi^2$  enterricht. Diese Abweichung ist bängt allerdings von der gewählten Parameternro vom minmalen  $\chi^2$  entspricht. Diese Abweichung ist hängt allerdings von der gewählten Parameterpro-<br>iektion ab jektion ab.

- 1D :  $1\sigma \triangleq \Delta \chi^2 = \{0, 1\}, 2\sigma \triangleq \Delta \chi^2 = \{1, 4\}$
- 2D:  $1\sigma \triangleq \Delta \chi^2 = \{0, 2.3\}, 2\sigma \triangleq \Delta \chi^2 = \{2.3, 5.99\}$

Die 2D-Plots verwenden nun für den 2σ-Bereich entsprechend  $Δχ²=6$  als obere Grenze. Jedoch wird<br>c den 1σ. Bereich Δχ<sup>2</sup>−1 als obere Grenze verwendet. Die Grenze der 1D. Projektion wurde in den 2D. für den 1σ-Bereich  $\Delta \chi^2$ =1 als obere Grenze verwendet. Die Grenze der 1D-Projektion wurde in den 2D-<br>Plots gewählt, um die γ<sup>2</sup>-Minima besser untersuchen zu können, da für ein Δγ<sup>2</sup>-2,3 die 1σ-Bereiche Plots gewählt, um die  $\chi^2$ -Minima besser untersuchen zu können, da für ein  $\Delta \chi^2$ =2.3 die 1 $\sigma$ -Bereiche sehr groß werden.

#### <span id="page-29-0"></span>**4.3.1** ∆**(hbb) gegen** ∆**(hgg)**

Die erste zu betrachtene Korrelation ist die von ∆(hbb) zu ∆(hgg). Diese beiden Kopplungen dominieren die Produktion des Higgs-Bosons am LHC durch die Gluon-Fusion. Beide haben auch beim Zerfall relativ große Verzweigungsverhältnisse.

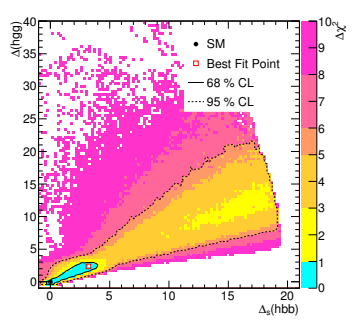

<span id="page-30-1"></span>Abbildung 4.5: Korrelation von ∆(hbb) zu ∆(hgg) in der Modellvariation OA.

Die in Abbildung [4.5](#page-30-1) aufgetragenen Kopplungen haben eine positive Korrelation, d.h. wenn die eine Kopplung wächst, tut dies auch die andere. Wie schon zuvor zu erkennen, ist für ∆(hbb) die Begrenzung der totalen Breite auf 1 GeV ab etwa 20 zu sehen. (Bei ∆(hgg) kann man erkennen, dass die Punkte außerhalb des 2σ-Bereichs noch weiter hätten gesampled werden können, da die Verteilung eher einer Punktwolke als einer kontinuierlichen Form gleicht.)

Die theoretische Unsicherheit wird nach den Beiträgen der Produktionskanäle gewichtet. Da am LHC die Gluon-Fusion dominiert und ∆(hgg) und ∆(hbb) hier die größten Beiträge haben, kann man im hohen Bereich ein zweites Minimum erkennen (hellgelber Bereich mit  $\Delta \chi$ <br>zu verstehen, muss man auf den Nenner des  $\chi^2$  (vol. Gleichung ??) Bereich ein zweites Minimum erkennen (hellgelber Bereich mit  $\Delta \chi^2 \approx 2$ ). Um diesen Zusammenhang zu verstehen, muss man auf den Nenner des  $\chi^2$  (vgl. Gleichung ??) schauen. Dieser skaliert mit dem<br>Febler also auch mit der theoretischen Unsicherheit. Wird der Nenner größer, wird das  $\nu^2$  wieder klei Fehler, also auch mit der theoretischen Unsicherheit. Wird der Nenner größer, wird das  $\chi^2$  wieder klei-<br>ner, obwohl der Wert der Konplung ansteigt. Der Zähler des  $\chi^2$  bingegen sorgt bei bohen Werten von ner, obwohl der Wert der Kopplung ansteigt. Der Zähler des  $\chi^2$  hingegen sorgt bei hohen Werten von A(bbb) für eine Requlierung der Verzweigungsverhältnisse der anderen Kopplungen. Diese beiden Ef-∆(hbb) für eine Regulierung der Verzweigungsverhältnisse der anderen Kopplungen. Diese beiden Effekte regulieren sich gemeinsam und sorgen somit für eine stabile Signalstärke (vgl. Gleichung [2.5\)](#page-15-1) für hohe Werte von ∆(hbb) und ∆(hgg).

<span id="page-30-0"></span>Das Hauptminimum ist hingegen in der Nähe des Standardmodell-Wertes, wobei jedoch der "Best-Fit-Point", also das niedrigste  $\chi^2$  am äußeren Rand zu finden ist.

#### **4.3.2** ∆**(hbb) gegen die anderen Kopplungen**

Die Korrelationen der anderen Kopplungen im Vergleich zu ∆(hbb) haben alle einen ähnlichen Verlauf:

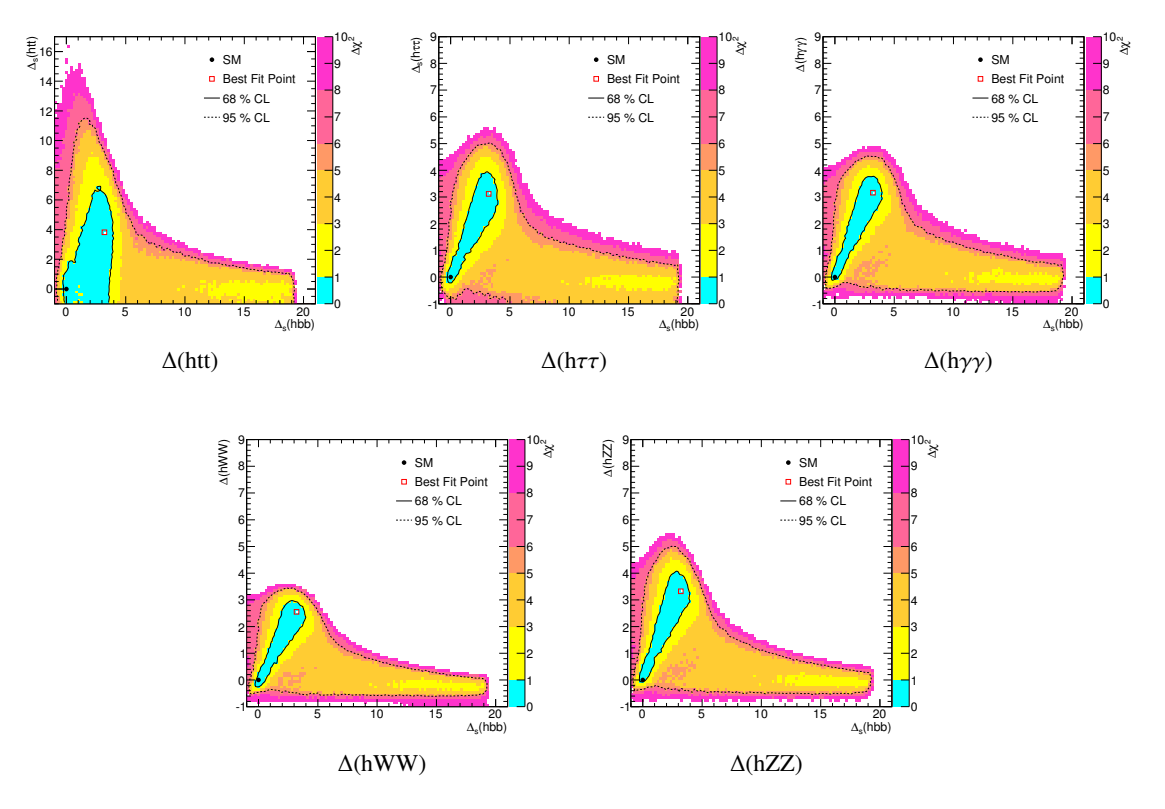

Abbildung 4.6: Korrelation von ∆(hbb) zu den anderen Kopplungen in der Modellvariation OA.

Wie schon bei den 1D-Plots beschrieben, werden die anderen Kopplungen durch ∆(hbb) begrenzt.

Aufgrund der Skalierung der theoretischen Unsicherheit für hohe Kopplungswerte, kann man das zweite Minimum in jedem Plot erkennen. Da h → bb bei einem Higgs-Boson von 126 GeV der bevorzugte Zerfall ist, nimmt diese Kopplung höhere Werte an als alle anderen Kopplungen und produziert so die Nebenminima.

Die 1 $\sigma$ -Bereiche in den 2D-Plots decken einen großen Bereich, aufgrund der flachen Minima in den 1D-Plots ab. Der Standardmodell-Wert liegt bei allen Plots innerhalb der 1σ Umgebung. Zusätzlich scheint die Korrelation der Kopplungen zu <sup>∆</sup>(hbb), bei Betrachtung der 1σ-Bereiche, entlang der Winkelhalbierenden der Achsen zu verlaufen. Die Ausnahme hiervon ist die Kopplung ∆(htt), die am LHC nicht sensitiv gemessen wird und somit der  $1\sigma$ -Bereich im entsprechenden Plot verschmiert.

#### <span id="page-31-0"></span>**4.3.3 Die anderen Kopplungen gegen** ∆**(hgg)**

Auch für ∆(hgg) haben alle Korrelationen mit den anderen Kopplungen einen ähnlichen Verlauf. Die Ausrichtung der Plots im Vergleich zum letzten Kapitel ist eine andere, da ∆(hgg) auf der vertikalen Achse aufgetragen ist.

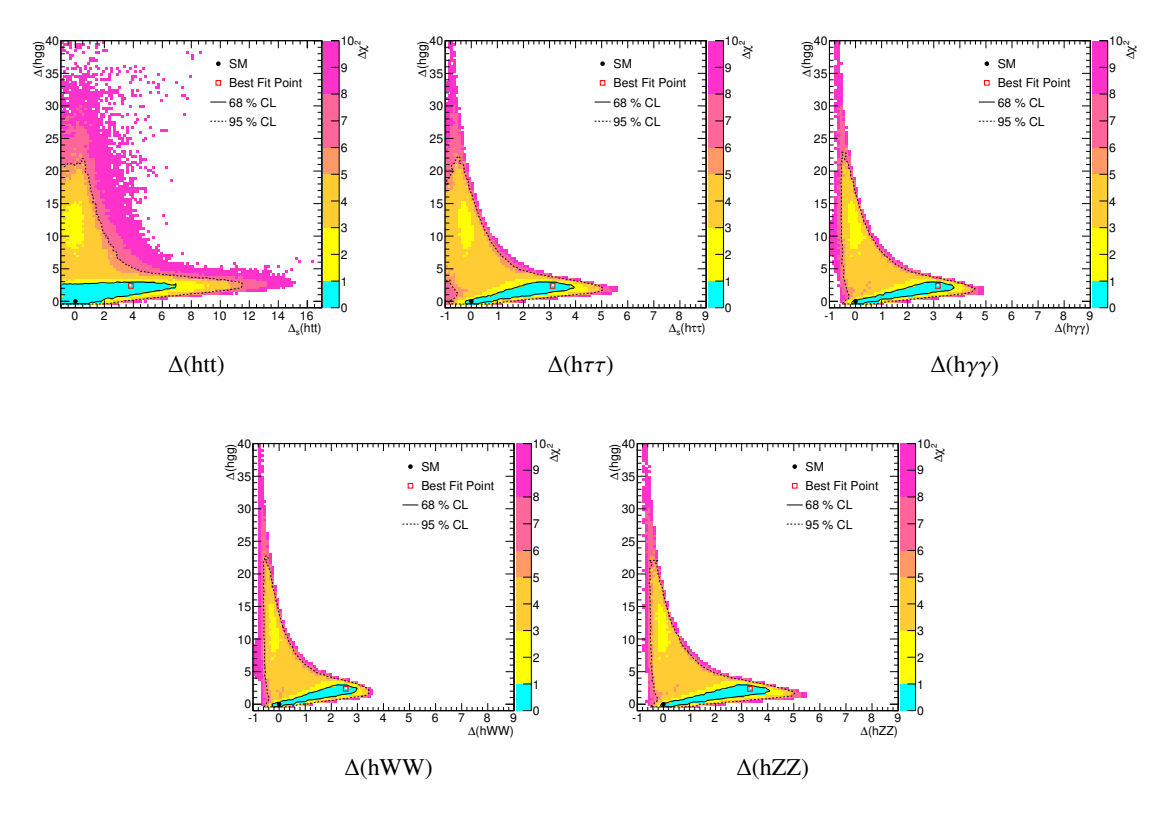

Abbildung 4.7: Korrelation von ∆(hgg) zu den anderen Kopplungen in der Modellvariation OA.

<span id="page-32-0"></span>Die wesentlichen Merkmale sind aber wie zuvor zu erkennen. Da ∆(hgg) selbst auch hohe Werte im Vergleich zu den anderen Kopplungen annehmen kann, wird ein zweites Minimum im hohen Bereich produziert. Der Standardmodell-Werte liegt wieder bei allen Plots innerhalb der  $1\sigma$  Umgebung und es wird wieder deutlich, das für ∆(htt) keine gute Messung vorliegt.

### **4.3.4** Γ**h**→**Invisible**

Die Teilchenbreite Γ<sub>h→Invisible</sub> wurde in das Modell eingeführt um zu beobachten, wie wahrscheinlich das Higgs-Boson in "unsichtbare Teilchen"(Entweder im Standardmodell unbekannte Teilchen oder nicht nachweisebare wie z.B. Neutrinos) zerfällt. Auch hier nehmen ∆(hgg) und ∆(hbb) wieder eine besondere Position ein:

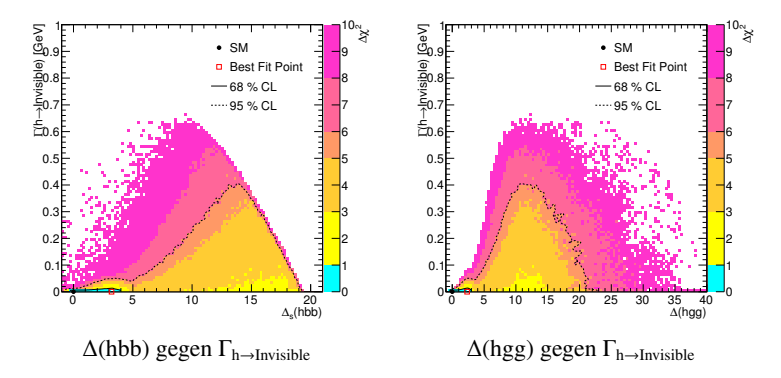

Abbildung 4.8: Das Verhalten der Teilchenbreite  $\Gamma_{h\to Invisible}$  für h  $\to$  bb und h  $\to$  gg.

Für beide Kopplungen gilt hier: Die Γh→Invisible nimmt große Werte für Kopplungswerte abseits der Standardmodellerwartung an, d.h. je weiter sich die Kopplungen vom Standardmodellwert bei 0 entfernen, desto größer wird die Zerfallsbreite Γh→Invisible.

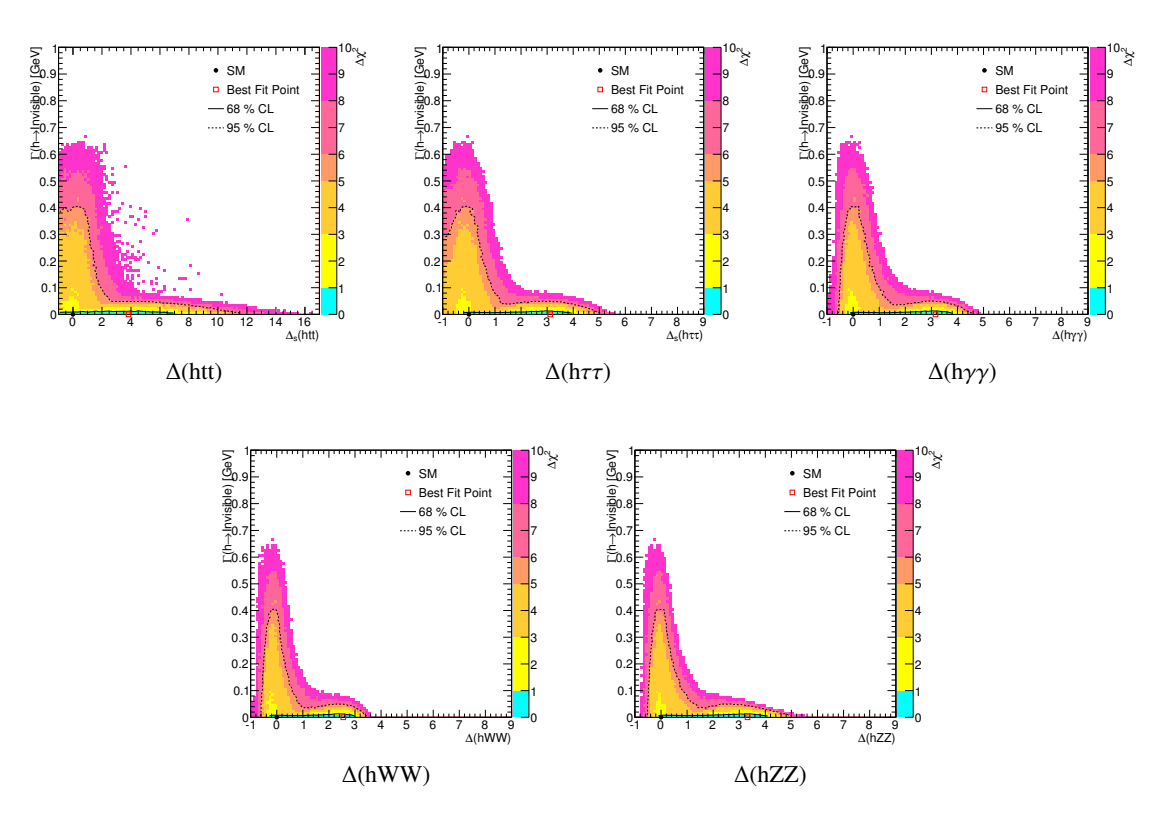

Abbildung 4.9: Korrelation von  $\Gamma_{h\to Invisible}$  zu den anderen Kopplungen (UN).

Für die anderen Kopplungen ergeben sich wieder sehr ähnliche Darstellungen, jedoch mit einem Unterschied zu ∆(hgg) und ∆(hbb). Hier wächst die Zerfallsbreite Γh→Invisible für Kopplungswerte im Bereich des Standardmodells, aufgrund der Regulierung von ∆(hgg) und ∆(hbb) auf die totale Breite. Das  $\chi^2$ -Minimum liegt jedoch bei  $\Gamma_{h\to\text{Invisible}} = 0$ .

Aufgrund der hohen Anzahl der Parameter im HEC-Modell, gibt es eine sehr große Zahl an möglichen 2D-Plots. Ein großer Teil der Plots findet sich im Anhang.

### <span id="page-34-0"></span>**4.4 Übersichtsplots**

Die Übersichtplots dienen zum Vergleich der Parameter und Vorhersagen und zeigen auf den ersten Blick, ob diese im Bereich des Standardmodells liegen. Dabei sind die Kopplungen, die Signalstärken, die R-Values und die Verzweigungsverhältnisse jeweils getrennt in einem Diagramm zu sehen.

Die R-Values geben Auskunft über die Rate eines bestimmten Zerfalls und sind der Quotient Vorhersage über Standardmodell-Wert, aus dem Produkt aus Wirkungsquerschnitten  $\sigma_i$  und Verzweigungsverhältnis:

$$
R_{h \to xx} = \frac{\sum_{i=1}^{N} \sigma_i(pp \to h) \cdot BR_{h \to xx}}{\sum_{i=1}^{N} \sigma_i^{SM}(pp \to h) \cdot BR_{h \to xx^{SM}}}
$$
(4.4)

Die Wirkungsquerschnitte <sup>σ</sup>*<sup>i</sup>* gehören zu den Produktionskanälen am LHC und umfassen die Gluon-Fusion, Vektorboson-Fusion, Higgs-Strahlung und die Top-Fusion. Beim Vergleich mit Gleichung [2.5](#page-15-1) zu den Signalstärken  $\mu$ , erkennt man, dass die R-Values den Signalstärken, unter Annahme gleicher Effizienzen entsprechen.

<span id="page-34-1"></span>Gezeigt wird der Wert mit dem niedrigsten  $\chi^2$  als "Best-Fit-Value" und die zugehörige  $\sigma$ -Umgebung<br>hand der Farbe anhand der Farbe.

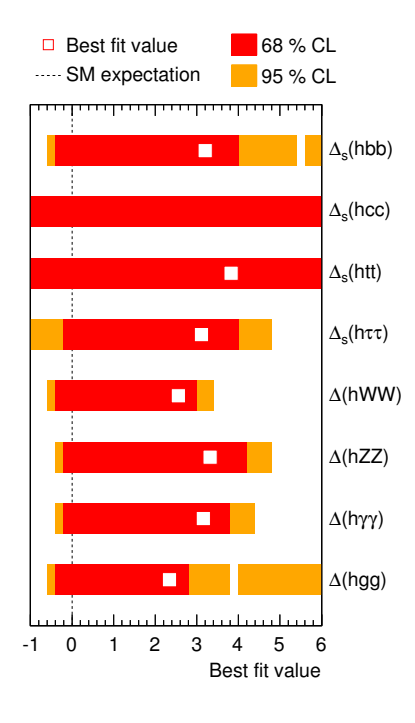

Abbildung 4.10: Higgs-Kopplungen in der Modellvariation OA.

In Abbildung [4.10](#page-34-1) kann man für Higgs-Kopplungen sehr gut erkennen, dass der Standardmodell Wert (gestrichelte Linie bei 0) für alle Kopplungen im 1σ-Bereich liegt, wenn auch am Rand dieser Umgebung.

Für  $\Delta$ (hcc) gibt es keinen "Best-Fit-Value", da die  $\chi^2$ -Verteilung flach ist und kein minimales  $\chi^2$ enthält.

<span id="page-35-0"></span>Auffällig ist der große 1σ-Bereich von <sup>∆</sup>(htt). Diesen kann man erklären, wenn man sich die Signalstärken der Messungen genauer anschaut:

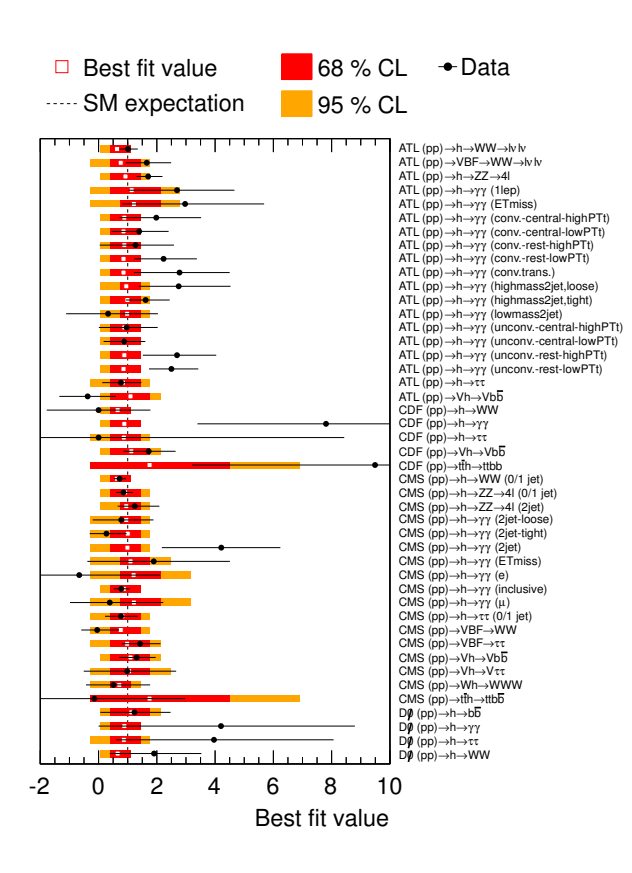

Abbildung 4.11: Vorhergesagte Signalstärken der Collider-Messungen in der Modellvariation OA.

Gezeigt sind in Abbildung [4.11](#page-35-0) die Vergleiche zu den Standardmodell Vorhersagen der Signalstärken. Die gestrichelte Linie bei 1 bedeutet, dass die gezeigte Signalstärke hier dem Standardmodell entspricht. Zusätzlich sind die Messung von HiggsSignals (siehe Abbildung [??](#page-15-0)) inklusive Fehlerbalken im Diagramm eingetragen . Messungen für den Zerfall h→cc sind nicht vorhanden und die Messungen von tt→h haben eine hohe Ungenauigkeit, da diese am LHC unterdrückt sind und somit bis über den 6 fachen Standardmodell-Wert hinauswachsen. Dies spiegelt sich auch im Übersichtsplot [4.10](#page-34-1) für ∆(htt) wider.
<span id="page-36-0"></span>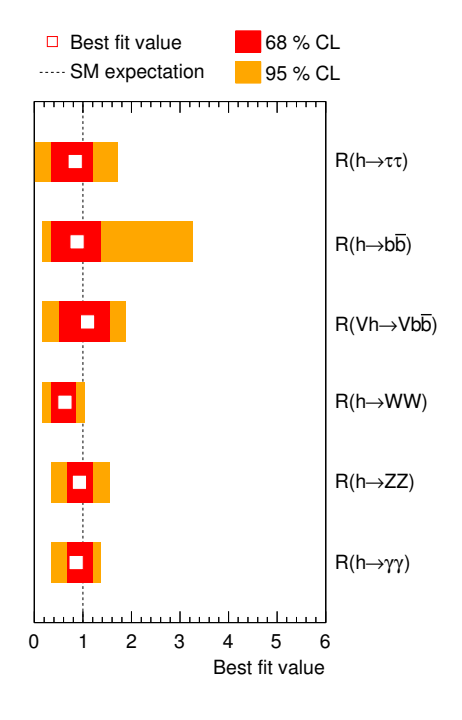

Abbildung 4.12: R-Values in der Modellvariation OA.

Wie in Abbildung [4.12](#page-36-0) zu erkennen, sind fast alle R-Values im  $1\sigma$ -Bereich zum Standardmodell-Wert. Für den Zerfall h→WW ist der Standardmodell-Wert am Rand des 2σ-Bereichs.

## **4.5 Vergleich der Modellvarianten**

Wie in Kapitel [4.1](#page-24-0) beschrieben, kann man für jede Modellvariation die obigen Plots reproduzieren und miteinander vergleichen.

### **4.5.1 1D-Projektionen der Parameter**

<span id="page-37-0"></span>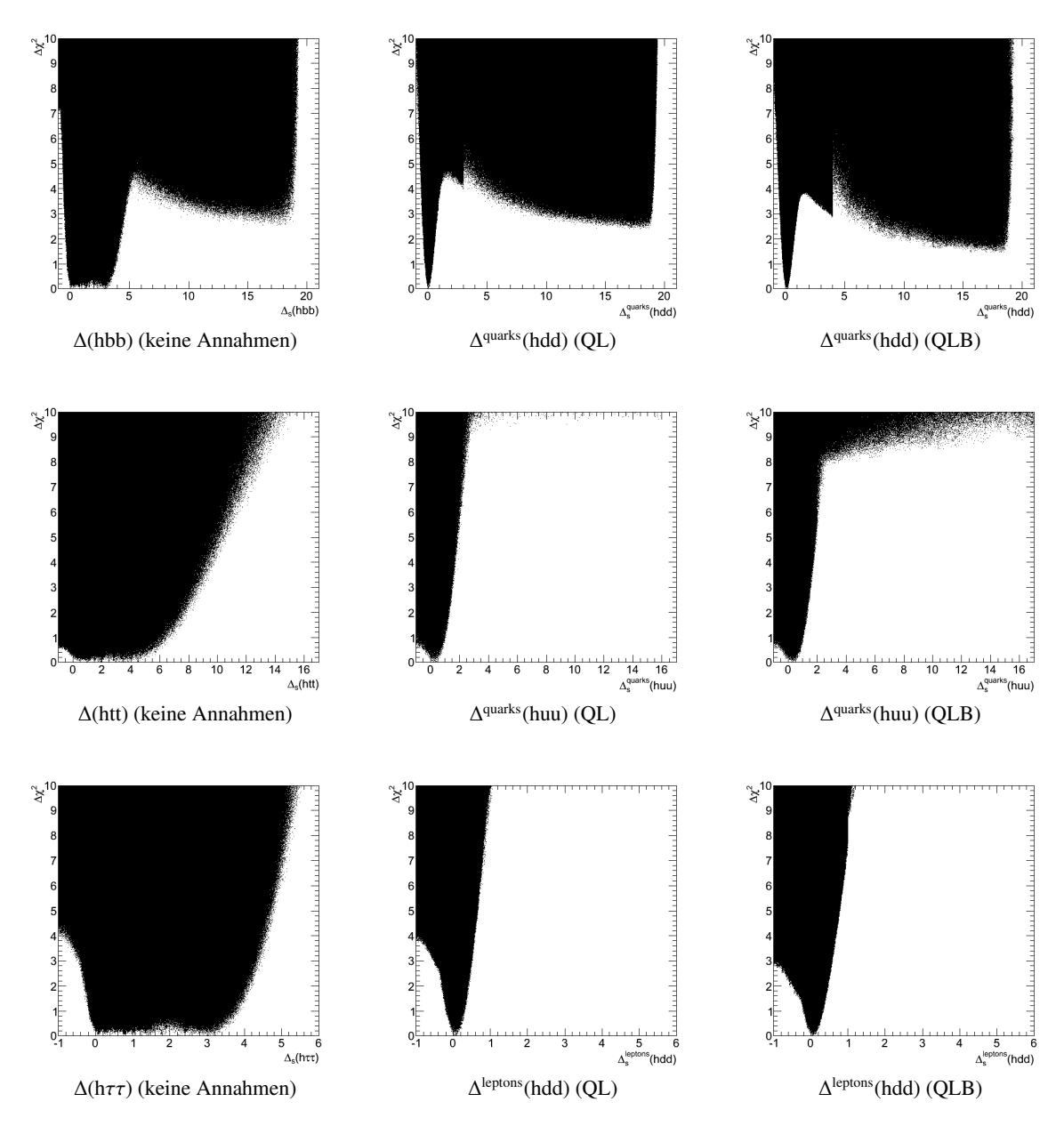

Abbildung 4.13: Vergleich der Kopplungen in den Modellvariationen.

<span id="page-38-0"></span>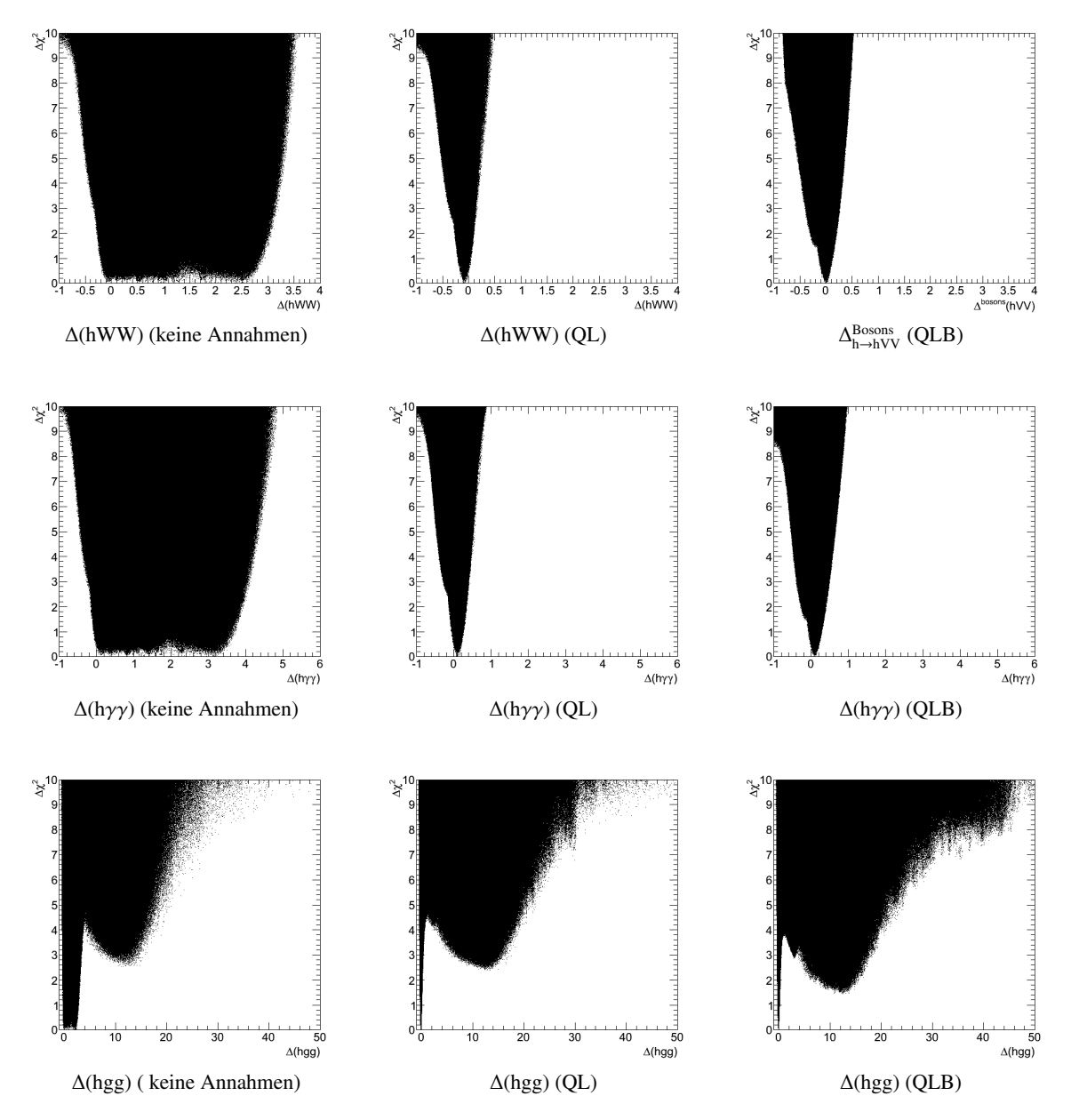

Abbildung 4.14: Vergleich der Kopplungen in den Modellvariationen.

Ein offensichtlicher Unterschied zwischen den Modell Variationen ist die Form der Minima. Während in der Modellvariation ohne Annahmen die Minima alle im Standardmodell-Wert bei 0 beginnen und dann flach bis etwa zum Wert 4 verlaufen, sind die Minima bei QL und QLB eindeutig auf dem Standardmodell-Wert.

Der Unterschied von QL und QLB zum Modell ohne zusätzliche Annahmen liegt in der Parameterreduzierung. Vorher haben ∆(hbb) und ∆(hcc) die Form der Verteilungen bestimmt, jetzt sind diese in den Parametern ∆<sup>quarks</sup>(hdd) bzw. ∆<sup>quarks</sup>(huu) zusammengefasst. Dadurch ist keine Kopplung mehr vorhanden, die Werte bis zu 90 animmt und somit die anderen Kopplungen reguliert. Die Minima der anderen Kopplungen werden so deutlich schmaler und die Kopplungen nehmen insgesamt kleinere Werte an.

Zusätzliche Beobachtung der einzelnen Kopplung sind:

- ∆(hbb) bzw. ∆ quarks(hdd): Auch wenn der neue Parameter bei QL und QLB alle Zerfälle des Higgs-Bosons in down-artige Quarks zusammenfasst, bestimmt der Zerfall h→bb immer noch die Form und Grenze der Verteilung.
- ∆(htt) bzw. ∆<sup>quarks</sup>(huu): Die Form der Verteilung ändert sich nicht, jedoch findet die Markov Kette in den Modellvariationen QL und QLB zunehmend niedrige  $\chi^2$ -Werte im hohen Kopp-<br>Jungsbereich (die Skala der borizontalen Achse wächst von 40 zu 70 bis über 80) auch wenn lungsbereich (die Skala der horizontalen Achse wächst von 40 zu 70 bis über 80), auch wenn diese nicht einmal im  $2\sigma$ -Bereich liegen. Dies könnte aber auch auf mangelnde Datenpunkte in diesem Bereich zurückzuführen sein.
- $\Delta(h\tau\tau)$  bzw.  $\Delta^{\text{leptons}}$ (hdd): Hier verändert sich die gesamte Verteilung. Konnte die Kopplung im Modell ohne zusätzliche Annahmen Werte bis zu 6 annahmen, so ist der neue Parameter nur Modell ohne zusätzliche Annahmen Werte bis zu 6 annehmen, so ist der neue Parameter nur noch in Nähe des Standardmodell-Werts zu finden. Hier ist also deutlich der Einfluss von ∆(hcc) verschwunden.
- $\Delta$ (hWW) bzw.  $\Delta$ <sup>Bosons</sup>(hVV): Hier ist in den Modellvariationen QL und QLB zum ersten Mal das Nebenminimum in 1D-Plots zu sehen. Dieses wird durch ∆(hbb) hervorgerufen, wie bei den 2D-Plots bereits erklärt. Durch die flachen Hauptminima im Modell ohne zusätzliche Annahmen wurden die Nebenminima bisher überlagert. In der Modellvariation QLB rückt das Nebenminimum näher an den Standardmodell-Wert herran bei einem tieferen  $\chi^2$ -Wert. Dies ist bei einer Parameterreduzierung erwartet Parameterreduzierung erwartet.
- Δ(hγγ): Auch hier sieht man den selben Effekt der Nebenminima. In der Modellvariation QLB nähert sich das Nebenminimum aufgrund der Parameterreduzierung dem Hauptminimum an.
- ∆(hgg): Hier sehen die Verteilungen in allen drei Modell-Variationen sehr ähnlich aus bis auf das schmale Minimum beim Standardmodell-Wert. Durch die Parameterreduzierung kommt in der Modellvariation QLB dass Nebenminimum auf ein kleineres  $\chi^2$ .

<span id="page-40-0"></span>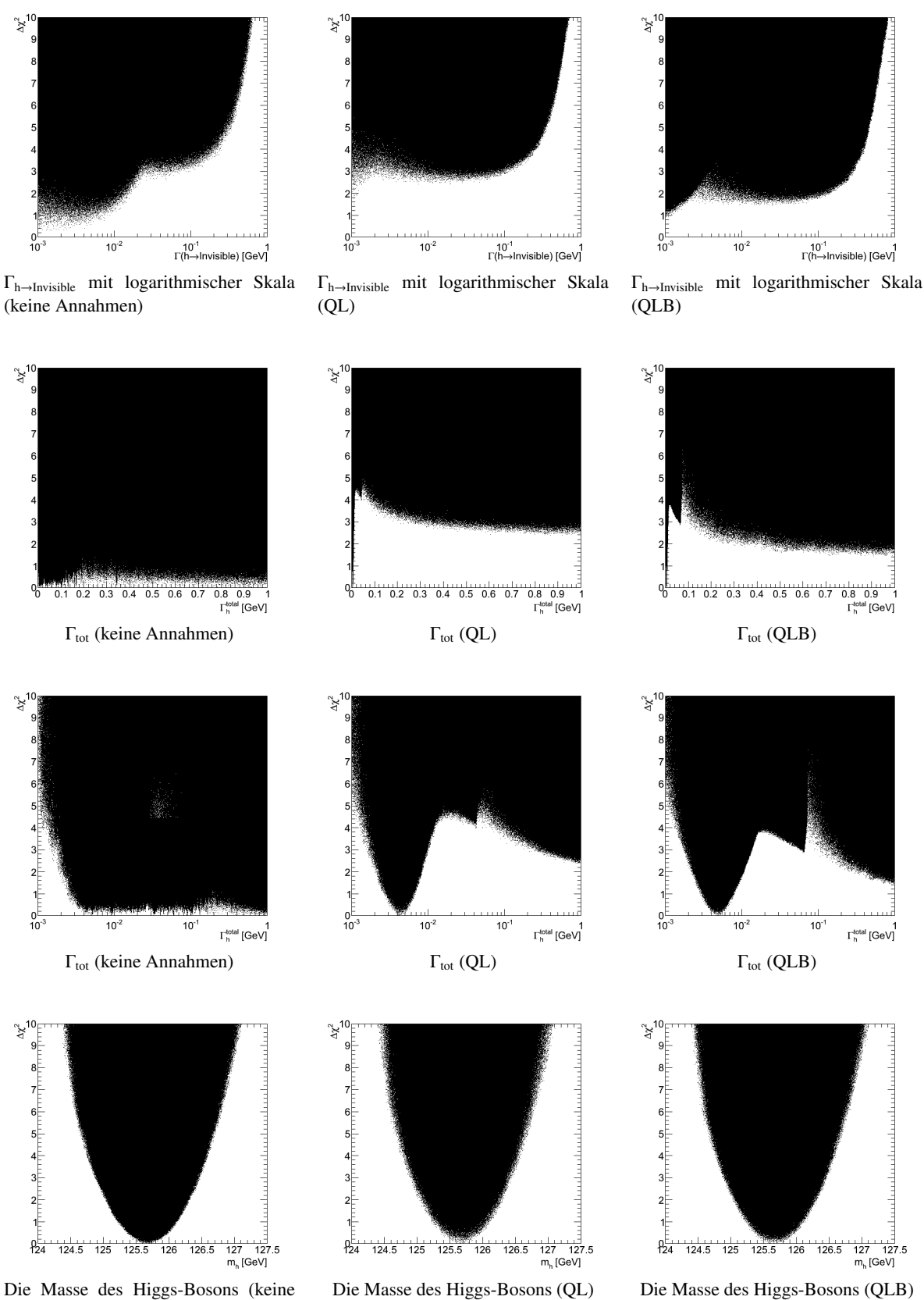

Annahmen)

Abbildung 4.15: Vergleich von  $\Gamma_{h\rightarrow Invisible}$  und der Higgs-Masse in den Modelvariationen.

Bei der totalen Breite sieht man ebenfalls einen großen Unterschied. Während im Modell ohne Annahmen die totale Breite einer flachen Verteilung gleicht, sieht man für QL und QLB ein deutliches Minimum in der Nähe von 0 GeV. Beim betrachten der logarithmischen Skala kann man das Minimum bei etwa 4 MeV erkennen. Dieser Wert liegt im Größenbereich zu den Messungen am LHC [\[27\]](#page-69-0) für ein Higgs-Boson der Masse 125 GeV.

Die  $\chi^2$ -Verteilung der Higgs-Masse ändert sich in den verschiedenen Modellvariationen nicht, was<br>n Erwartungen entspricht, da die Higgs-Masse unabhängig zu den Messungen Signalstärken wist den Erwartungen entspricht, da die Higgs-Masse unabhängig zu den Messungen Signalstärken  $\mu$  ist.

### **4.5.2 Übersichtsplots**

<span id="page-41-0"></span>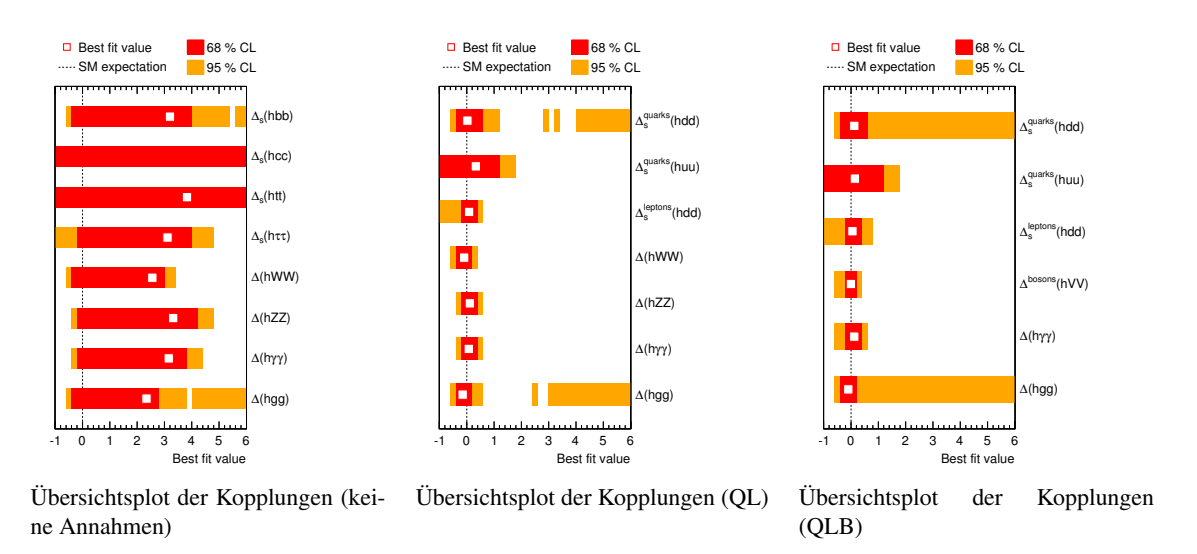

Abbildung 4.16: Vergleich der Kopplungen in den Modellvariationen.

Wie schon beim Vergleich der 1D-Plots kann man in Abbildung [4.16](#page-41-0) das Auftauchen der 2. Minima bei einigen Parametern für QL und QLB erkennen. Außerdem rücken die "Best-Fit-Valuesïn den Modellvariationen QL und QLB deutlich in Richtung Standardmodell-Wert, was durch die schmaleren Minima der Kopplungen erklärt werden kann.

<span id="page-42-0"></span>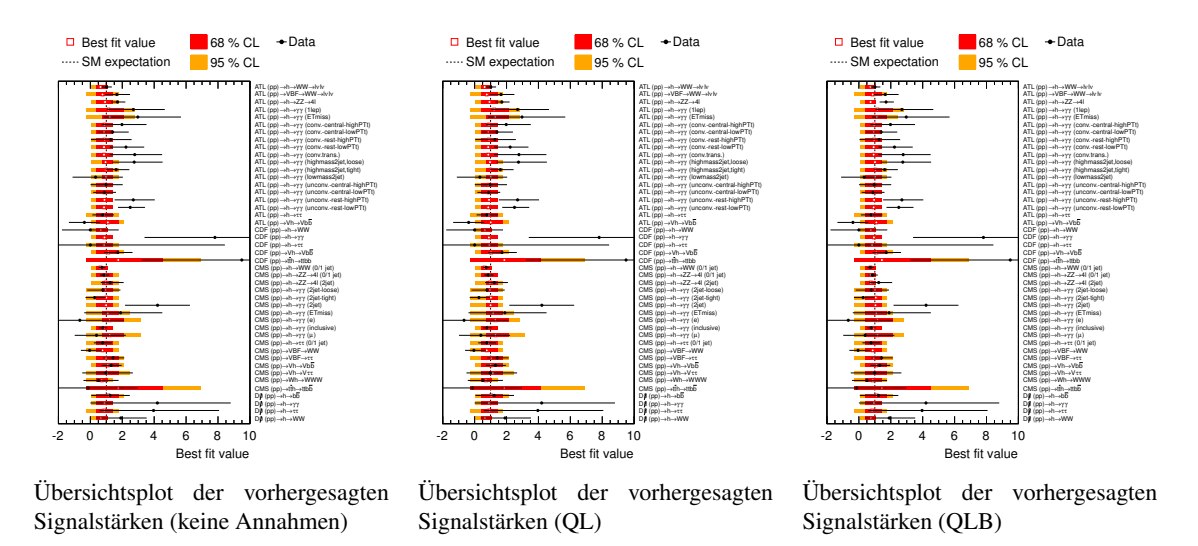

Abbildung 4.17: Vergleich der vorhergesagten Signalstärken in den Modellvariationen.

Aufgrund der großen Anzahl an Signalstärken, sind die zugehörigen Übersichtsplots sehr dicht. Eine genaue Auflistung aller Signalstärken findet sich im Anhang [A.1.](#page-51-0)

<span id="page-42-1"></span>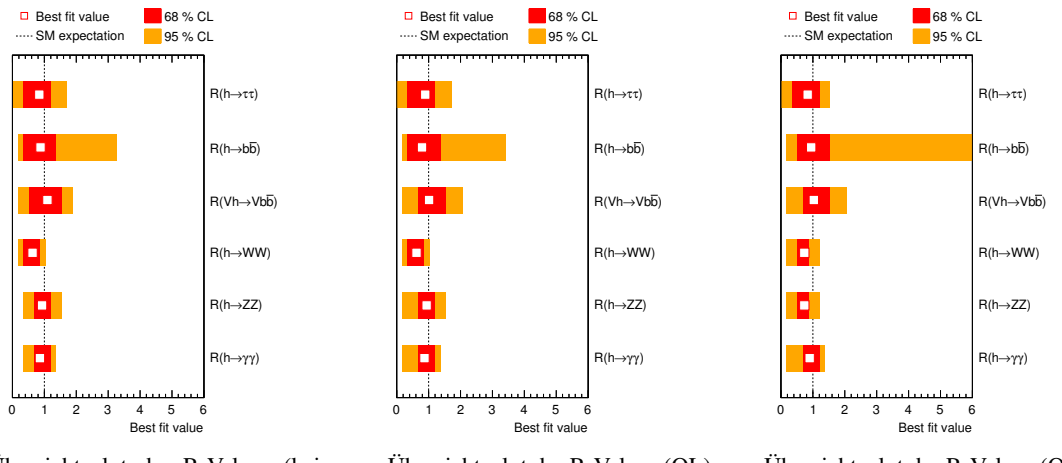

Übersichtsplot der R-Values (keine Annahmen) Übersichtsplot der R-Values (QL) Übersichtsplot der R-Values (QLB)

Abbildung 4.18: Vergleich der R-Values in den Modellvariationen.

Bei den R-Values sind keine großen Veränderung für die Modellvariationen erkennbar. Jedoch sieht man eine deutliche Vergrößerung des 2σ-Bereichs für R(h→bb) in QLB. Dies ist ein Effekt der Parameterreduzierung, bei dem die  $\chi^2$ -Werte leicht abfallen und somit die Grenze des 2 $\sigma$ -Bereichs überschreiten.

Die R-Values liegen mit ihren "Best-Fit-Valuesällesamt sehr nahe am Standardmodell-Wert. Jedoch muss man beachten dass die  $2\sigma$ -Bereiche im Schnitt eine Länge von 100% zum "Best-Fit-Valueümfassen. Somit ist das Verhalten des Standardmodell-Higgs-Bosons zwar im Bereich der Fehlergrenzen nachgewiesen, jedoch sind die Fehlergrenzen sehr groß.

#### **4.5.3 2D-Plots**

<span id="page-43-0"></span>Für die 2D-Plots der Kopplungen wird ein Vergleich in zwei Schritten vorgenommen:

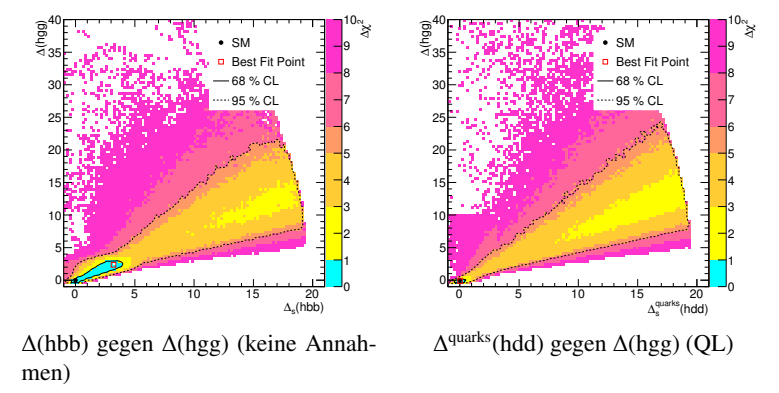

Abbildung 4.19: Korrelation von ∆(hgg) und ∆(hbb) bzw. ∆<sup>quarks</sup>(hdd) in den verschiedenen Modellvariationen.

Der grobe Verlauf ist in allen Modellvariationen, wie erwartet, derselbe. Bis auf die Form des 1σ-Bereichs, welcher eine deutlich kleinere Fläche abdeckt, ändert sich in den Modelvariationen QL und QLB wenig. Die kleine Form des  $1\sigma$ -Bereichs deckt sich mit den Beobachtungen zu den Minima der 1D-Plots in den Modelvariationen QL und QLB.

<span id="page-43-1"></span>Wie man in Abbildung [4.19](#page-43-0) sehen kann, verringert sich der im Modell ohne zusätzliche Annahmen stark ausgeprägte  $1\sigma$ -Bereich in der Modelvariation QL zu einer sehr kleinen Fläche. Um diesen Bereich genauer betrachten zu können, wird die Skala entsprechend angepasst:

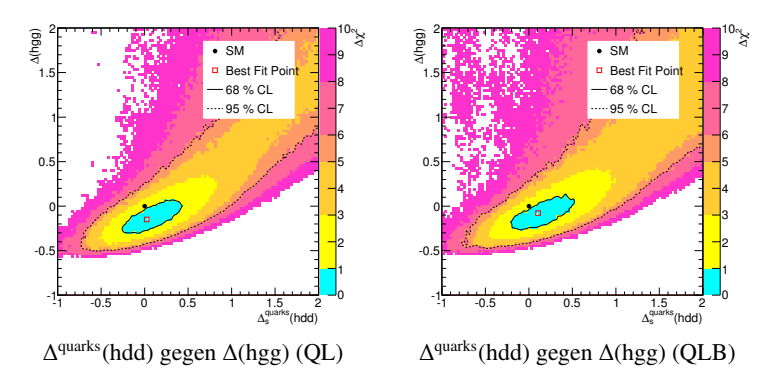

Abbildung 4.20: Korrelation von ∆(hgg) und ∆quarks(hdd) mit kleiner Skala in den Modellvariationen QL und QLB.

<span id="page-44-0"></span>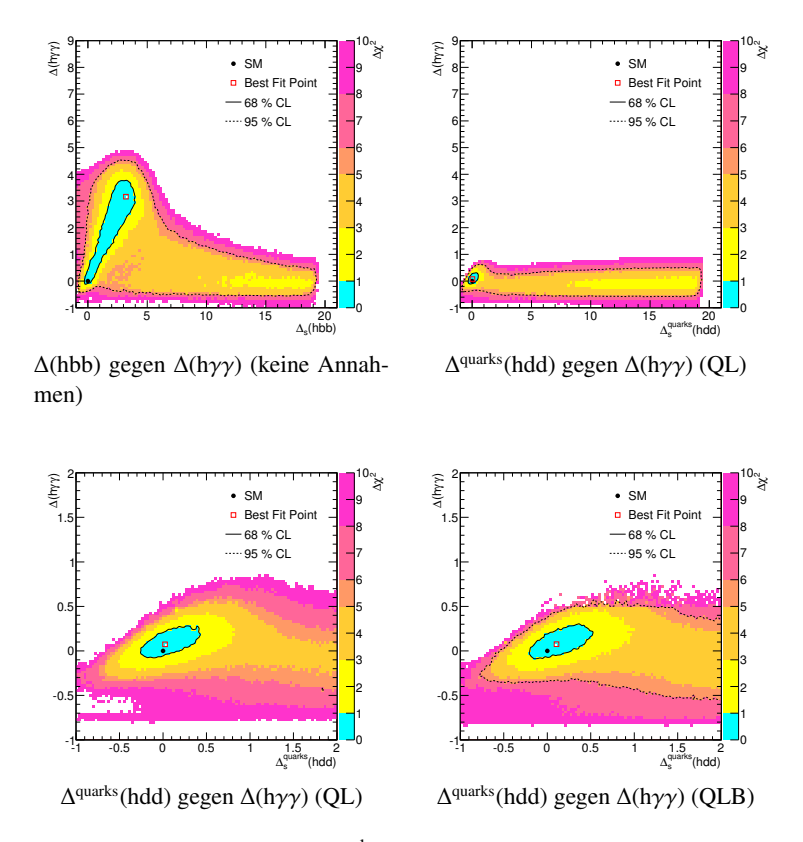

Abbildung 4.21: Korrelation von ∆(hbb) bzw. ∆<sup>quarks</sup>(hdd) zu ∆(hγγ) in den verschiedenen Modellvariationen.

Beim Vergleich, der in Abbildung [4.21](#page-44-0) gezeigten Korrelation der Kopplungen ∆(hbb) bzw. ∆quarks(hdd) zu  $\Delta$ (h $\gamma\gamma$ ) wird der 1 $\sigma$ -Bereich der Verteilung in der Modellvariation ebenfalls nahezu punktförmig, jedoch bleibt das Nebenminimum bei hohen Werten von ∆<sup>quarks</sup>(hdd) erhalten. Beim Vergleich der Modellvariationen QL und QLB sind die beiden Plots nahezu identisch, da beide gezeigten Kopplungen in beiden Modellvariationen vorkommen. Betrachtet man stattdessen ∆(hWW), welche, gemeinsam mit ∆(hZZ), in QLB zum universellen Parameter ∆<sup>Bosons</sup>(hVV) wird:

<span id="page-45-0"></span>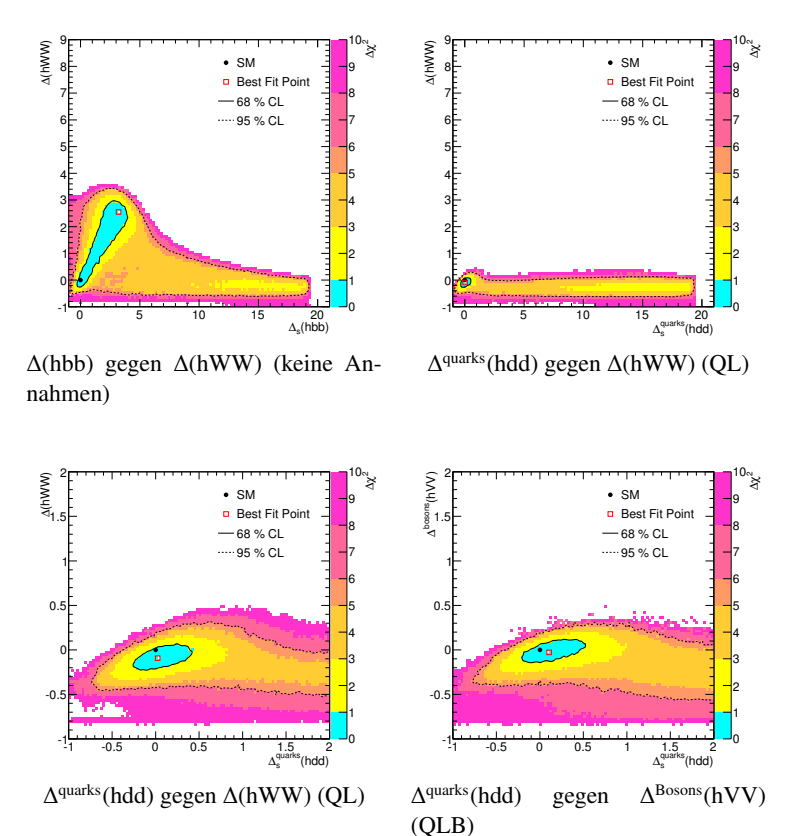

Abbildung 4.22: Korrelation von Δ(hbb) bzw. Δ<sup>quarks</sup>(hdd) und Δ(hWW) bzw. Δ<sup>Bosons</sup>(hVV)

In Abbildung [4.22](#page-45-0) ist die Korrelation von ∆(hWW) bzw. ∆ Bosons(hVV) zu ∆(hbb) in allen drei Modellvariationen gezeigt. Beim Vergleich von QL und QLB sieht man keine gravierenden Unterschiede, jedoch ist die vertikale Ausbreitung des  $1\sigma$ -Bereichs bei QLB etwas kleiner, was bei einer Parameterreduzierung auch erwartet wird.

#### **4.5.4 Einfluss von** Γ**h**→**Invisible**

Um den Einfluss von Γ<sub>h→Invisible</sub> genau sehen zu können, kann man eine Modellvariationen auch ohne diesen Parameter betrachten. Am Besten eignet sich dazu QLB, da hier die größte Parameterreduzierung stattfindet und somit die  $\chi^2$ -Profile am schärfsten ausgeprägt sind. Um diesen Parameter vom Modell<br>zu entfernen wird das Modell in der Variation OLB erneut gefittet, wobei bier zusätzlich der Parameter zu entfernen, wird das Modell in der Variation QLB erneut gefittet, wobei hier zusätzlich der Parameter Γh→Invisible ausgeschaltet wird (d.h. auf 0 gesetzt), anstatt ihn als freien Parameter zu fitten. Verglichen werden also ausgewählte 2D-Plots mit und ohne Γ<sub>h→Invisible</sub> als freien Parameter:

<span id="page-46-0"></span>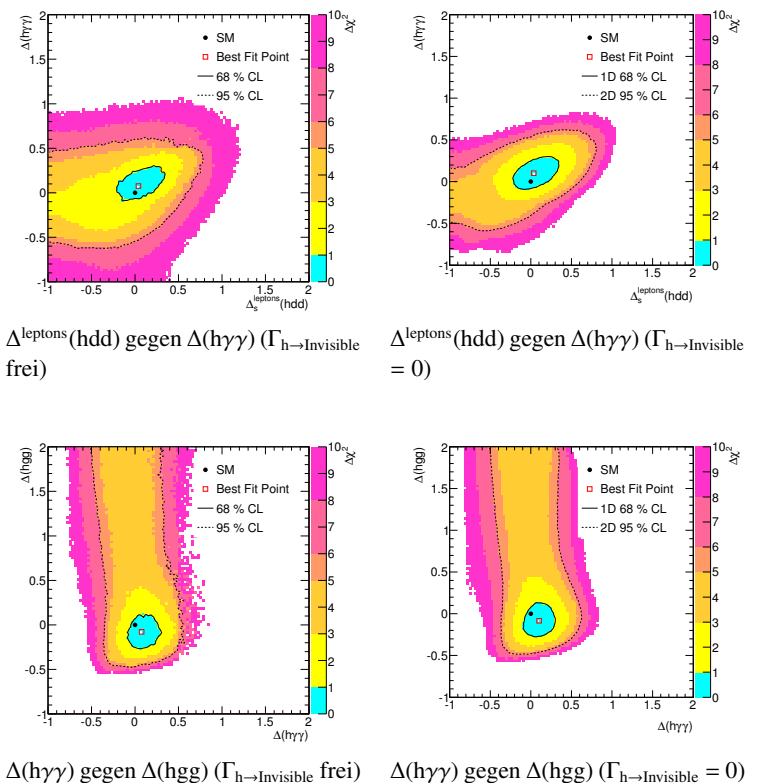

 $\Delta$ (hγγ) gegen  $\Delta$ (hgg) (Γ<sub>h→Invisible</sub> = 0)

Abbildung 4.23: Einfluss von  $\Gamma_{h\rightarrow Invisible}$  in der Modellvariation QLB.

Beim Vergleich fällt auf, dass die Plots mit Γ<sub>h→Invisible</sub> als freien Parameter, eine höhere Punktdichte aufweisen. Dies ist einfach zu erklären, da die Plots mit Γ<sub>h→Invisible</sub> als freien Parameter auch die Punkte aus dem Fit ohne  $\Gamma_{h\to Invisible}$  enthalten. Da  $\Gamma_{h\to Invisible}$  als additiver Parameter zur totalen Breite eingeführt wurde, kann man die Datenpunkte einfach addieren.

Um einen aussagekräftigen Vergleich zu führen, werden also die  $\sigma$ -Bereiche miteinander verglichen. Diese unterscheiden sich jedoch nur minimal. Zumindest im oberen Vergleich von Δ<sup>leptons</sup>(hdd) und  $\Delta$ (hγγ) ist der 2σ-Bereich etwas kleiner. Γ<sub>h→Invisible</sub> scheint jedoch keinen Einfluss auf den "Best-Fit-Value" oder den  $1\sigma$ -Bereich zu haben.

Weitere 2D-Plots finden sich im Anhang [A.2.](#page-53-0)

### **4.6 Interpretation des Fits**

Bei einer Zahl von 45 Observablen und 10 Parametern (im Modell ohne Annahmen) liegt das erwartete minimale  $\chi^2$  bei etwa 35. Nun sind aber die Observablen in diesem Fit korreliert, da die zugehörigen<br>Messungen an 4 unterschiedlichen Detektoren gemacht wurden. Diese Korrelation kann für ein v<sup>2</sup> ver-Messungen an 4 unterschiedlichen Detektoren gemacht wurden. Diese Korrelation kann für ein  $\chi^2$  ver-<br>antwortlich sein, das unterhalb der objgen Erwartung liegt. antwortlich sein, das unterhalb der obigen Erwartung liegt.

Die Qualität des Fits wird nicht aber alleine durch einen niedrigen  $\chi^2$ -Wert festgelegt. Die Anzahl der abhaitsgade spielt eine Polle: Freiheitsgade spielt eine Rolle:

$$
N_f = N_O - N_P \tag{4.5}
$$

Die Anzahl der Freiheitsgrade entspricht also der Differenz der Anzahl an Observablen und Anzahl an Parametern. Diese Differenz unterscheidet sich je nach Modellvariation, die Anzahl der Observablen hingegen ist konstant 45. Für einen Fit von guter Qualität wird nun das Verhältnis des minimalen  $\chi^2$ -<br>Wertes und der Anzahl der Freiheitsgeraden betrachtet. Liegt dieses Verhältnis ungefähr bei 1. kann von Wertes und der Anzahl der Freiheitsgeraden betrachtet. Liegt dieses Verhältnis ungefähr bei 1, kann von einem guten Fit gesprochen werden:

$$
Q := \frac{\chi^2}{N_f} \approx 1\tag{4.6}
$$

Dieses Verhätlnis lässt sich für jede Modellvariation überprüfen. Zusätzlich kann man noch die minimalen  $\chi^2$ -Werte des Modells mit denen des Standardmodells vergleichen, indem man alle Parameter auf<br>den Standardmodell-Wert setzt<sup>1</sup> und das zugebörige v<sup>2</sup> bestimmt. Zum Schluss wird noch der P-Value den Standardmodell-Wert setzt<sup>[1](#page-47-0)</sup> und das zugehörige  $\chi^2$  bestimmt. Zum Schluss wird noch der P-Value<br>berechnet der sich aus dem  $\chi^2$  und der Anzahl der Freiheitsgrade N- ergibt. Dazu wird die Wahrscheinberechnet, der sich aus dem  $\chi^2$  und der Anzahl der Freiheitsgrade N<sub>f</sub> ergibt. Dazu wird die Wahrschein-<br>lichkeitsdichtefunktion der v<sup>2</sup>-Verteilung auf 1 normiert. Schließlich berechnet sich der P-Value aus lichkeitsdichtefunktion der  $\chi^2$ -Verteilung auf 1 normiert. Schließlich berechnet sich der P-Value aus<br>dem Integral über das  $\chi^2$  mit den Grenzen "Best Eit Valueünd  $\infty$ . Das P-Value gibt die Wahrschein dem Integral über das  $\chi^2$  mit den Grenzen "Best-Fit-Valueünd ∞. Das P-Value gibt die Wahrschein-<br>lichkeit an, ob sich die Messungen als Zufallsfluktuationen um die Theoriehervorsage hervorgerufen lichkeit an, ob sich die Messungen als Zufallsfluktuationen um die Theoriehervorsage hervorgerufen werden.

| Modellvariation | $+$ N <sub>p</sub> $-$ | $N_f$ | $\sqrt{S_{\rm M}}$ |       |      |      |
|-----------------|------------------------|-------|--------------------|-------|------|------|
| <b>OA</b>       |                        | 35    | 37.34              | 32.59 | 0.93 | 0.58 |
| QL              |                        |       | 37.34              | 32.62 | 0.88 | 0.67 |
| OLB             |                        | 38    |                    | 34.16 | 0.90 | 0.65 |

Tabelle 4.2: Interpretation des Fits für jede Modellvariation

Auffällig ist zunächst, dass die Verhätlnisse aus  $\chi^2$ -Werten und Anzahl der Freiheitsgraden, alle unter liggen alle *lehi<sup>2</sup>* Werte niedriger sind als die Anzahl der Freiheitsgrade. Hier spielt die 1 liegen, d.h. dass die */chi<sup>2</sup>*-Werte niedriger sind als die Anzahl der Freiheitsgrade. Hier spielt die oben erwähnte Korrelation der Observablen eine Bolle (z.B. alleine 14 Messungen zum Zerfallskanal oben erwähnte Korrelation der Observablen eine Rolle (z.B. alleine 14 Messungen zum Zerfallskanal h $\rightarrow \gamma \gamma$  am Atlas-Detektor). Dennoch sind die Verhältnisse in der Nähe von 1, was für einen guten Fit spricht. Zum Vergleich lohnt ein Blick auf die Standardmodell- $\chi^2$ -Werte. Diese sind unabhängig von<br>der Modellygristion und entsprechen in etwa der Anzahl der Ereiheitsgrade. Die P-Values liegen in etwa der Modellvariation und entsprechen in etwa der Anzahl der Freiheitsgrade. Die P-Values liegen in etwa im Bereich von 60-70%, was in der Nähe der Erwartung von 50% liegt (Diese werden für  $\chi^2 \approx N_F$ <br>erwartet). Ein die Modellygristion OA müsste das  $\chi^2$  bei 50 liegen, um auf eine Wahrscheinlichkeit von erwartet). Für die Modellvariation OA müsste das  $\chi^2$  bei 50 liegen, um auf eine Wahrscheinlichkeit von<br>unter 32% zu fallen, die als Grenze des 1 $\tau$  Bereichs aufgefasst wird unter 32% zu fallen, die als Grenze des  $1\sigma$ -Bereichs aufgefasst wird.

<span id="page-47-0"></span><sup>&</sup>lt;sup>1</sup> m<sub>h</sub> =125,5 GeV, Higgs-Kopplungen = 0,  $\Gamma(h \rightarrow Invisible) \approx 1 \cdot 10^{-4}$  GeV

## **KAPITEL 5**

## **Zusammenfassung und Ausblicke**

Der Fit zeigt anhand der Plots sehr gut, wie sich die gemessen Zerfalls- und Produktionskanäle unterscheiden. Während die Produktion durch die Gluon-Fusion fast vollkommen dominiert wird und ∆(hgg) entsprechend hochskaliert wird, werden bei den Zerfallskanälen die Unterschiede der Messungen deutlich. Da für ∆(hbb) keine sensitive Messung vorliegt, bestimmt diese Kopplung zusammen mit ∆(hgg) die Verteilungen der anderen Kopplungen in diesem Fit. Sensitive Messungen aller Zerfallskanäle des Higgs-Bosons sind somit von Nöten, um hier genauere Aussagen treffen zu können. Diese Messungen sind am LHC oder Tevatron allerdings nicht realisierbar.

Beim Vergleich der Modellvariationen ergibt sich ein großer Unterschied zwischen dem Modell ohne Annahmen und QL/QLB. Während in OA die unbeschränkte Kopplung ∆(hcc) einen großen Einfluss auf die anderen Kopplungen ,aufgrund der relativen Verzweigungsverhältnisse hat, sind in den Modellvariationen QL und QLB deutlich die  $\chi^2$ -Minima beim Standardmodell-Wert für alle betrachteten Kopp-<br>Jungen zu erkennen. Somit weist der Eit für diese Modellygriationen nach, dass sich das Higgs-Boson lungen zu erkennen. Somit weist der Fit für diese Modellvariationen nach, dass sich das Higgs-Boson wie im Standardmodell vorhergesagt verhält. Beim Betrachten der R-Values in diesen Modellvariationen kann man allerdings gut, den ca. 100%igen Fehler auf diese Aussage erkennen. Trotzdem weisen auch der "Best-Fit-Value"der Higgs-Masse oder der totale Breite in den Modellvariationen QL und QLB standardmodellartige Werte auf.

Die Einführung des Parameters  $\Gamma(h \to Invisible)$  hat nur einen minimalen Effekt auf den Fit, da auch hier das χ<sup>2</sup>-Minimum beim Standardmodell-Wert liegt, der im Bereich von MeV liegt und somit in der Nähe von 0 GeV als additiver Parameter zur totalen Breite wenig beiträgt. Nähe von 0 GeV als additiver Parameter zur totalen Breite wenig beiträgt.

## **ANHANG A**

## **Anhang 1**

## <span id="page-51-0"></span>**A.1 Liste aller Vorhersagen im HEC-Modell**

| Vorhersagen                                                           | Beschreibung                                               |
|-----------------------------------------------------------------------|------------------------------------------------------------|
| $\overline{\Gamma}$ Total                                             | totale Breite                                              |
| BR <sub>s</sub> (hss)                                                 | Verzweigungsverhältnis: h→ss                               |
| BR <sub>s</sub> (hc)                                                  | Verzweigungsverhältnis: h->cc                              |
| BR <sub>s</sub> (hbb)                                                 | Verzweigungsverhältnis: h→bb                               |
| $BRs(\text{htt})$                                                     | Verzweigungsverhältnis: h→tt                               |
| $BR_s(h\mu\mu)$                                                       | Verzweigungsverhältnis: $h \rightarrow \mu\mu$             |
| $BR_s(h\tau\tau)$                                                     | Verzweigungsverhältnis: $h \rightarrow \tau \tau$          |
| $\overline{\text{BR}}$ (hWW)                                          | Verzweigungsverhältnis: h-WW                               |
| BR(hZZ)                                                               | Verzweigungsverhältnis: h→ZZ                               |
| $BR(hZ\gamma)$                                                        | Verzweigungsverhältnis: $h\rightarrow Z\gamma$             |
| $BR(h\overline{\gamma\gamma})$                                        | Verzweigungsverhältnis: $h \rightarrow \gamma \gamma$      |
| BR(hgg)                                                               | Verzweigungsverhältnis: h→gg                               |
| $BR_s^{\rm SM}$ (hss)                                                 | Verzweigungsverhältnis: h→ss (SM)                          |
| $\overline{\text{BR}^{\text{SM}}_{\text{s}}(\text{hcc})}$             | Verzweigungsverhältnis: h→cc (SM)                          |
| $\overline{\text{BR}^{\text{SM}}_s(\text{hbb})}$                      | Verzweigungsverhältnis: h→bb (SM)                          |
| $BR_s^{\rm SM}($ htt)                                                 | Verzweigungsverhältnis: h→tt (SM)                          |
| $\overline{\mathrm{BR}^{\mathrm{SM}}_{\mathrm{s}}(\mathrm{h}\mu\mu)}$ | Verzweigungsverhältnis: $h \rightarrow \mu\mu$ (SM)        |
| $BR_s^{\rm SM}(h\tau\tau)$                                            | Verzweigungsverhältnis: $h \rightarrow \tau \tau$ (SM)     |
| $BR^{SM}(hWW)$                                                        | Verzweigungsverhältnis: h→WW (SM)                          |
| $BR^{SM}(hZZ)$                                                        | Verzweigungsverhältnis: h→ZZ (SM)                          |
| $\overline{\text{BR}^{\text{SM}}(\text{hZ}\gamma)}$                   | Verzweigungsverhältnis: $h \rightarrow Z\gamma$ (SM)       |
| $BR^{SM}(h\gamma\gamma)$                                              | Verzweigungsverhältnis: $h \rightarrow \gamma \gamma$ (SM) |
| $BR^{SM}(hgg)$                                                        | Verzweigungsverhältnis: h→gg (SM)                          |
| BR(hInvisible)                                                        | Verzweigungsverhältnis: h->Invisible                       |
| $g^2(hgg)^{SM}$                                                       | Standardmodell-Anteil von $g^2(hgg)$                       |
| $g^2(h\gamma\gamma)^{SM}$                                             | Standardmodell-Anteil von $g^2(h\gamma\gamma)$             |

Tabelle A.1: Liste der Vorhersagen im HEC-Modell (totale Breite, Verzweigungsverhältnisse und SM-Anteil der schleifeninduzierten Kopplungen)

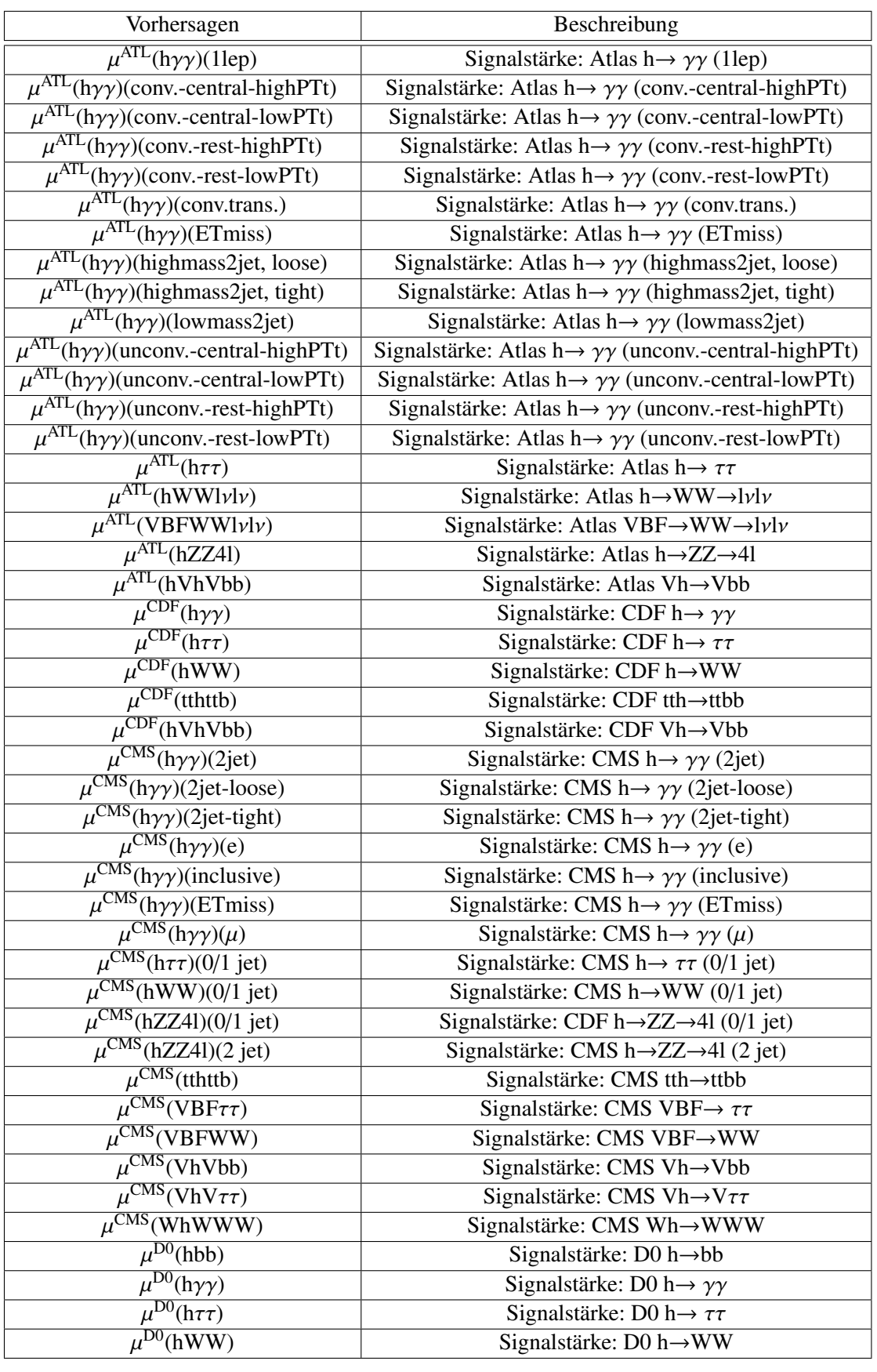

Tabelle A.2: Liste der Vorhersagen im HEC-Modell (Signalstärken)

| Vorhersagen        | Beschreibung                            |
|--------------------|-----------------------------------------|
| $R(h\tau\tau)$     | R-Value : $h \rightarrow \tau \tau$     |
| R(hbb)             | $R-Value: h \rightarrow bh$             |
| R(VhVbb)           | $R$ -Value : Vh $\rightarrow$ Vbb       |
| R(hWW)             | $R-Value: h \rightarrow WW$             |
| R(hZZ)             | $R$ -Value : $h \rightarrow ZZ$         |
| $R(h\gamma\gamma)$ | R-Value : $h \rightarrow \gamma \gamma$ |
|                    |                                         |

Tabelle A.3: Liste der Vorhersagen im HEC-Modell (R-Values)

## <span id="page-53-0"></span>**A.2 2D-Plots in allen Modellvariationen**

### <span id="page-53-1"></span>**A.2.1 Korrelation der Kopplungen**

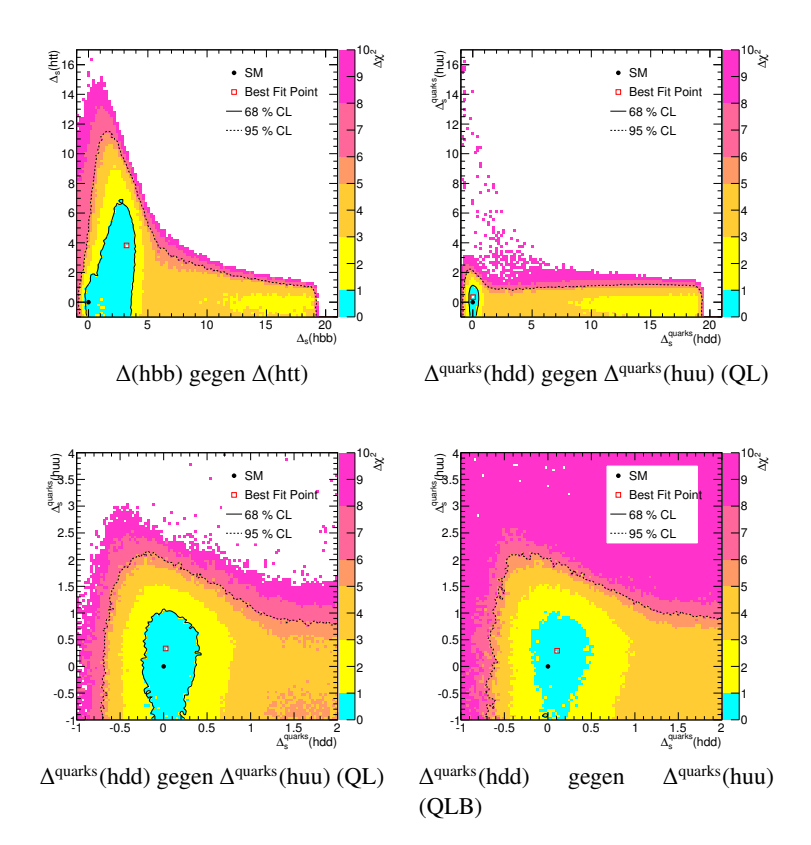

Abbildung A.1: Korrelation von Δ(hbb) bzw.Δ<sup>quarks</sup>(hdd) zu Δ(htt) bzw. Δ<sup>quarks</sup>(huu).

<span id="page-54-0"></span>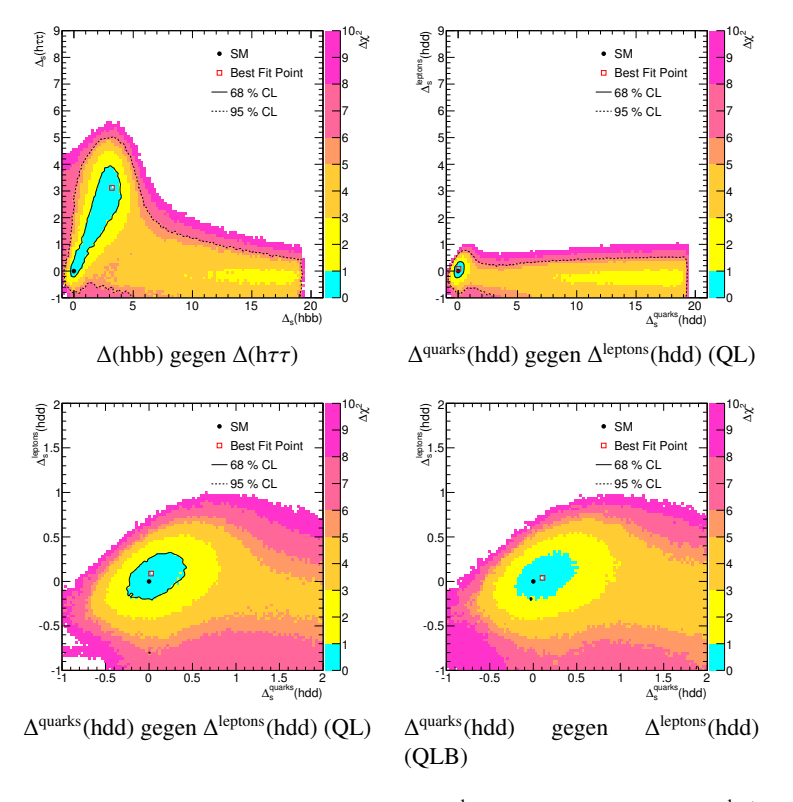

<span id="page-54-1"></span>Abbildung A.2: Korrelation von Δ(hbb) bzw.Δ<sup>quarks</sup>(hdd) zu Δ(hττ) bzw. Δ<sup>leptons</sup>(hdd).

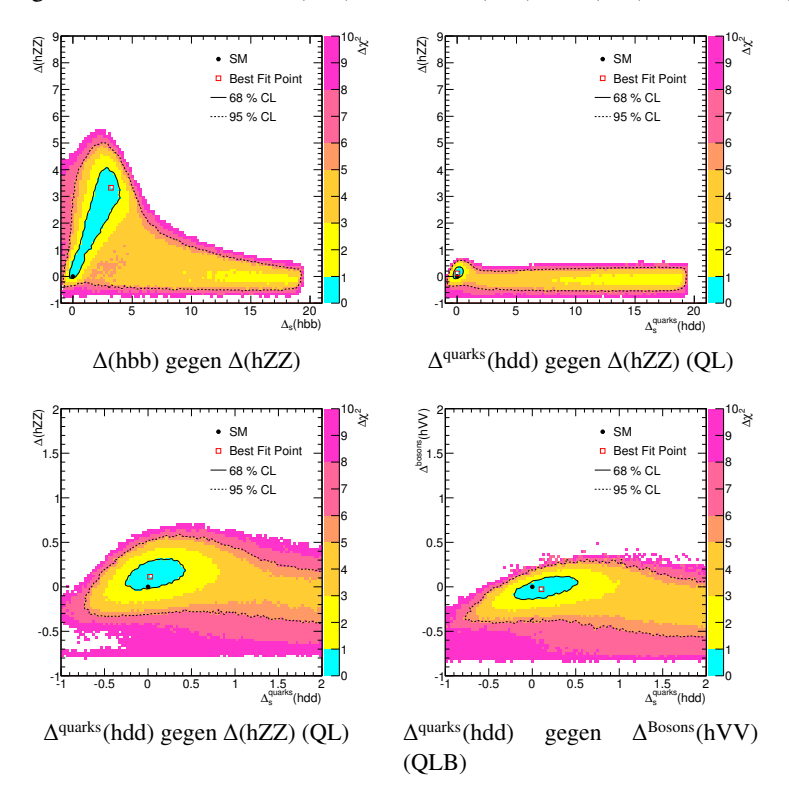

Abbildung A.3: Korrelation von Δ(hbb) bzw. Δ<sup>quarks</sup>(hdd) zu Δ(hZZ) bzw. Δ<sup>Bosons</sup>(hVV).

<span id="page-55-0"></span>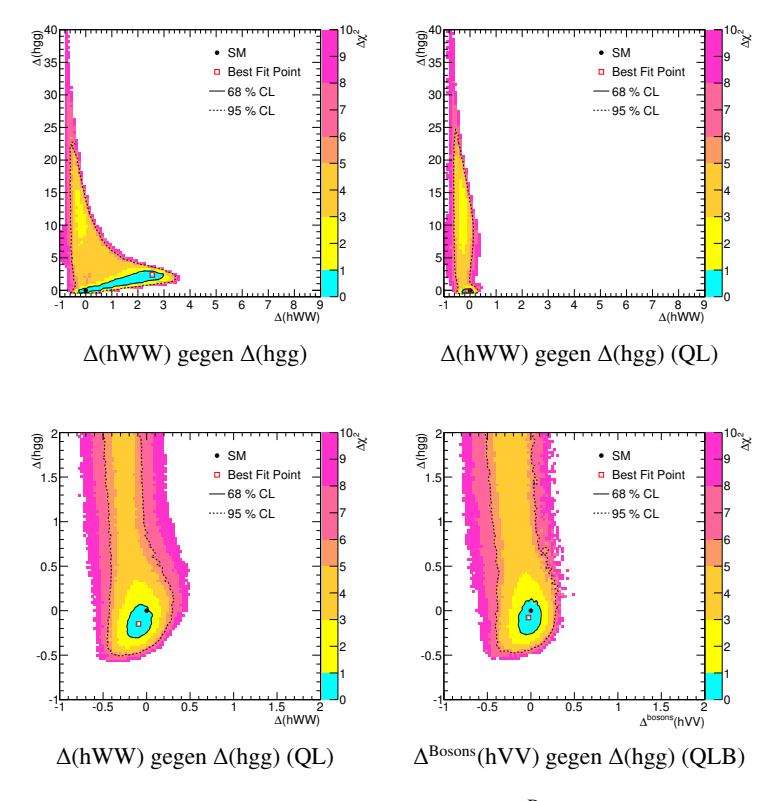

<span id="page-55-1"></span>Abbildung A.4: Korrelation von  $\Delta$ (hWW) bzw.  $\Delta^{\text{Bosons}}$ (hVV) zu  $\Delta$ (hgg).

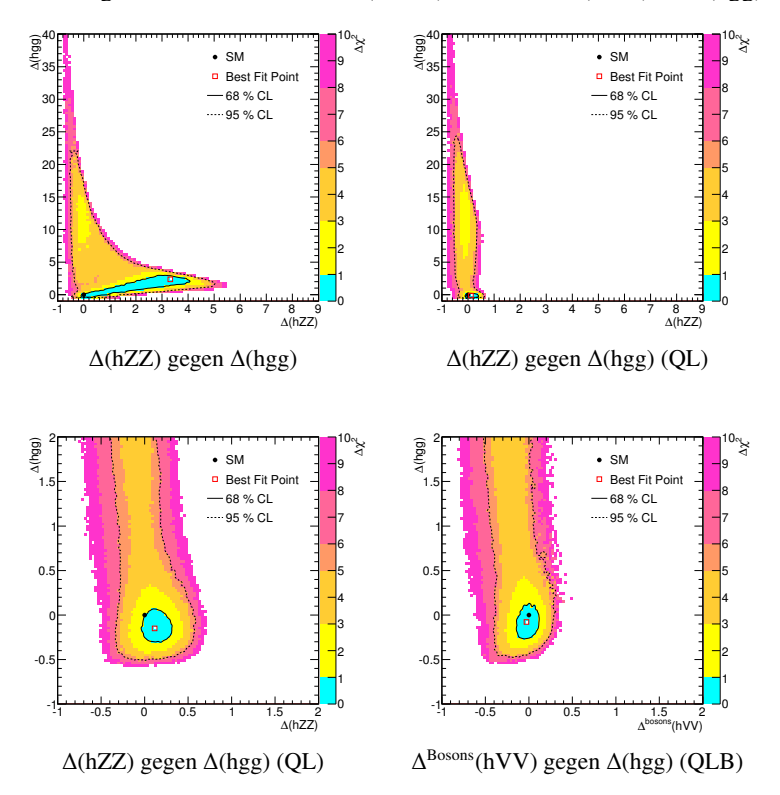

Abbildung A.5: Korrelation von ∆(hWW) bzw. ∆ Bosons(hVV) zu ∆(hgg).

<span id="page-56-0"></span>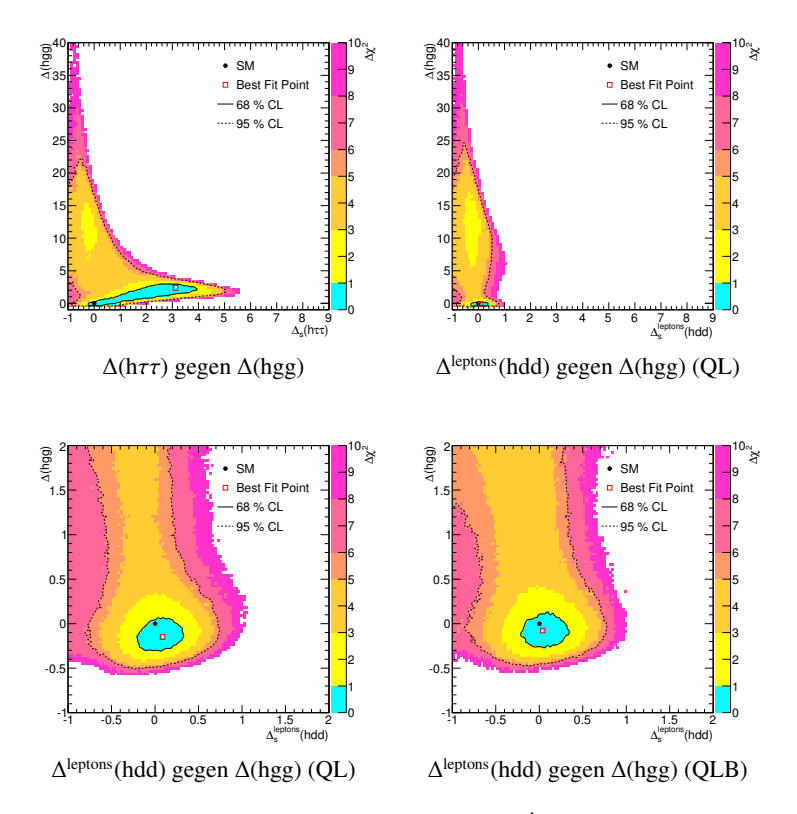

Abbildung A.6: Korrelation von  $\Delta(h\tau\tau)$  bzw.  $\Delta^{\text{leptons}}(\text{hdd})$  zu  $\Delta(\text{hgg})$ .

<span id="page-56-1"></span>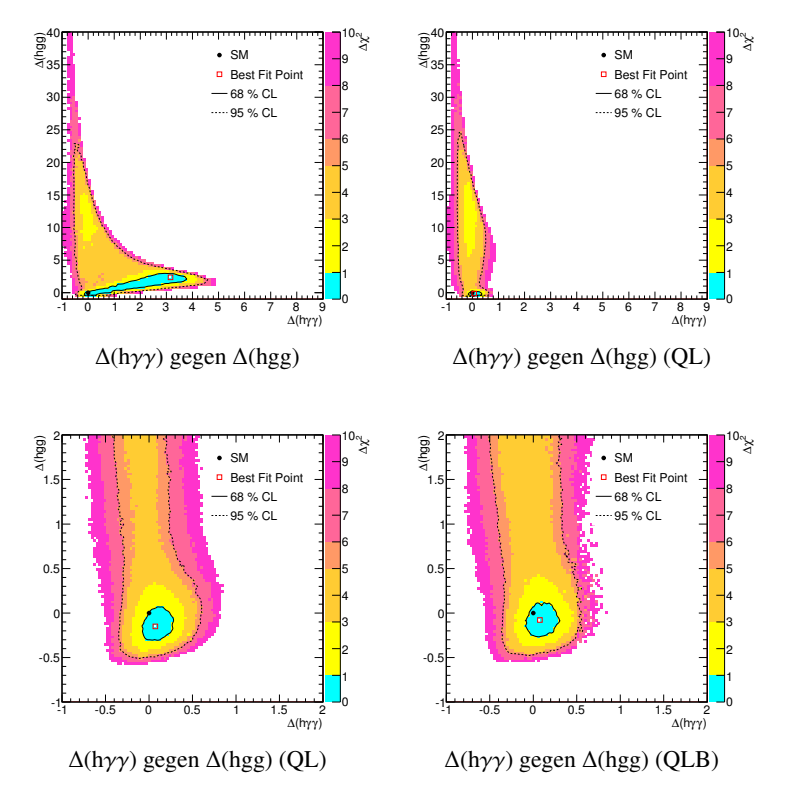

Abbildung A.7: Korrelation von <sup>∆</sup>(hγγ) zu <sup>∆</sup>(hgg).

<span id="page-57-0"></span>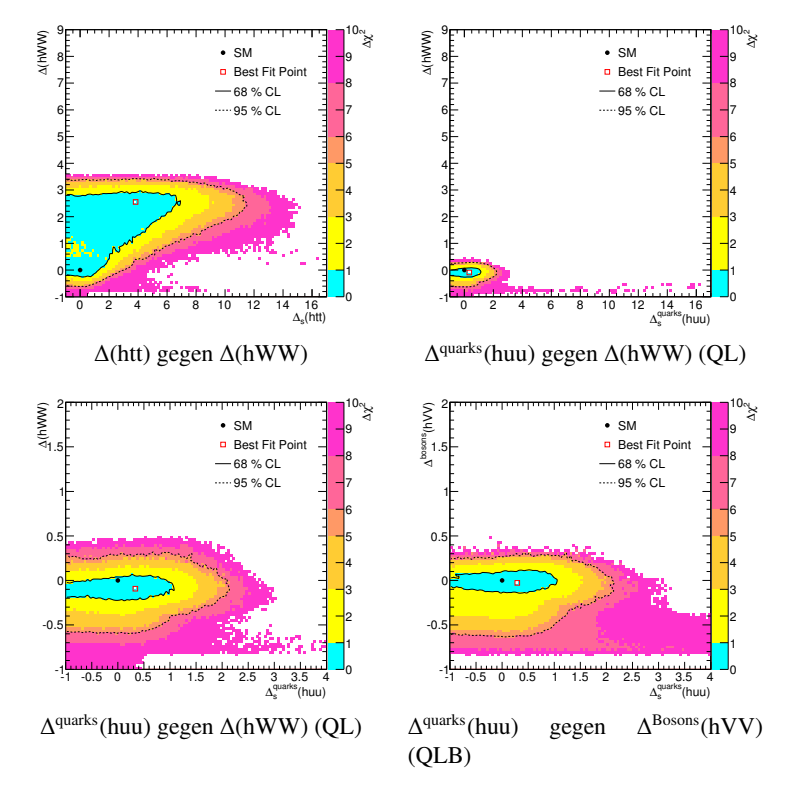

<span id="page-57-1"></span>Abbildung A.8: Korrelation von  $\Delta$ (htt) bzw.  $\Delta^{\text{quarks}}$ (huu) zu  $\Delta$ (hWW) bzw.  $\Delta^{\text{Bosons}}$ (hVV).

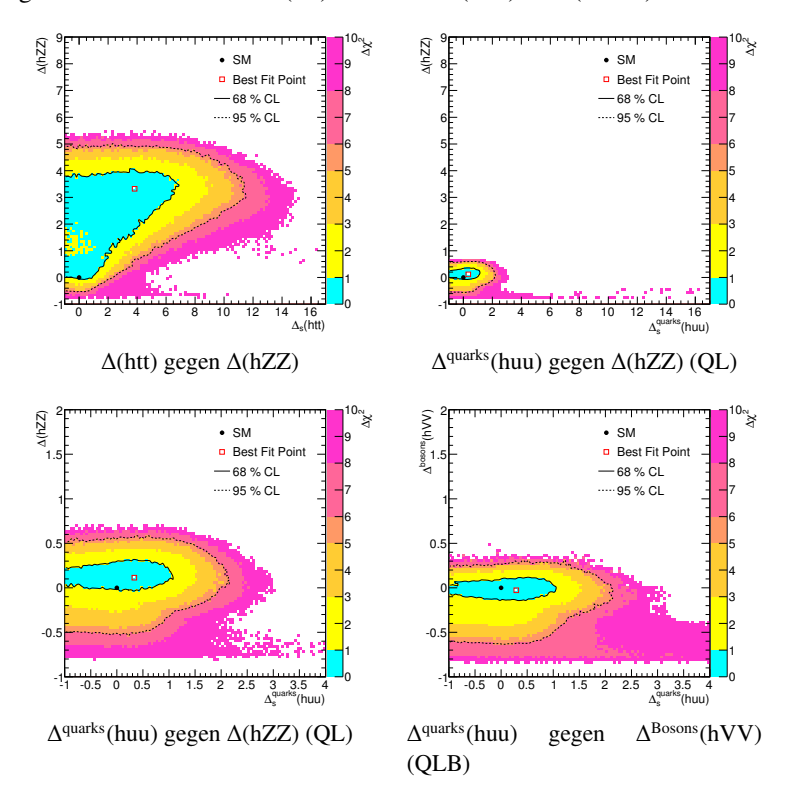

Abbildung A.9: Korrelation von  $\Delta$ (htt) bzw.  $\Delta$ <sup>quarks</sup>(huu) zu  $\Delta$ (hZZ) bzw.  $\Delta$ <sup>Bosons</sup>(hVV).

<span id="page-58-0"></span>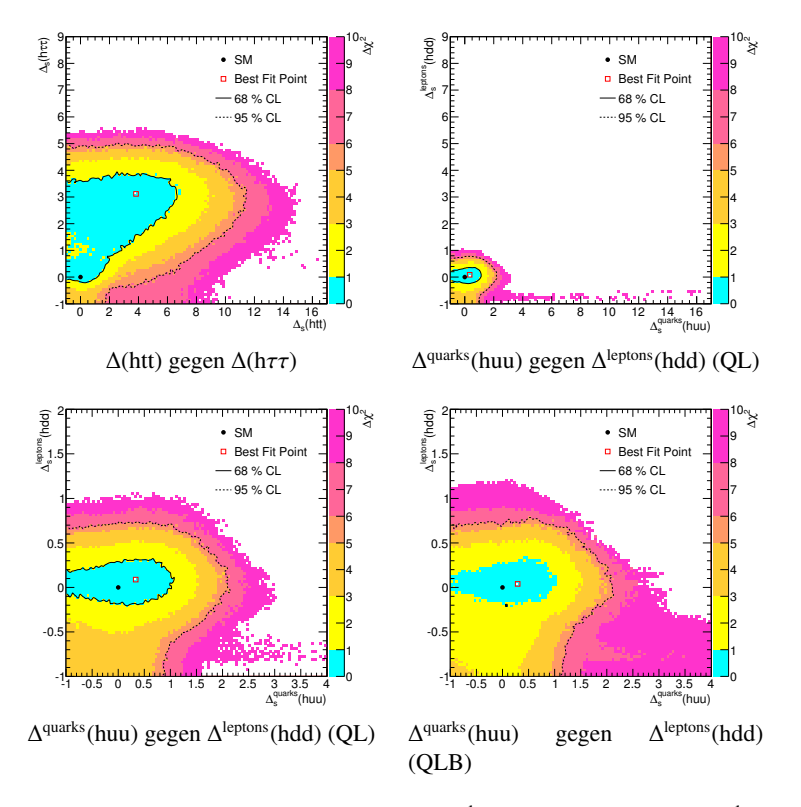

<span id="page-58-1"></span>Abbildung A.10: Korrelation von Δ(htt) bzw.  $\Delta^{\text{quarks}}(\text{huu})$  zu  $\Delta(\text{h}\tau\tau)$  bzw.  $\Delta^{\text{leptons}}(\text{hdd})$ .

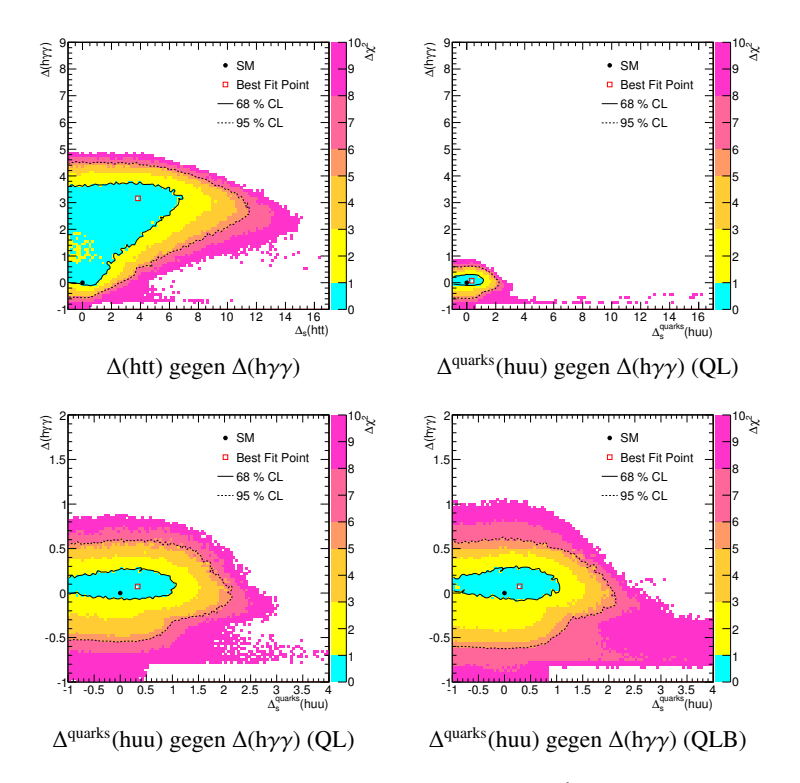

Abbildung A.11: Korrelation von ∆(htt) bzw.  $\Delta$ <sup>quarks</sup>(huu) zu  $\Delta$ (hγγ).

<span id="page-59-0"></span>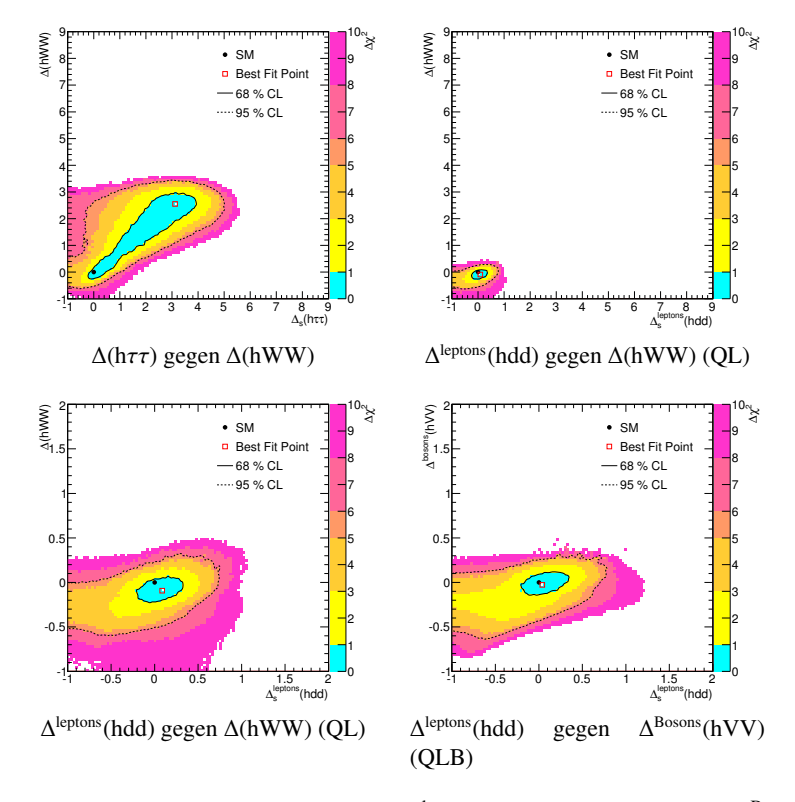

<span id="page-59-1"></span>Abbildung A.12: Korrelation von  $\Delta(h\tau\tau)$  bzw.  $\Delta^{\text{leptons}}(\text{hdd})$  zu  $\Delta(\text{hWW})$  bzw.  $\Delta^{\text{Bosons}}(\text{hVV})$ .

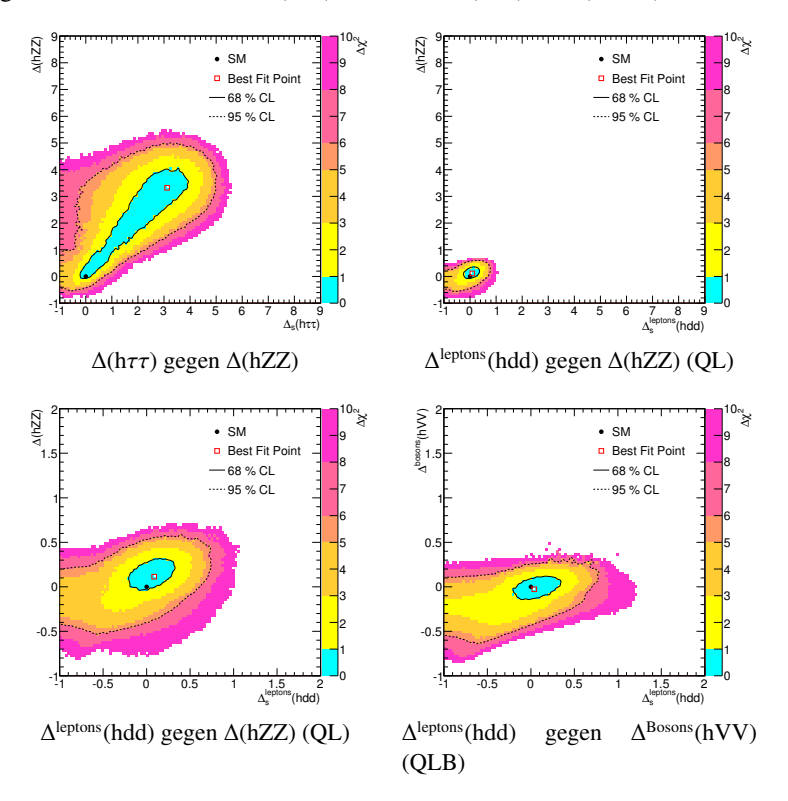

Abbildung A.13: Korrelation von Δ(hττ) bzw. Δ<sup>leptons</sup>(hdd) zu Δ(hZZ) bzw. Δ<sup>Bosons</sup>(hVV).

<span id="page-60-0"></span>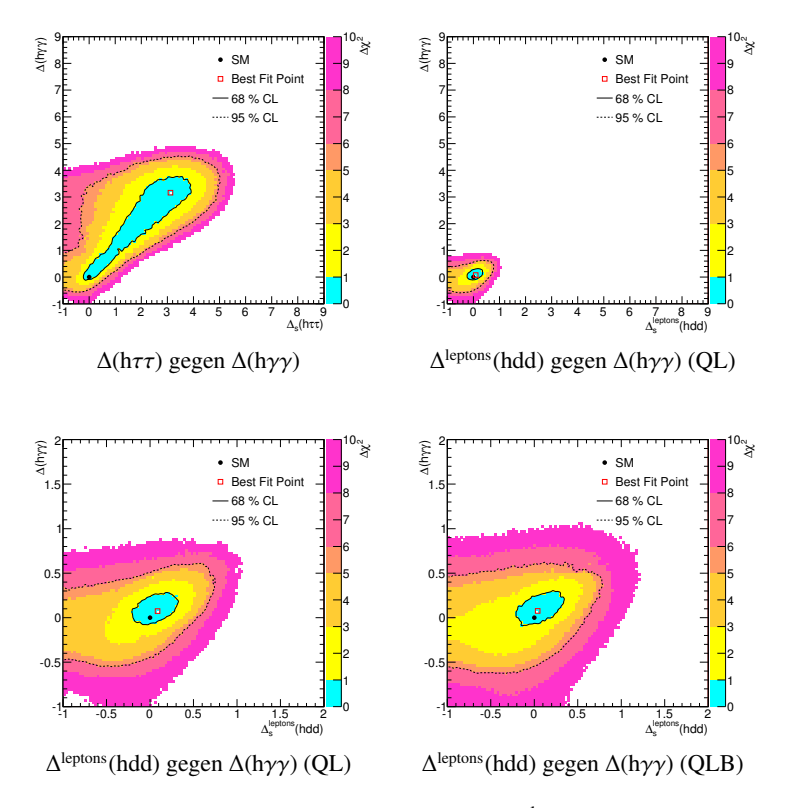

Abbildung A.14: Korrelation von  $\Delta(h\tau\tau)$  bzw.  $\Delta^{\text{leptons}}(\text{hdd})$  zu  $\Delta(h\gamma\gamma)$ .

<span id="page-60-1"></span>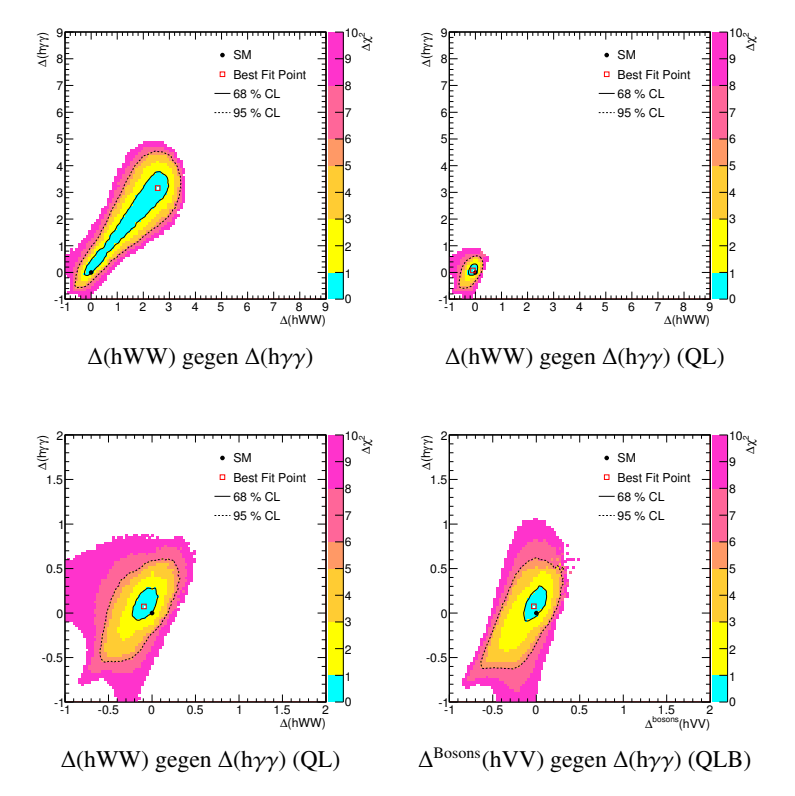

Abbildung A.15: Korrelation von  $\Delta$ (hWW) bzw.  $\Delta^{\text{Bosons}}$ (hVV) zu  $\Delta$ (h $\gamma\gamma$ ).

<span id="page-61-0"></span>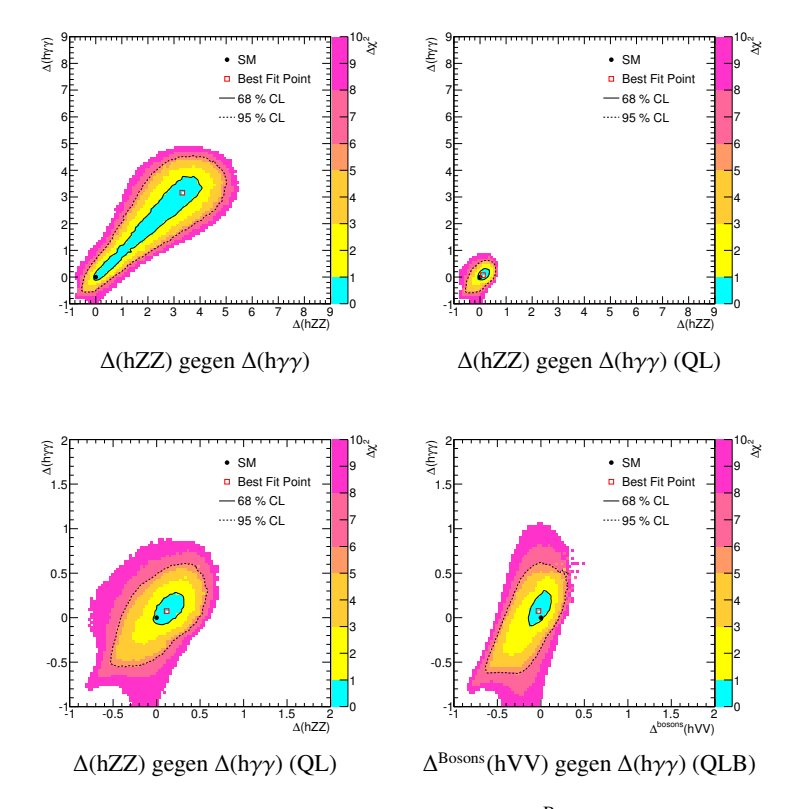

Abbildung A.16: Korrelation von  $\Delta$ (hWW) bzw.  $\Delta^{\text{Bosons}}$ (hVV) zu  $\Delta$ (h $\gamma\gamma$ ).

<span id="page-61-1"></span>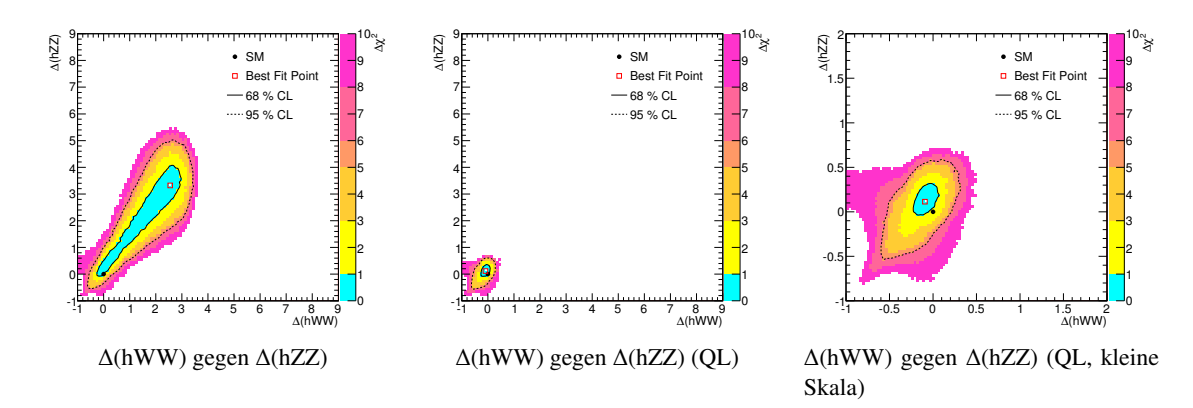

Abbildung A.17: Korrelation von ∆(hWW) zu ∆(hZZ).

### <span id="page-62-0"></span>**A.2.2 Korrelation der Kopplungen zu** Γ**(h** → **Invisible)**

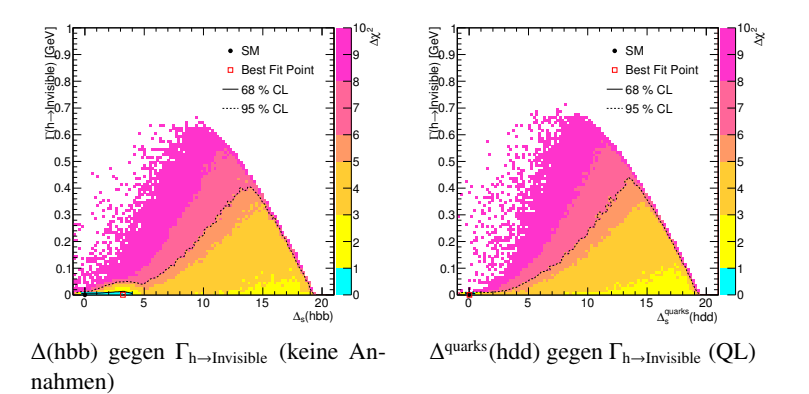

<span id="page-62-1"></span>Abbildung A.18: Korrelation von  $\Delta(hbb)$  bzw. $\Delta^{quarks}(hdd)$  und  $\Gamma_{h\rightarrow Invisible}$ .

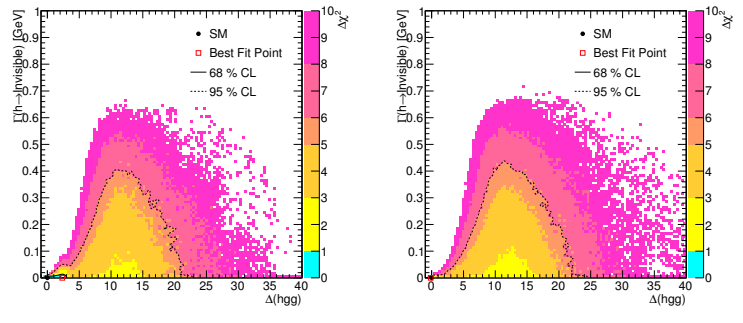

∆(hgg) gegen Γh→Invisible (keine Annahmen)

 $\Delta(hgg)$  gegen  $\Gamma_{h\rightarrow Invisible}$  (QL)

Abbildung A.19: Korrelation von  $\Delta(hgg)$  und  $\Gamma_{h\rightarrow Invisible}$ .

<span id="page-62-2"></span>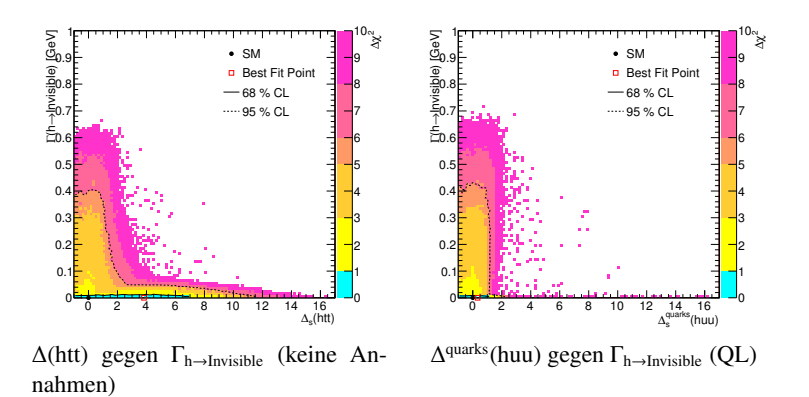

Abbildung A.20: Korrelation von  $\Delta$ (htt) bzw. $\Delta$ <sup>quarks</sup>(huu) und  $\Gamma_{h\rightarrow Invisible}$ .

<span id="page-63-0"></span>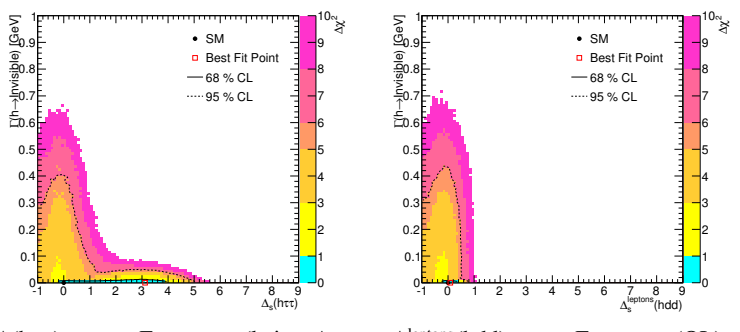

 $Δ(hττ) gegen Γ<sub>h→Invisible</sub> (keine An$ nahmen)  $\Delta^{\text{leptons}}(\text{hdd})$  gegen  $\Gamma_{h\rightarrow\text{Invisible}}(QL)$ 

<span id="page-63-1"></span>Abbildung A.21: Korrelation von Δ(hττ) bzw. $\Delta^{\text{leptons}}$ (hdd) und Γ<sub>h→Invisible</sub>.

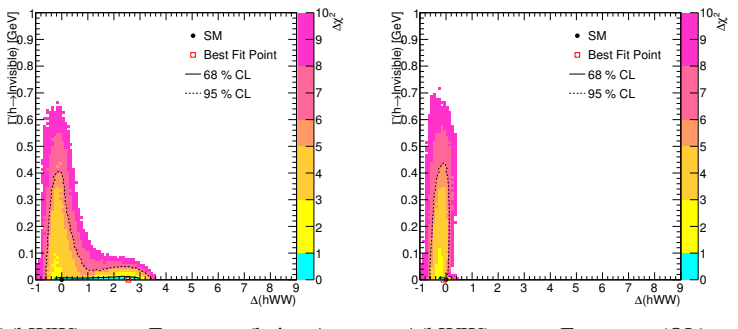

∆(hWW) gegen Γh→Invisible (keine Annahmen)

 $\Delta$ (hWW) gegen  $\Gamma_{h\rightarrow Invisible}$  (QL)

Abbildung A.22: Korrelation von Δ(hWW) und  $\Gamma_{h\rightarrow Invisible}$ .

<span id="page-63-2"></span>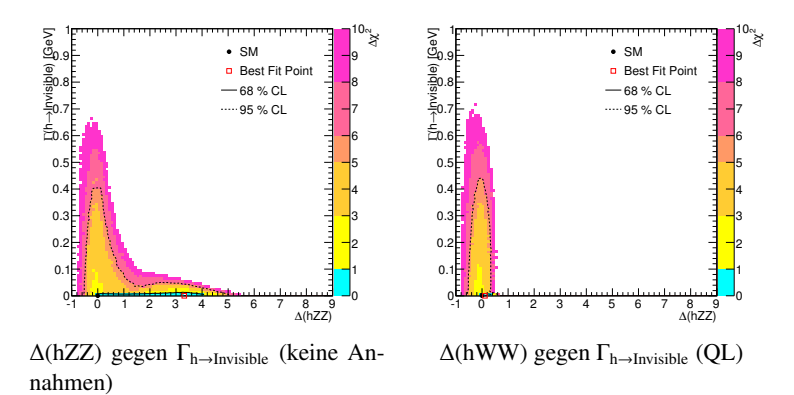

Abbildung A.23: Korrelation von  $\Delta(hZZ)$  und  $\Gamma_{h\rightarrow Invisible}$ .

<span id="page-64-0"></span>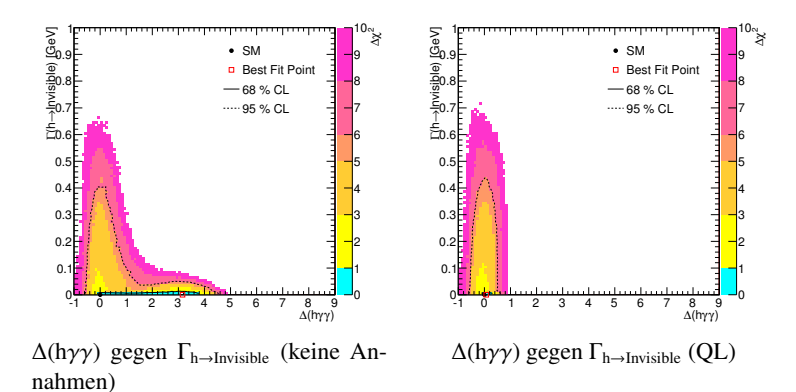

Abbildung A.24: Korrelation von  $\Delta(h\gamma\gamma)$  und  $\Gamma_{h\rightarrow Invisible}$ .

#### **A.2.3 Korrelation der R-Values**

Die 2D-Plots der R-Values stammen alle aus dem Modell ohne zusätzliche Annahmen:

<span id="page-64-1"></span>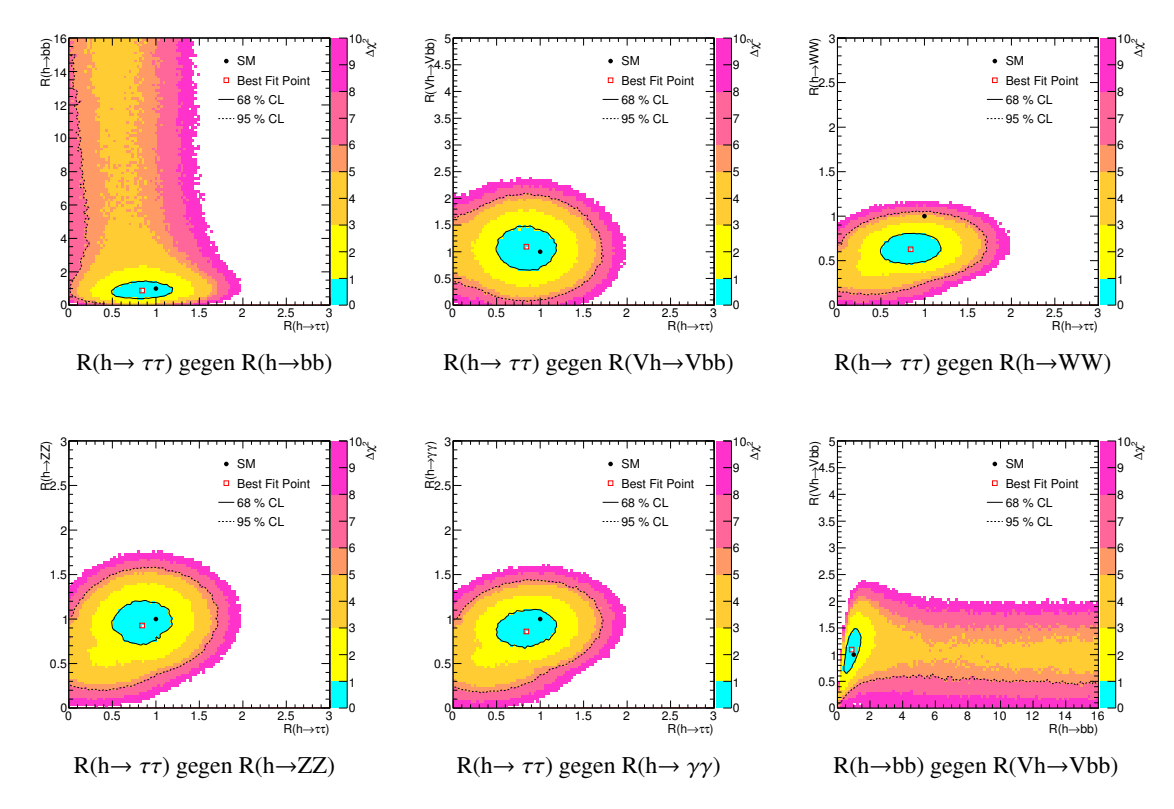

Abbildung A.25: Korrelation der R-Values in der Modellvariation OA.

<span id="page-65-0"></span>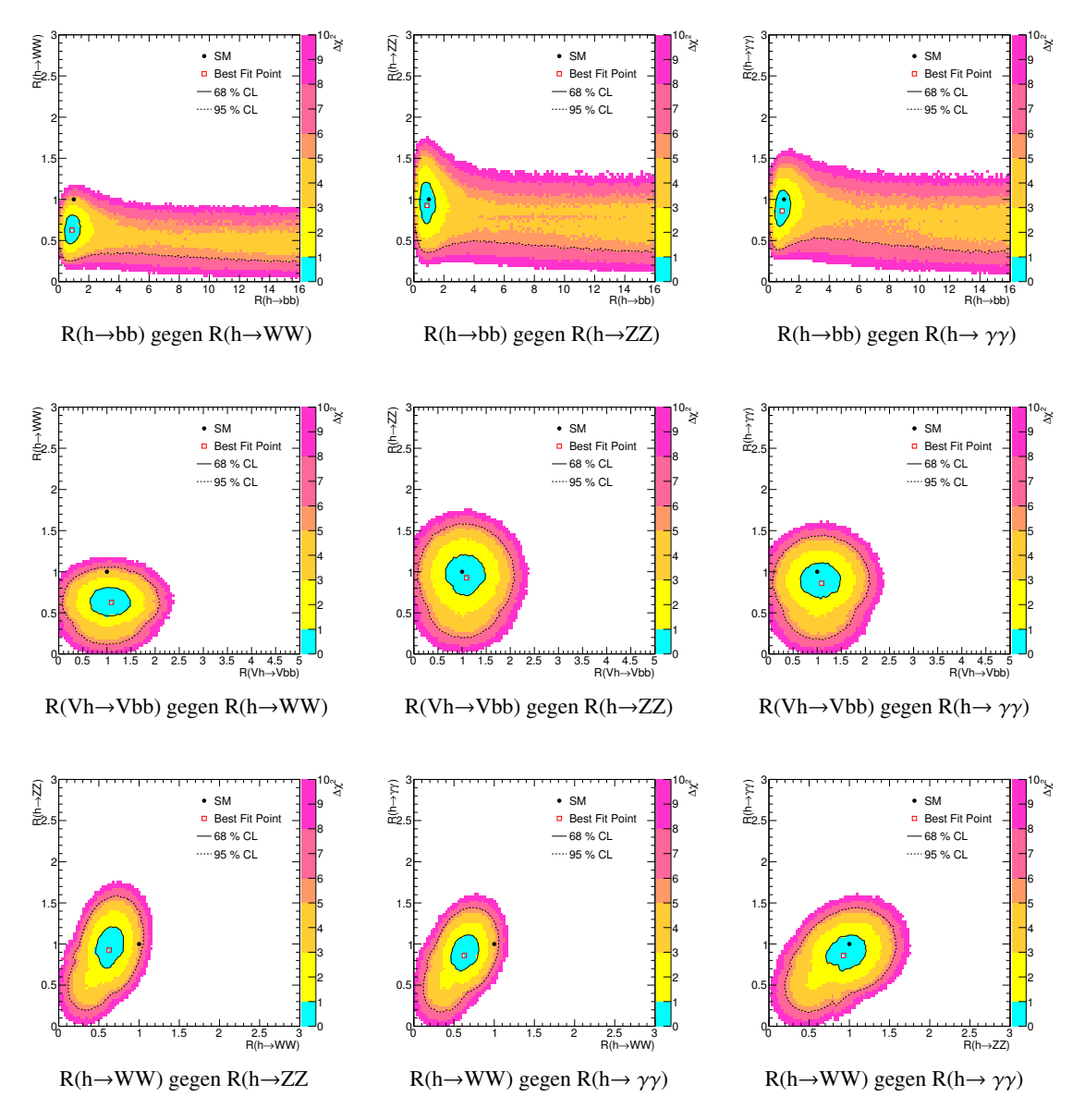

Abbildung A.26: Korrelation der R-Values in der Modellvariation OA.

### **A.3 Fits der schleifeninduzierten Higgs-Kopplungen**

Die Standardmodell-Anteile der schleifeninduzierten Kopplungen <sup>∆</sup>(hγγ) und <sup>∆</sup>(hgg) setzen sich aus den anderen Kopplungen zusammen. Die Gewichtung der Kopplungsterme sind abhängig von der Higgs-Masse. Die Werte dazu sind den Tabellen [\[22\]](#page-69-1) und [\[23\]](#page-69-2) entnommen. Diese Werte wurden in Abhängigkeit der Higgs-Masse linear interpoliert:

## **A.3.1 Lineare Fits für** ∆ **SM(h**γγ**)**

<span id="page-66-0"></span>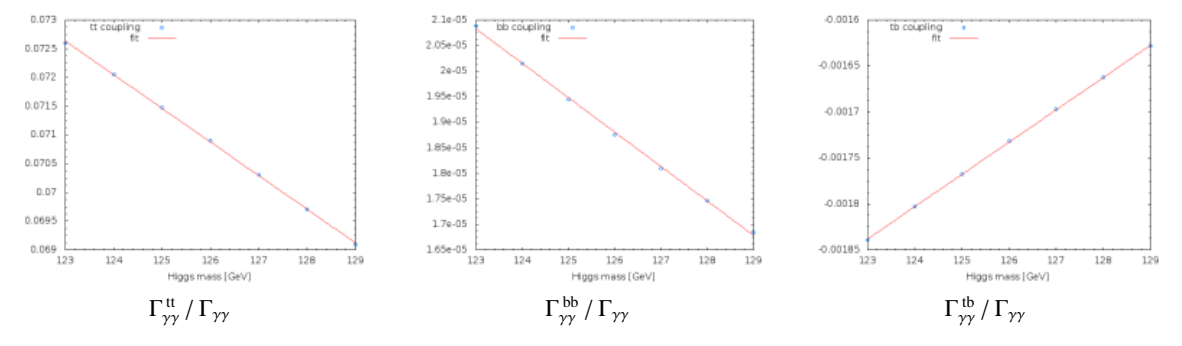

Abbildung A.27: Lineare Fits für htt und hbb zum Standardmodell-Anteil von <sup>∆</sup>(hγγ).

<span id="page-66-1"></span>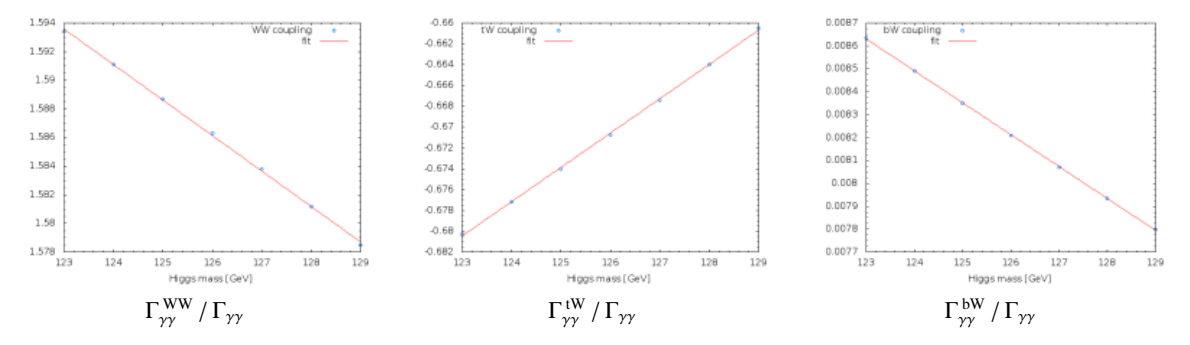

Abbildung A.28: Lineare Fits für hWW zum Standardmodell-Anteil von <sup>∆</sup>(hγγ).

<span id="page-66-2"></span>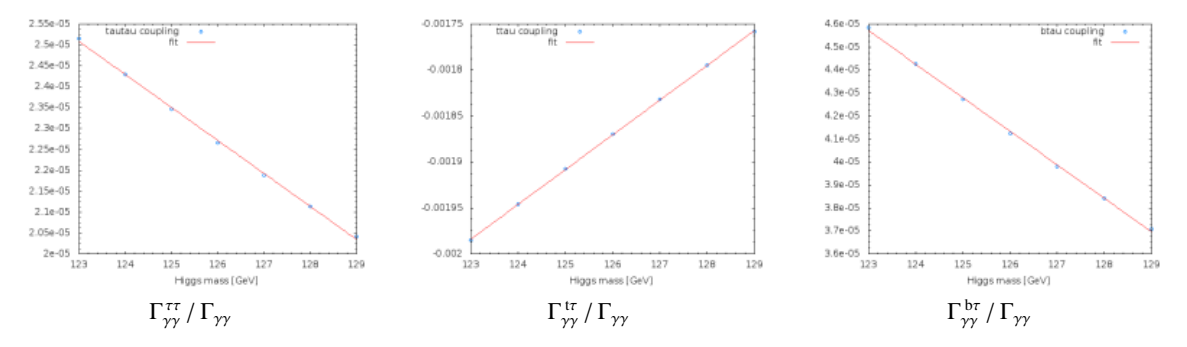

Abbildung A.29: Lineare Fits für hττ zum Standardmodell-Anteil von <sup>∆</sup>(hγγ).

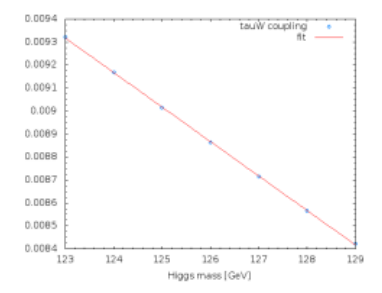

<span id="page-67-0"></span>Abbildung A.30: Linearer Fit für den Interferenzterm  $\Gamma_{\gamma\gamma}^{\tau W}/\Gamma_{\gamma\gamma}$  zum Standardmodell-Anteil von  $\Delta(h\gamma\gamma)$ .

#### **A.3.2 Lineare Fits für** ∆ **SM(hgg)**

<span id="page-67-1"></span>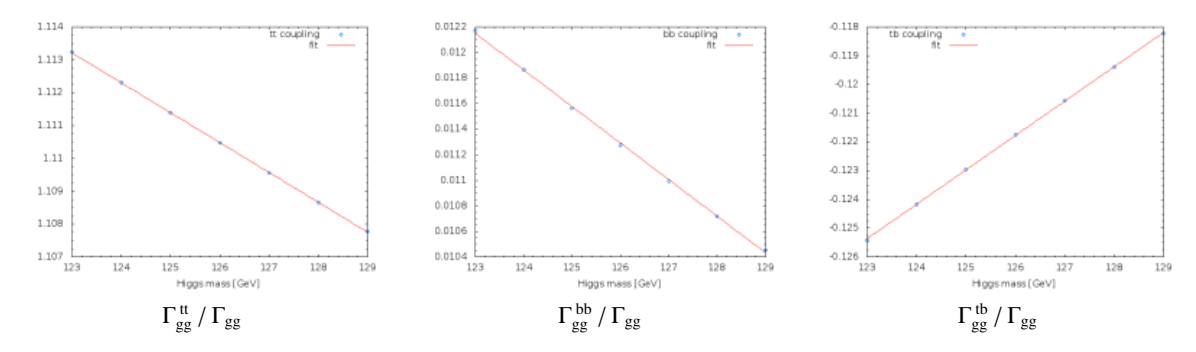

Abbildung A.31: Lineare Fits für htt und hbb zum Standardmodell-Anteil von ∆(hgg).

## **Literatur**

- <span id="page-68-1"></span>[1] P. Bechtle u. a., "HiggsSignals: Confronting arbitrary Higgs sectors with measurements at the Tevatron and the LHC" (2013), arXiv: [1305.1933 \[hep-ph\]](http://arxiv.org/abs/1305.1933).
- [2] P. Bechtle, K. Desch und P. Wienemann, "Fittino, a program for determining MSSM parameters from collider observables using an iterative method", *Comput.Phys.Commun.* 174 (2006) 47–70, doi: [10.1016/j.cpc.2005.09.002](http://dx.doi.org/10.1016/j.cpc.2005.09.002), arXiv: [hep-ph/0412012 \[hep-ph\]](http://arxiv.org/abs/hep-ph/0412012).
- [3] M. Klute u. a., "Measuring Higgs Couplings from LHC Data", *Phys.Rev.Lett.* 109 (2012) 101801, doi: [10.1103/PhysRevLett.109.101801](http://dx.doi.org/10.1103/PhysRevLett.109.101801), arXiv: [1205.2699 \[hep-ph\]](http://arxiv.org/abs/1205.2699).
- <span id="page-68-0"></span>[4] *File:Standard Model of Elementary Particles, URL:* [http://commons.wikimedia.org/wiki/File:Standard\\_Model\\_of\\_Elementary\\_Particles-de.svg](http://commons.wikimedia.org/wiki/File:Standard_Model_of_Elementary_Particles-de.svg) (besucht am 02. 08. 2013).
- [5] T. Mayer-Kukuckuk, *Kernphysik*, 2009, isbn: 3519132230.
- [6] S. L. Glashow, "Partial-symmetries of weak interactions", *Nuclear Physics* 22.4 (1961) 579–588, issn: 0029-5582, doi: [http://dx.doi.org/10.1016/0029-5582\(61\)90469-2](http://dx.doi.org/http://dx.doi.org/10.1016/0029-5582(61)90469-2), url: <http://www.sciencedirect.com/science/article/pii/0029558261904692>.
- [7] S. Weinberg, "A Model of Leptons", *Phys. Rev. Lett.* 19 (21 Nov. 1967) 1264–1266, doi: [10.1103/PhysRevLett.19.1264](http://dx.doi.org/10.1103/PhysRevLett.19.1264), url: <http://link.aps.org/doi/10.1103/PhysRevLett.19.1264>.
- [8] M. Gonzalez-Garcia und M. Maltoni, "Phenomenology with Massive Neutrinos", *Phys.Rept.* 460 (2008) 1-129, por: [10.1016/j.physrep.2007.12.004](http://dx.doi.org/10.1016/j.physrep.2007.12.004), arXiv: [0704.1800 \[hep-ph\]](http://arxiv.org/abs/0704.1800).
- [9] K. Griest, "The Search for dark matter: WIMPs and MACHOs" (1993), arXiv: [hep-ph/9303253 \[hep-ph\]](http://arxiv.org/abs/hep-ph/9303253).
- [10] *Dunkle Materie Kandidaten aus der Teilchenphysik*, url: [http://www.desy.de/~troms/teaching/WiSe1112/talks/Kell\\_Ausarbeitung.pdf](http://www.desy.de/~troms/teaching/WiSe1112/talks/Kell_Ausarbeitung.pdf) (besucht am 14. 08. 2013).
- [11] S. P. Martin, "A Supersymmetry primer" (1997), arXiv: [hep-ph/9709356 \[hep-ph\]](http://arxiv.org/abs/hep-ph/9709356).
- [12] *Latest Results from ATLAS Higgs Search, 4 July 2012*, url: <http://www.atlas.ch/news/2012/latest-results-from-higgs-search.html> (besucht am 09. 08. 2013).
- [13] Povh u. a., *Teilchen und Kerne*, 2009, isbn: 9783540680758.
- [14] *HIGGS BOSONS: THEORY AND SEARCHES*, url: <http://pdg.lbl.gov/2010/reviews/rpp2010-rev-higgs-boson.pdf> (besucht am 14. 08. 2013).
- <span id="page-69-3"></span>[15] *Higgs production cross sections*, url: <https://twiki.cern.ch/twiki/bin/view/LHCPhysics/CrossSectionsFigures> (besucht am 17. 08. 2013).
- [16] J. Baglio und A. Djouadi, "Higgs production at the IHC", *JHEP* 1103 (2011) 055, doi: [10.1007/JHEP03\(2011\)055](http://dx.doi.org/10.1007/JHEP03(2011)055), arXiv: [1012.0530 \[hep-ph\]](http://arxiv.org/abs/1012.0530).
- [17] P. Teixeira-Dias, "Higgs boson searches at LEP", *J.Phys.Conf.Ser.* 110 (2008) 042030, doi: [10.1088/1742-6596/110/4/042030](http://dx.doi.org/10.1088/1742-6596/110/4/042030), arXiv: [0804.4146 \[hep-ex\]](http://arxiv.org/abs/0804.4146).
- [18] S. Dittmaier u. a., "Handbook of LHC Higgs Cross Sections: 2. Differential Distributions" (2012), arXiv: [1201.3084 \[hep-ph\]](http://arxiv.org/abs/1201.3084).
- <span id="page-69-4"></span>[19] A. Denner u. a., "Standard Model Higgs-Boson Branching Ratios with Uncertainties", Eur.Phys.J. C71 (2011) 1753, por: [10.1140/epjc/s10052-011-1753-8](http://dx.doi.org/10.1140/epjc/s10052-011-1753-8), arXiv: [1107.5909 \[hep-ph\]](http://arxiv.org/abs/1107.5909).
- [20] *Atlas Detector Description*, url: <http://www.atlas.ch/detector.html> (besucht am 19.08.2013).
- <span id="page-69-5"></span>[21] *File:CMS Slice*, URL: [http://commons.wikimedia.org/wiki/File:CMS\\_Slice.gif](http://commons.wikimedia.org/wiki/File:CMS_Slice.gif) (besucht am 19. 08. 2013).
- <span id="page-69-1"></span>[22] M. Spira, *Higgs-Gluon Kopplung in Abhängigkeit der Higgs-Masse*, url: <http://people.web.psi.ch/spira/higgscoup/gaga.dat> (besucht am 08.08.2013).
- <span id="page-69-2"></span>[23] M. Spira, *Higgs-*γγ *Kopplung in Abhängigkeit der Higgs-Masse*, url: <http://people.web.psi.ch/spira/higgscoup/gg.dat> (besucht am 08.08.2013).
- [24] A. David u. a., "LHC HXSWG interim recommendations to explore the coupling structure of a Higgs-like particle" (2012), arXiv: [1209.0040 \[hep-ph\]](http://arxiv.org/abs/1209.0040).
- <span id="page-69-6"></span>[25] S. Dittmaier u. a., "Handbook of LHC Higgs Cross Sections: 1. Inclusive Observables" (2011), arXiv: [1101.0593 \[hep-ph\]](http://arxiv.org/abs/1101.0593).
- [26] "Search for invisible decays of a Higgs boson produced in association with a Z boson in ATLAS", Techn. Ber. ATLAS-CONF-2013-011, CERN, März 2013, url: <http://cds.cern.ch/record/1523696> (besucht am 06. 08. 2013).
- <span id="page-69-0"></span>[27] V. Barger, M. Ishida und W.-Y. Keung, "Total Width of 125 GeV Higgs Boson", *Phys.Rev.Lett.* 108 (2012) 261801, doi: [10.1103/PhysRevLett.108.261801](http://dx.doi.org/10.1103/PhysRevLett.108.261801), arXiv: [1203.3456 \[hep-ph\]](http://arxiv.org/abs/1203.3456).

# **Abbildungsverzeichnis**

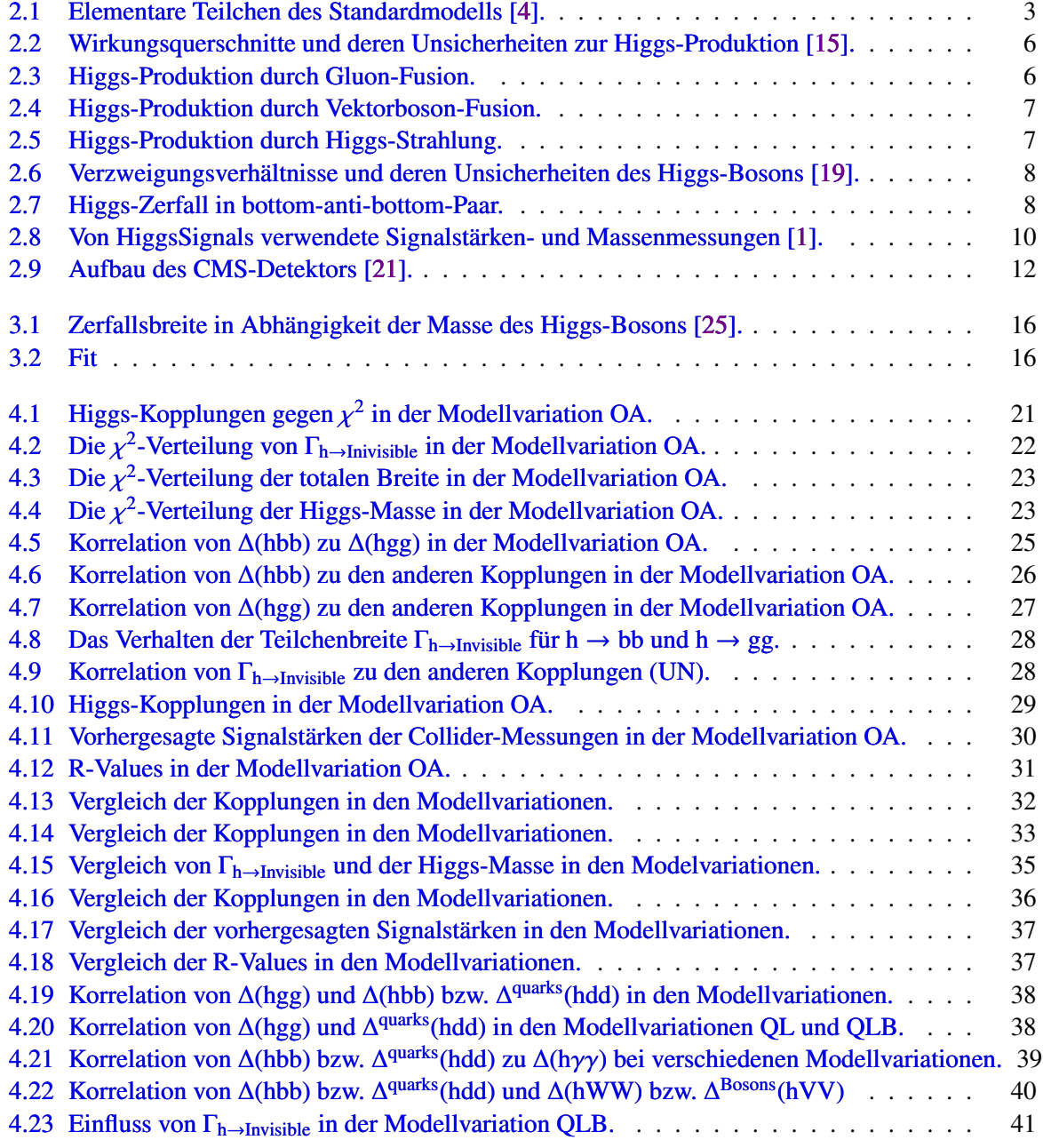

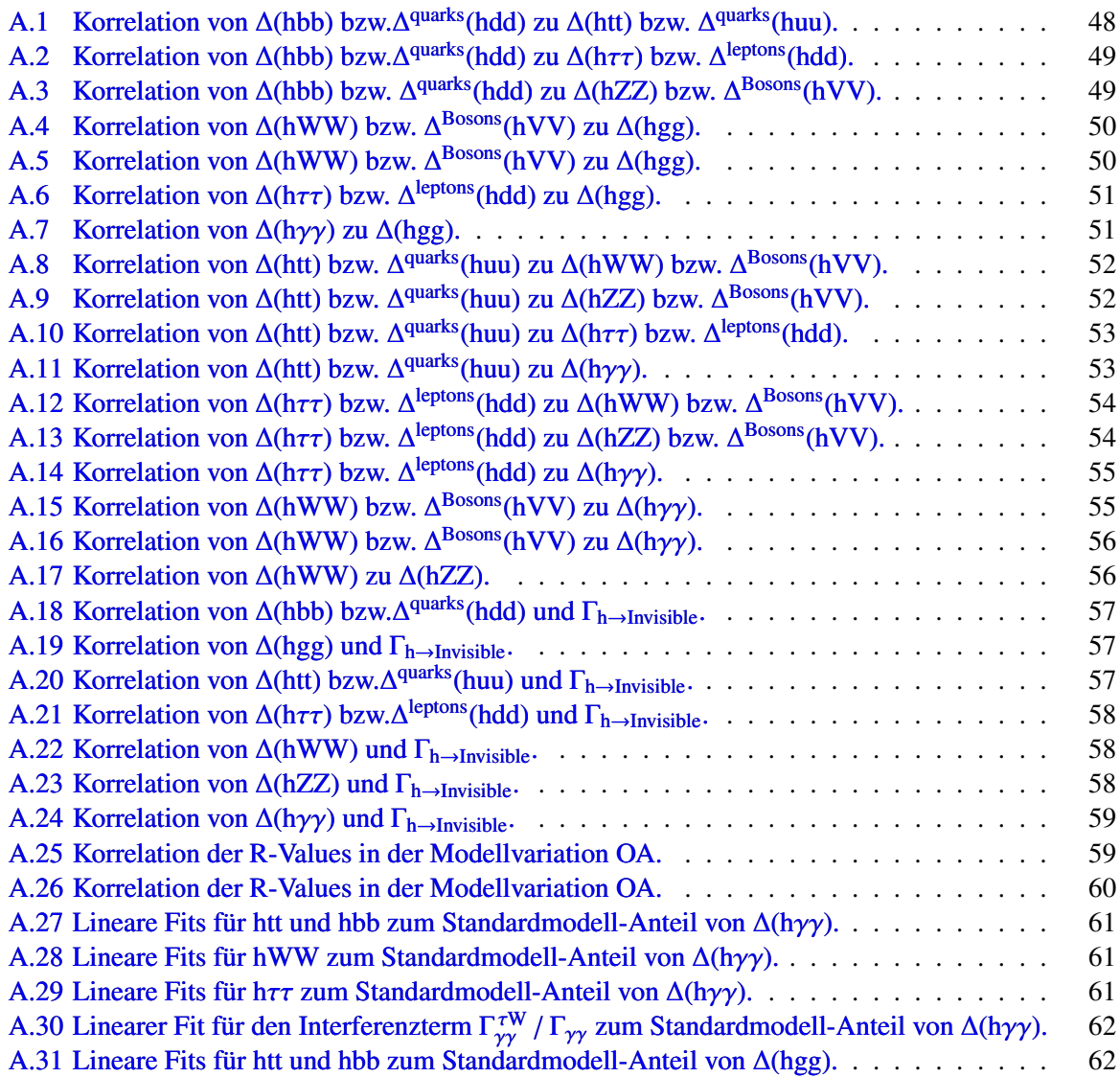
## **Tabellenverzeichnis**

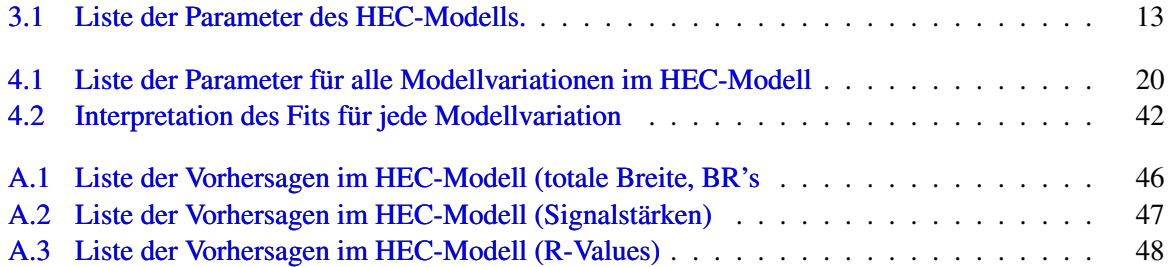

## **Erklärung**

Ich versichere, dass ich diese Arbeit selbstständig verfasst und keine anderen als die angegebenen Quellen und Hilfsmittel benutzt sowie die Zitate kenntlich gemacht habe.

Bonn, . . . . . . . . . . . . . . . . . . . . . . . . . . . . . . . . . . . . . . . . . . . . . . . . . . . . Datum Unterschrift

1. Gutachter: Prof. Dr. Klaus Desch 2. Gutachterin: Dr. Philip Bechtle